## Beyond Data Structures

# Outline for Today

- *Bits and Bytes*
	- Representing things with 0s and 1s.
- *Data Compression*
	- Reducing transmission requirements.
- *Prefix-Free Codes*
	- A clever space-saving trick.
- *Huffman Coding*
	- Finding good prefix-free codes.

#### Bits and Bytes

#### 19<sup>th</sup> Century Data Transmission

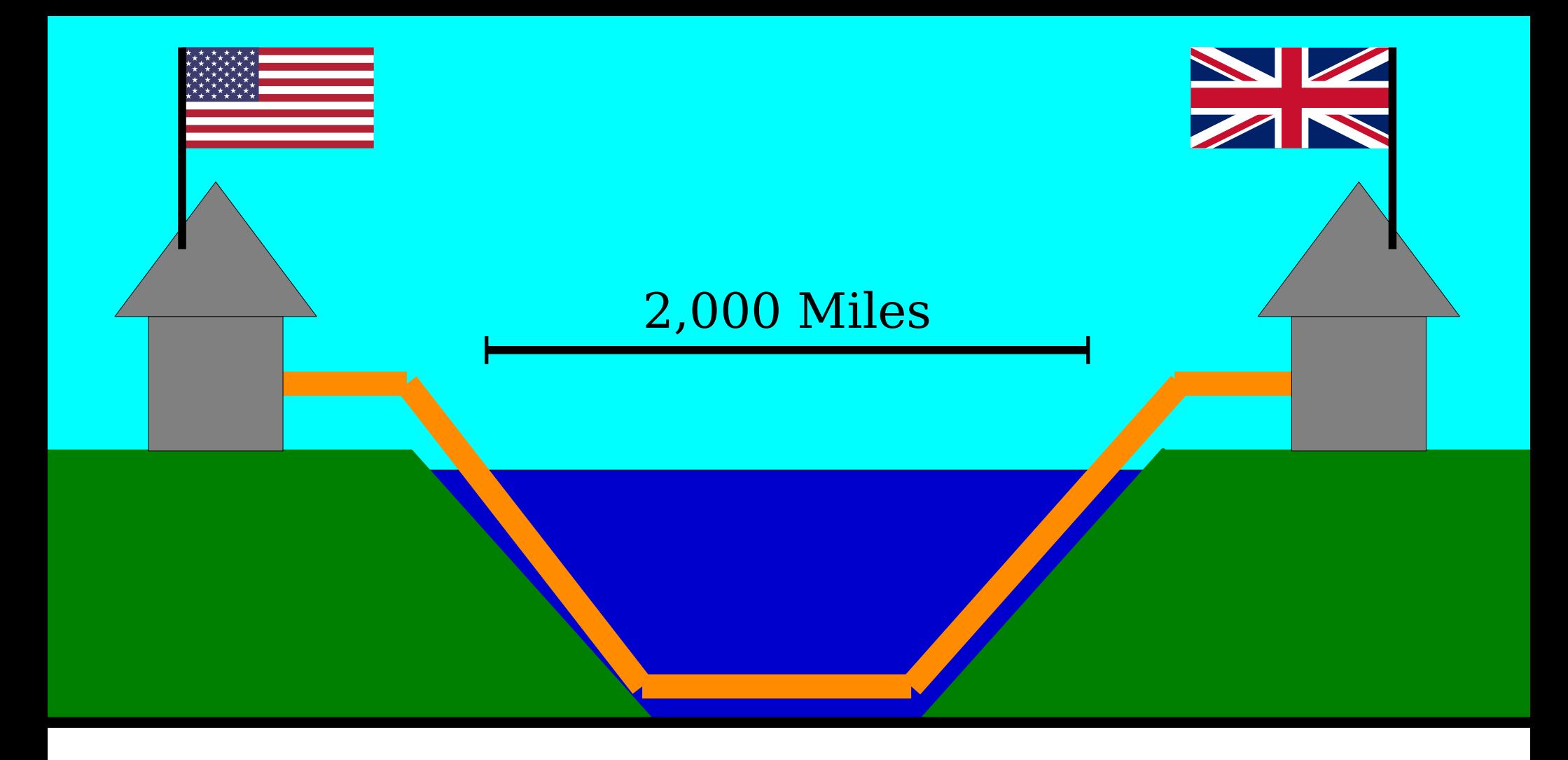

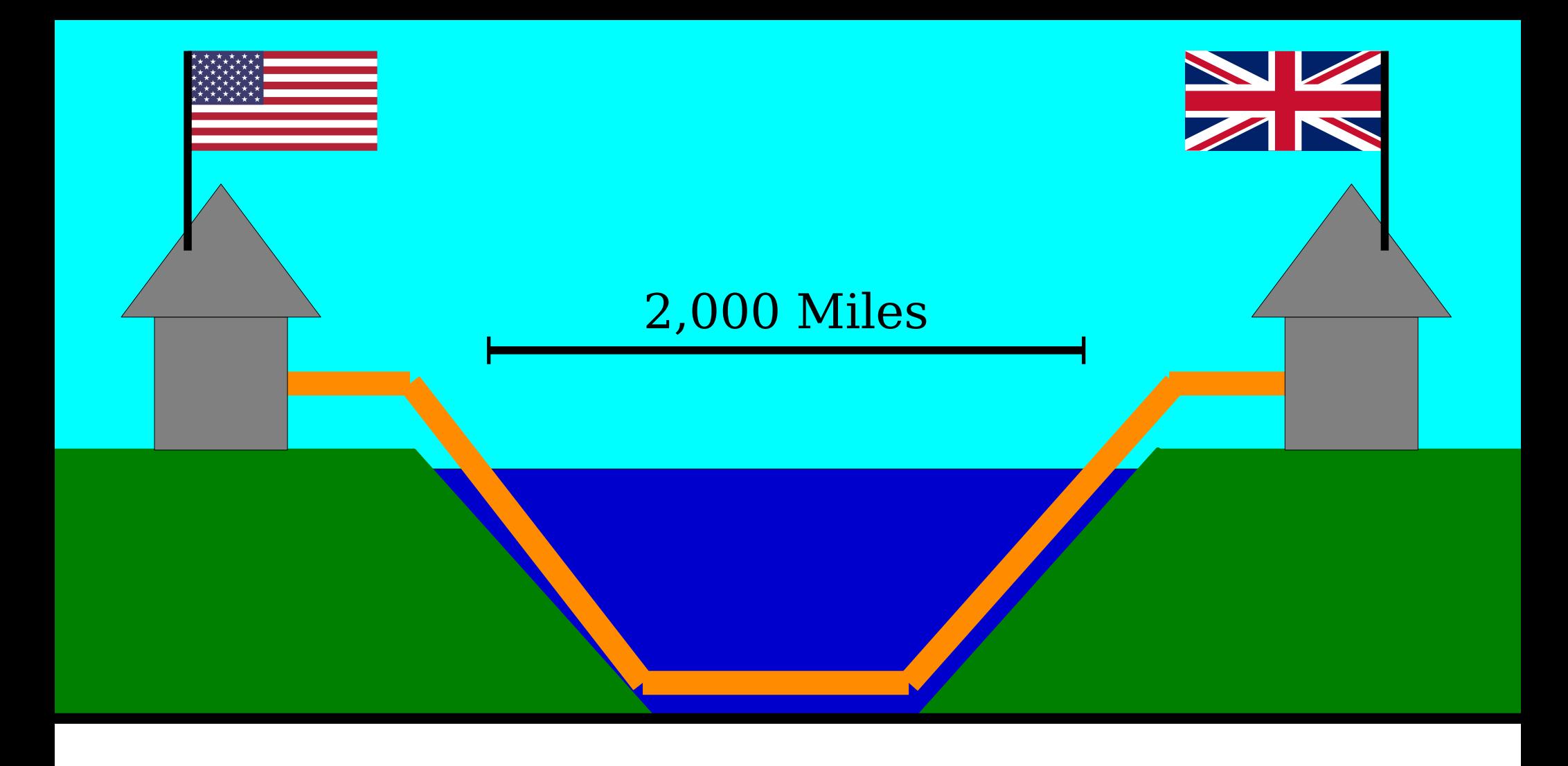

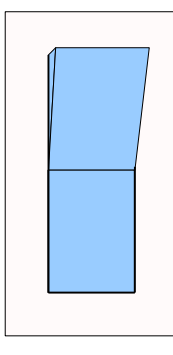

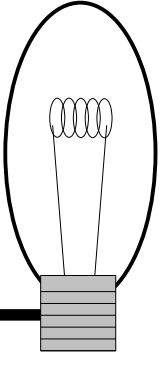

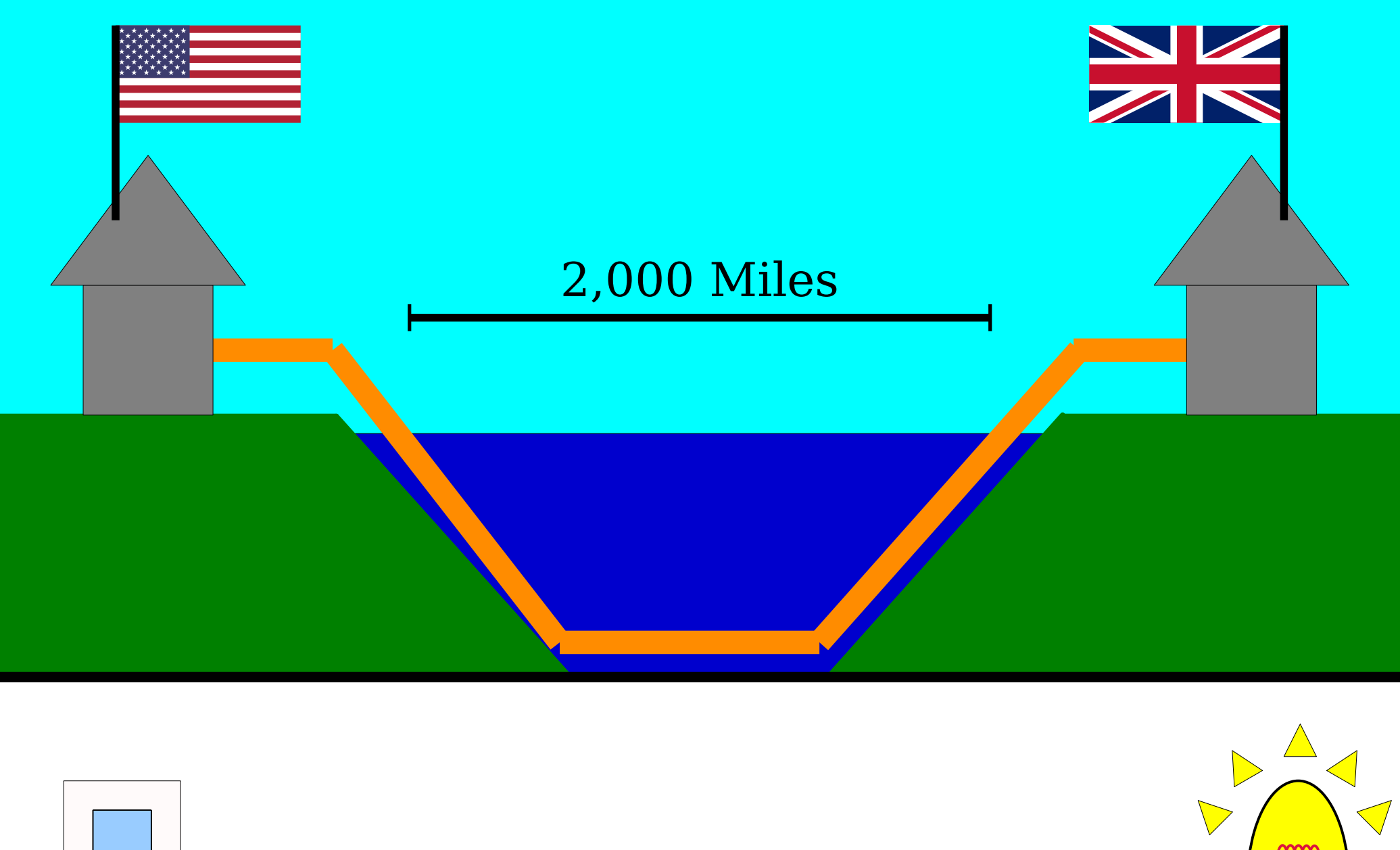

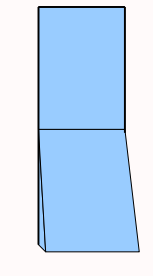

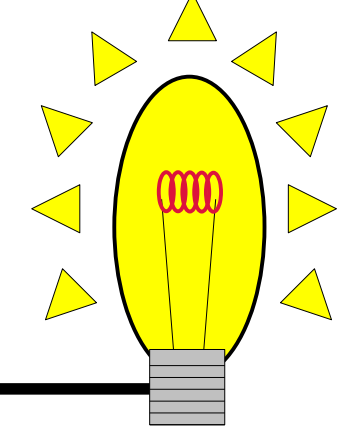

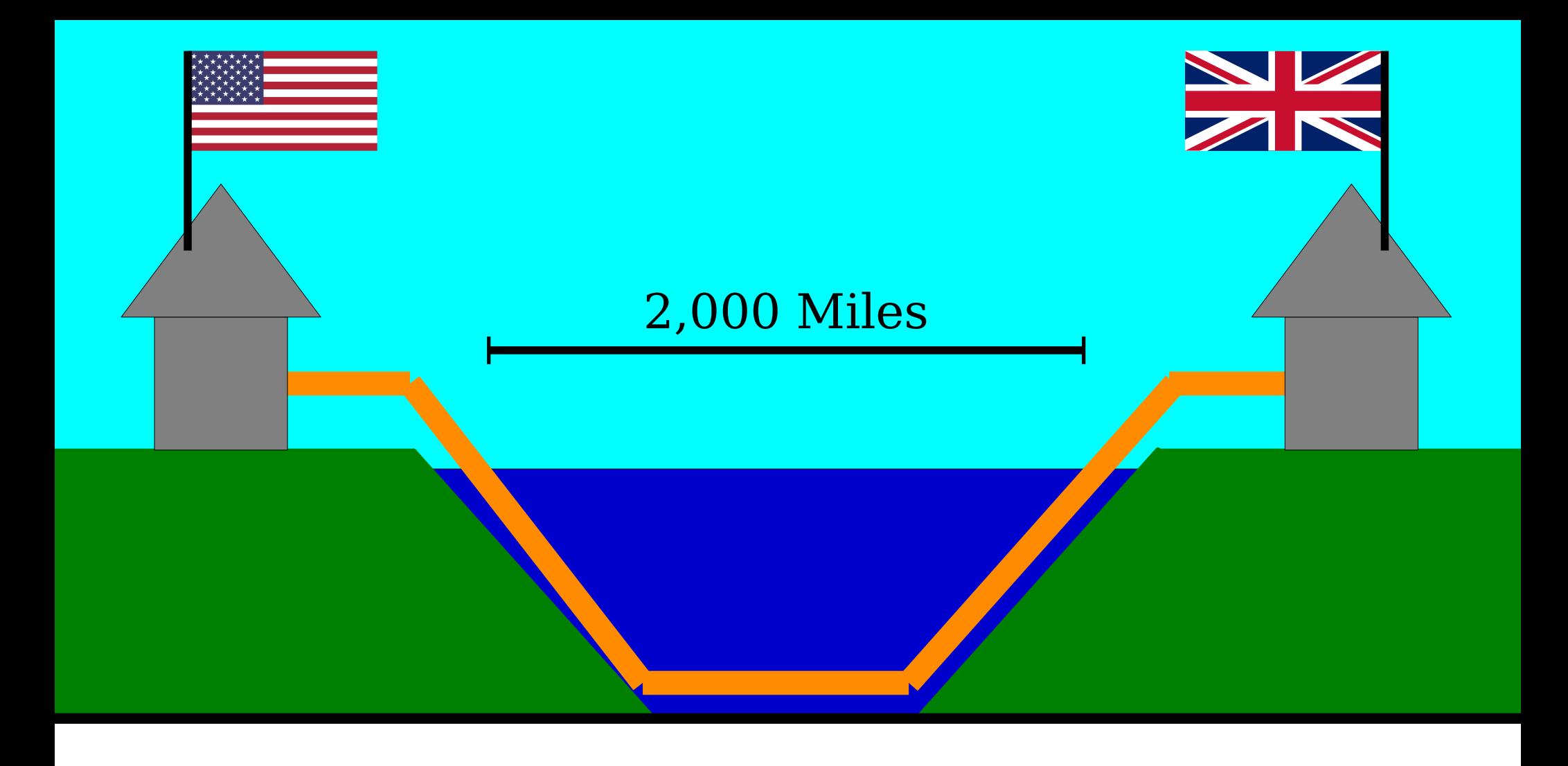

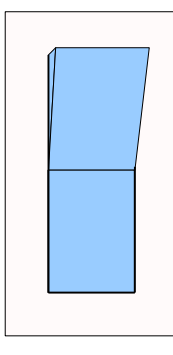

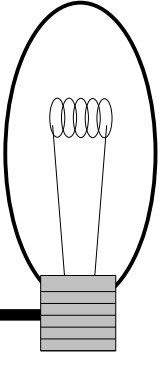

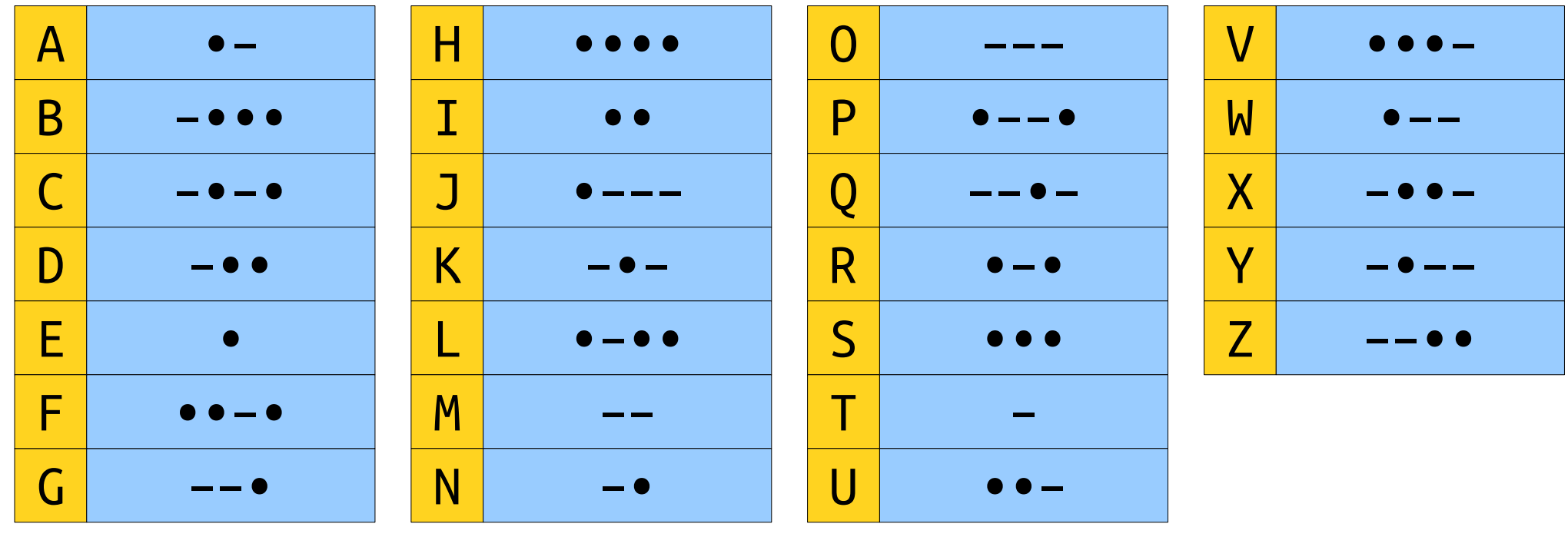

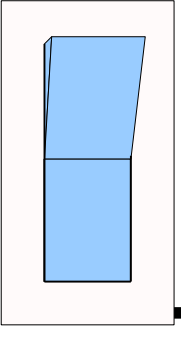

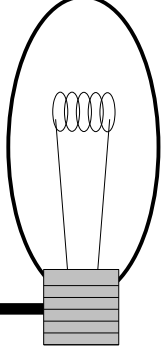

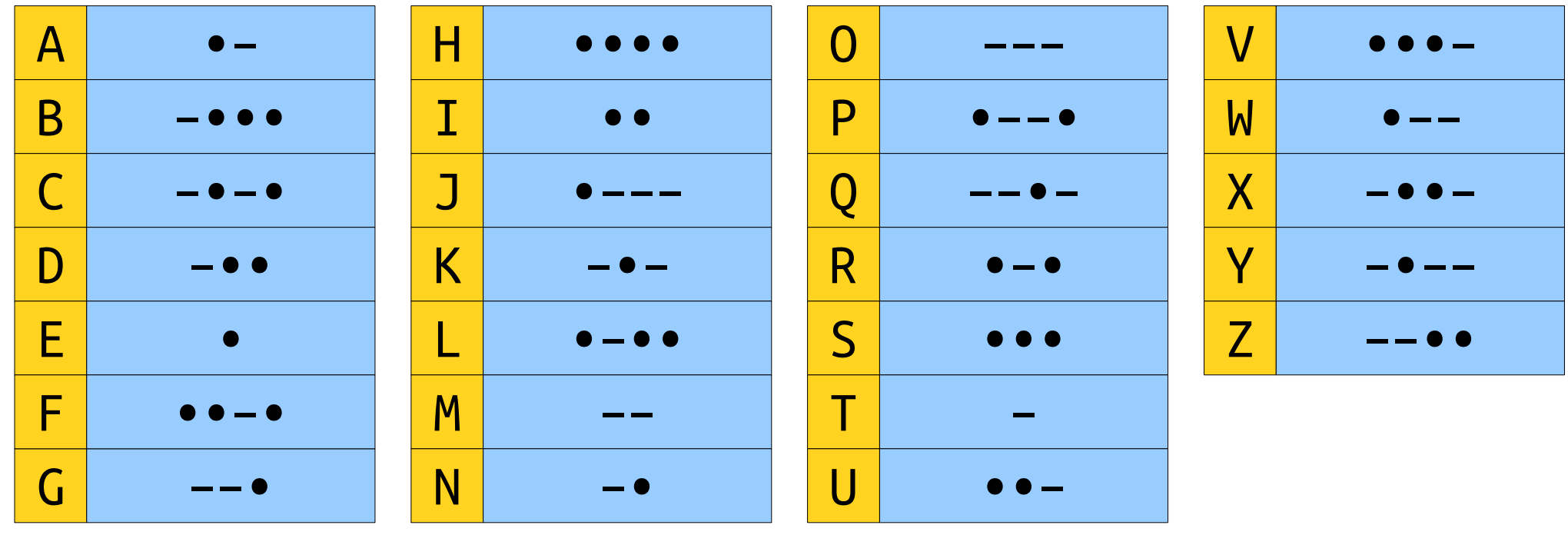

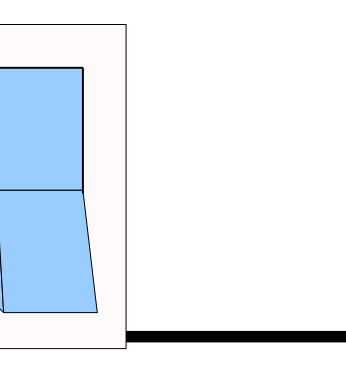

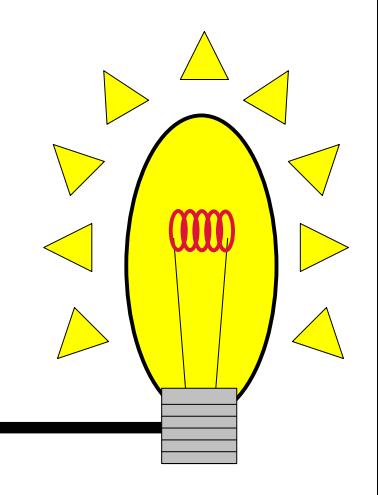

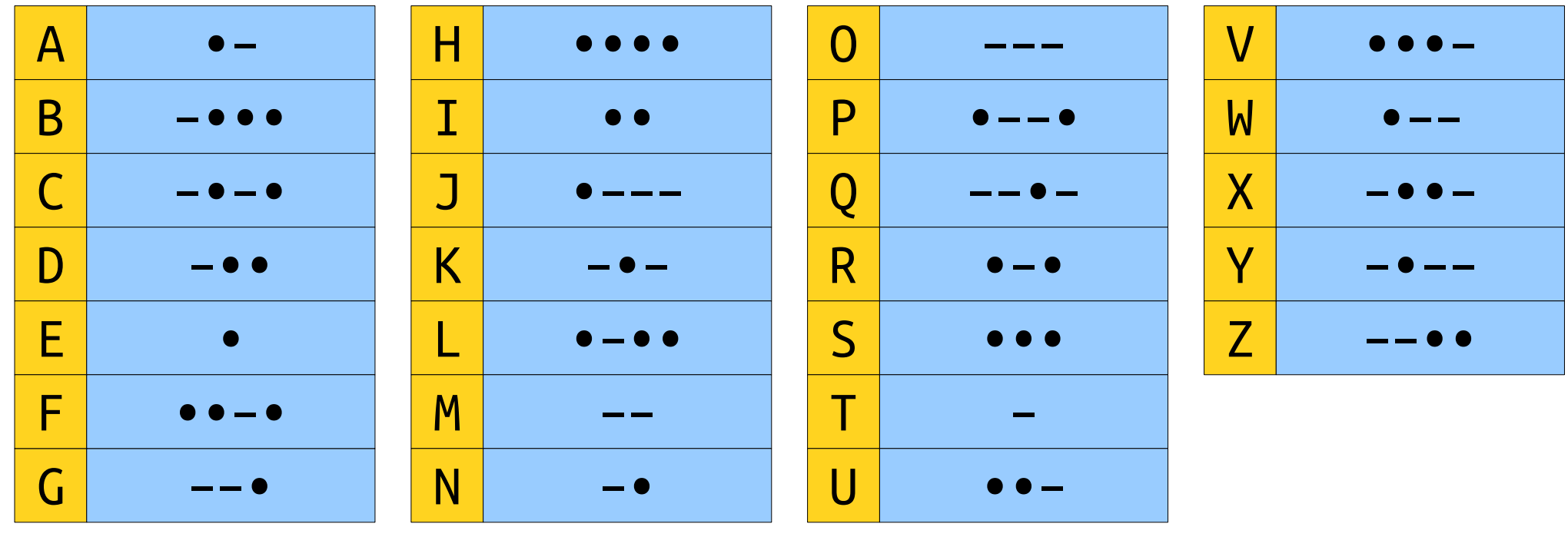

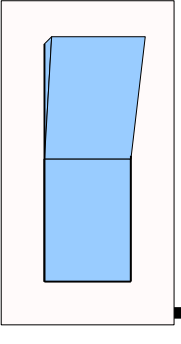

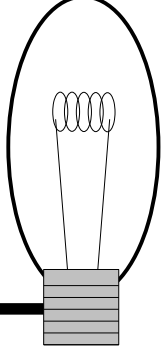

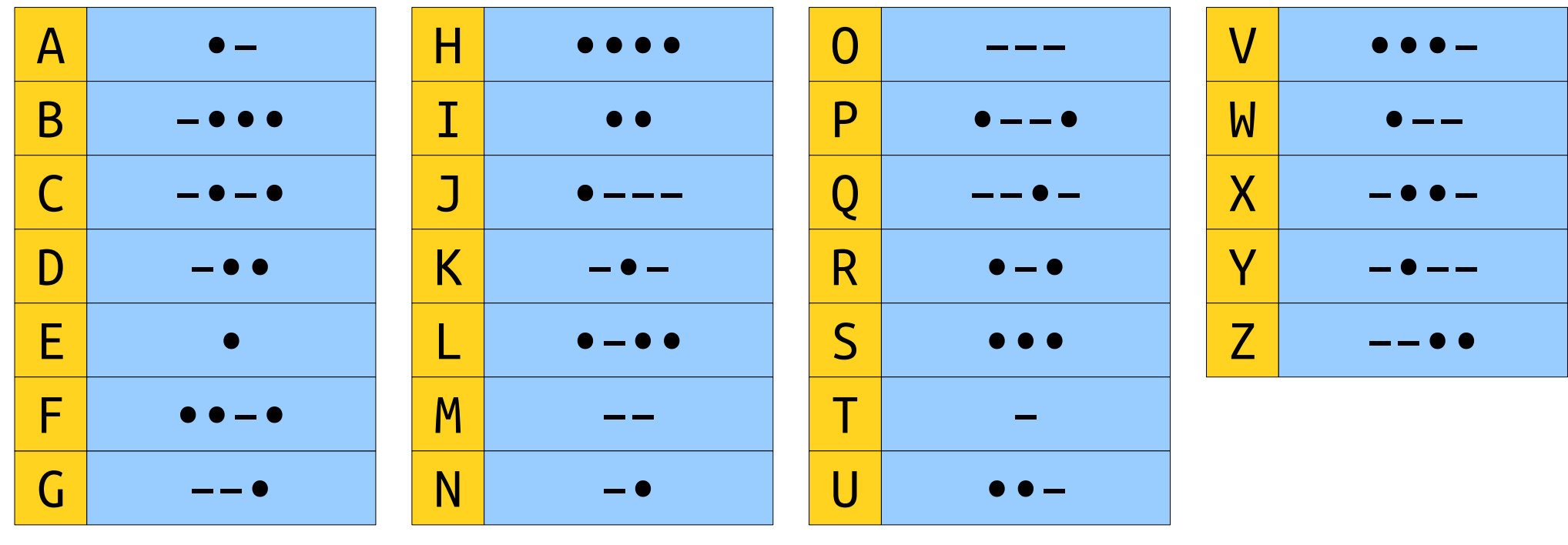

 $\begin{array}{cccccccccccccccccc} -&\bullet&\bullet&\bullet&\bullet&-\bullet&-\bullet&-\bullet&\bullet&\bullet&\bullet&\bullet&-\bullet&-\end{array}$ 

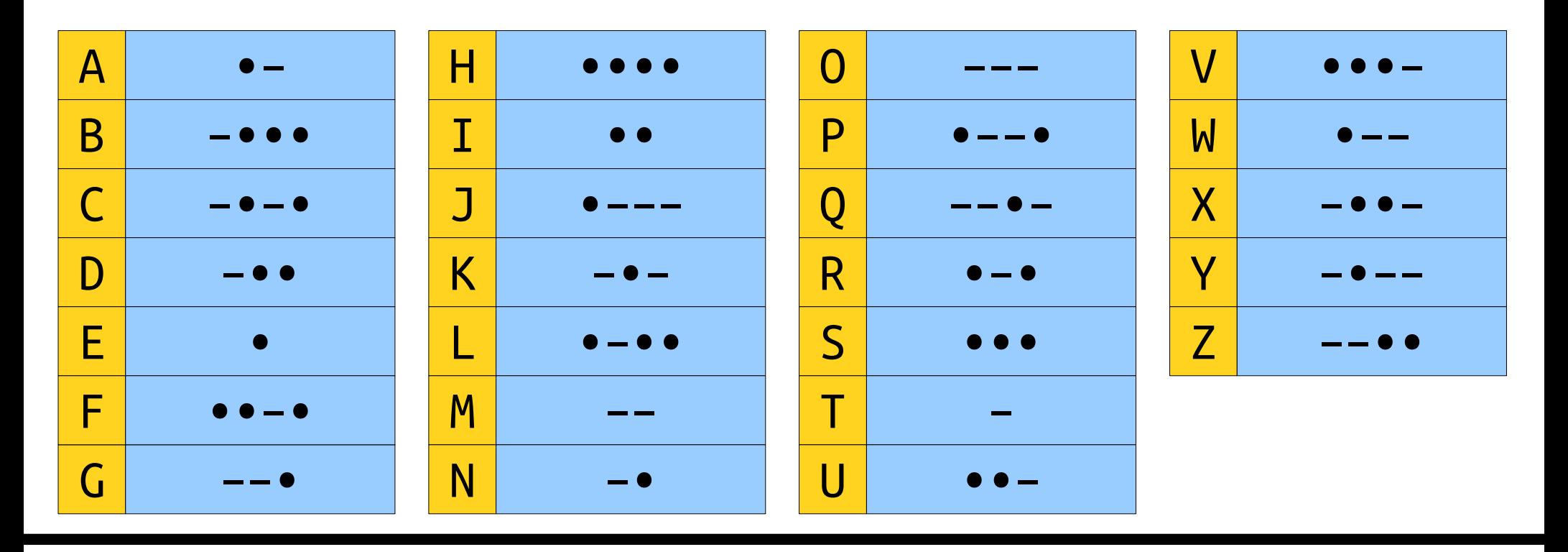

What is the title of this slide?

Formulate a hypothesis!

 $\begin{array}{cccccccccccccccccc} -&\bullet&\bullet&\bullet&\bullet&-\bullet&-\bullet&-\bullet&\bullet&\bullet&\bullet&\bullet&-\bullet&-\end{array}$ 

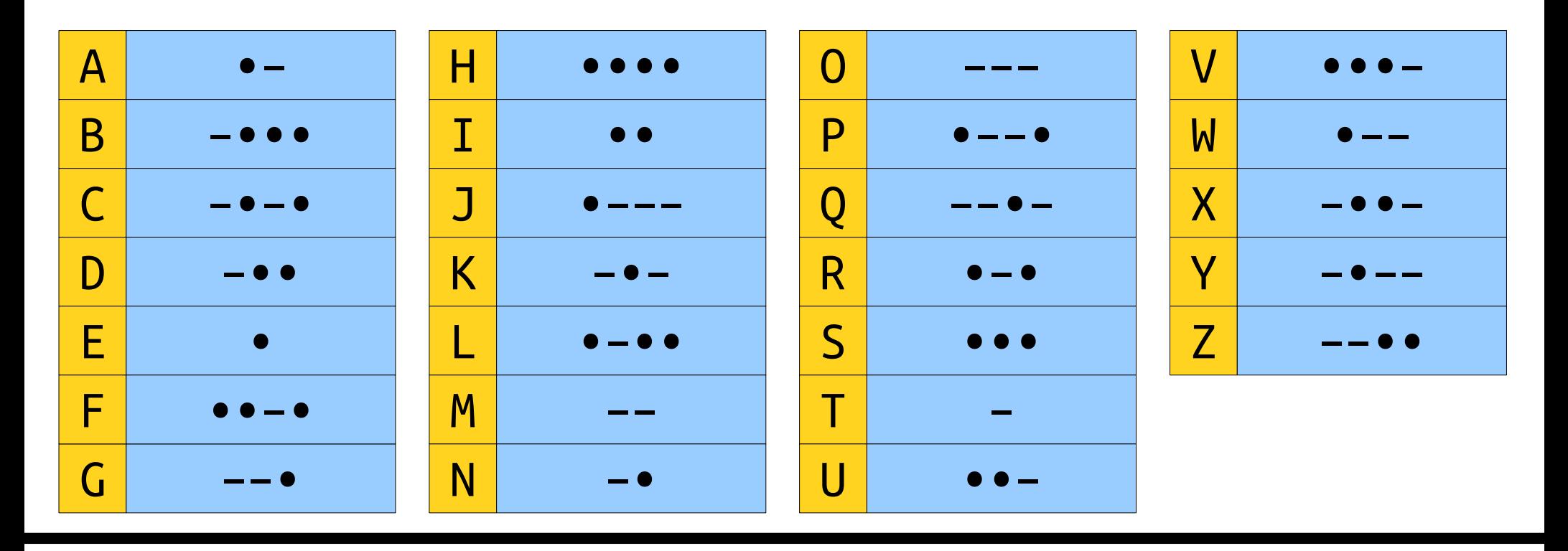

What is the title of this slide?

Discuss with your neighbors!

#### $D$   $I$   $K$   $D$   $I$   $K$

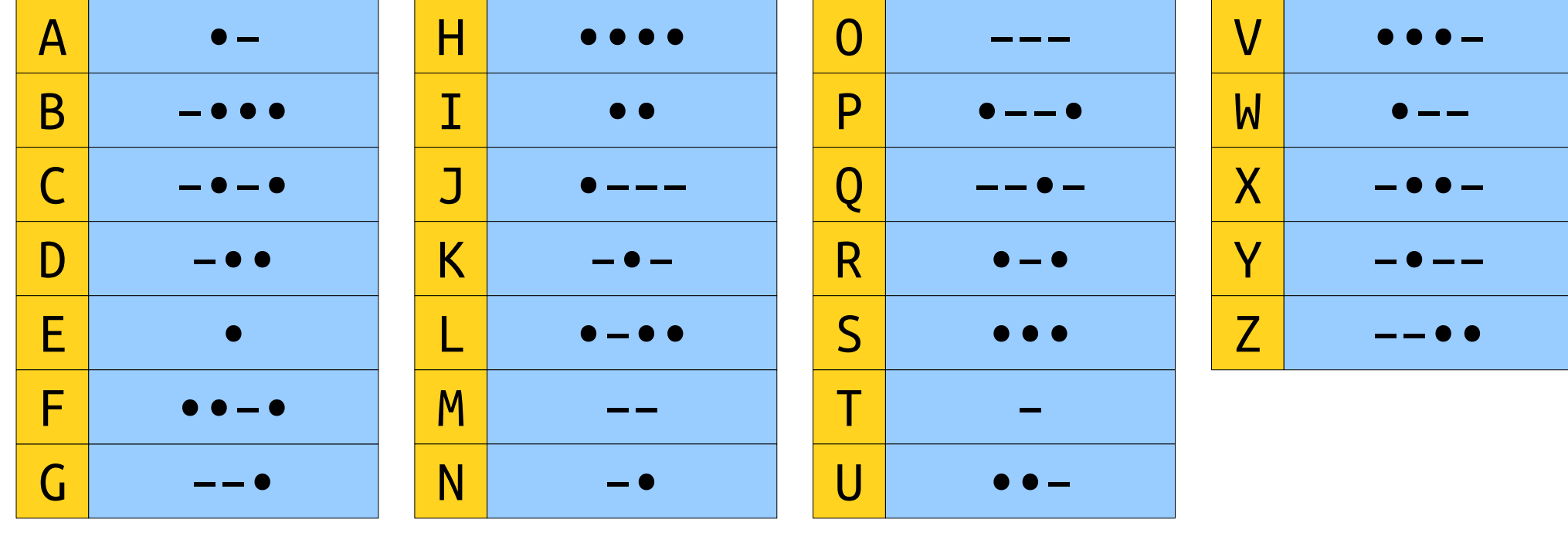

#### 20<sup>th</sup> Century Data Transmission

# It's All Bits and Bytes

- Digital data is stored as sequences of 0s and 1s.
	- They're usually encoded by magnetic orientation on small (10nm!) metal particles or by trapping electrons in nanoscale gates.
- A single 0 or 1 is called a *bit*.
- A group of eight bits is called a **byte**.

00000000, 00000001, 00000010, 00000011, 00000100, 00000101, …

- There are  $2^8 = 256$  different bytes.
	- *Great practice:* Write a function to list all of them!

# Representing Text

- We think of strings as being made of characters representing letters, numbers, emojis, etc.
- Internally to the computer, everything is just a series of bits.
- To bridge the gap, we need to agree on some way of representing characters as sequences of bits.
- *Idea:* Assign each character a sequence of bits called a *code*.

# ASCII

- Early (American) computers needed some standard way to send output to their (physical!) printers.
- Since there were fewer than 256 different characters to print (1960's America!), each character was assigned a one-byte value.
- This initial code was called **ASCII**. It still lives on in a modified form as *UTF-8*, which you saw on Assignment 2.
- For example, the letter A is represented by the byte 01000001 (65). You can still see this in  $C++$ :

cout << **int**('A') << endl; // Prints 65

## 01001000010001010100000101000100

- Here's a small segment from the ASCII encodings for characters.
- What is the title of this slide?

#### Formulate a hypothesis!

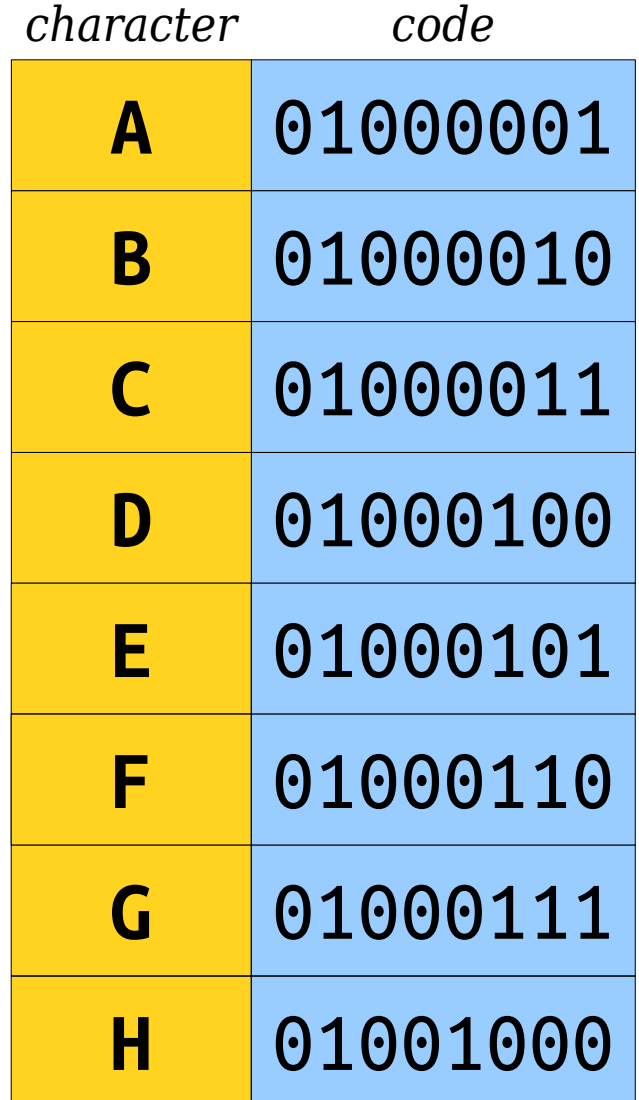

## 01001000010001010100000101000100

- Here's a small segment from the ASCII encodings for characters.
- What is the title of this slide?

#### Chat with your neighbors!

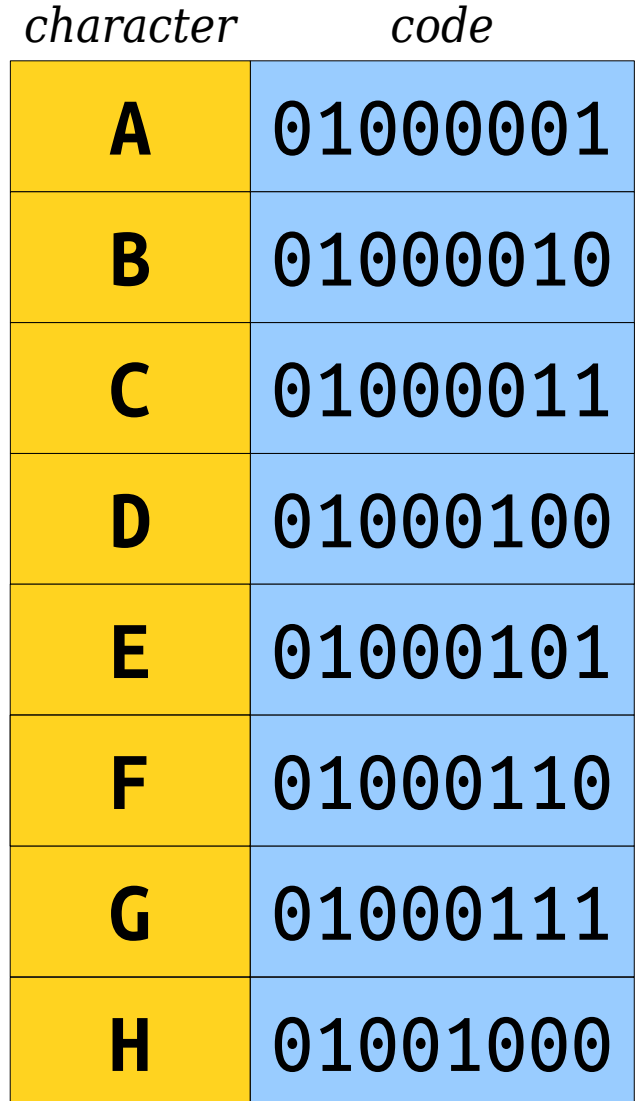

## 01001000010001010100000101000100

- Here's a small segment from the ASCII encodings for characters.
- What is the title of this slide?

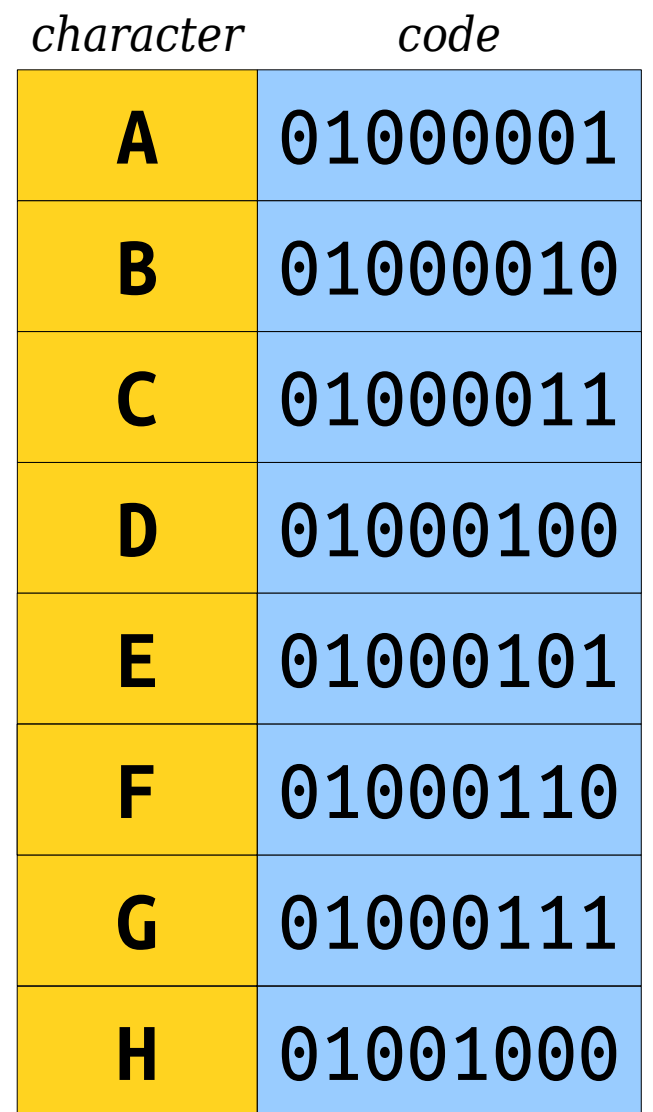

## **H** 010001010100000101000100

- Here's a small segment from the ASCII encodings for characters.
- What is the title of this slide?

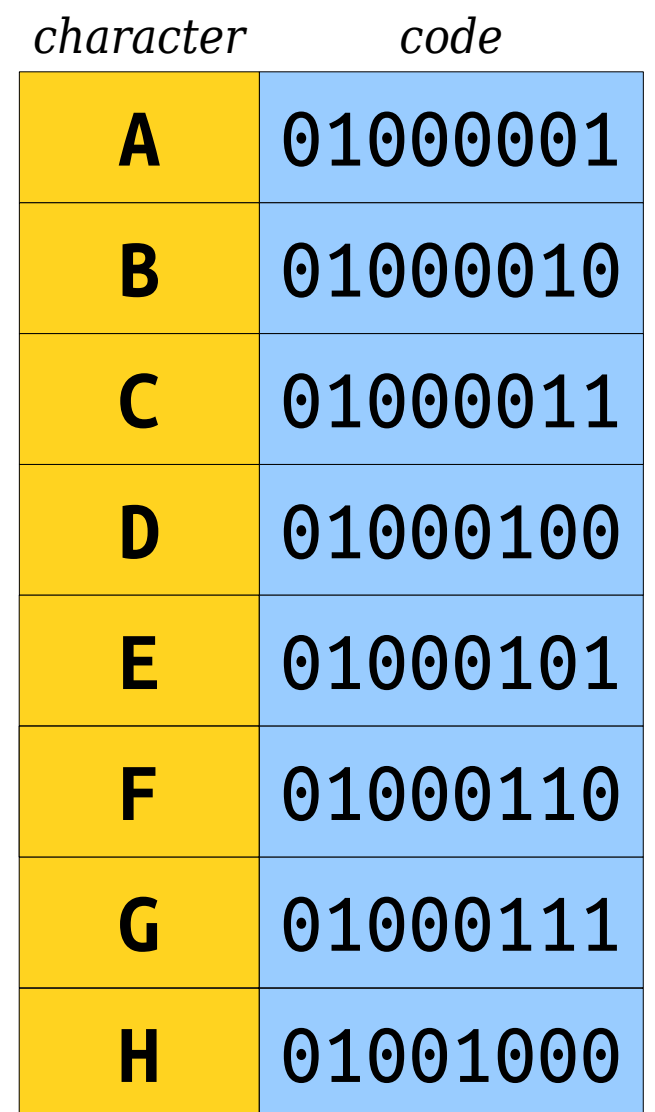

## **H** 010001010100000101000100

- Here's a small segment from the ASCII encodings for characters.
- What is the title of this slide?

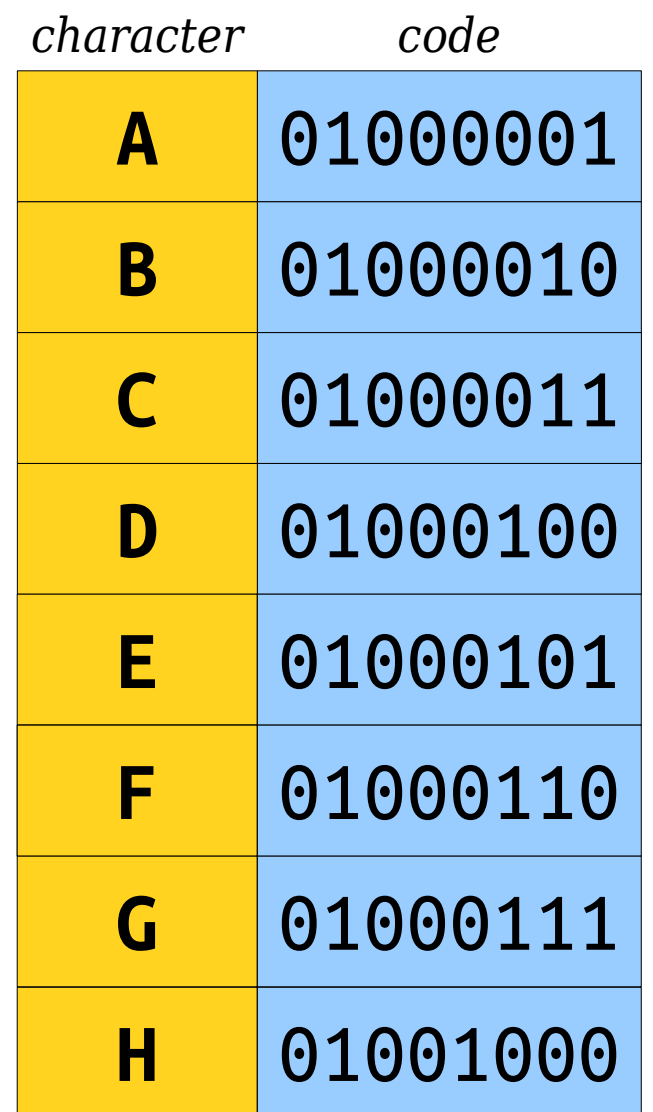

## **H E** 0100000101000100

- Here's a small segment from the ASCII encodings for characters.
- What is the title of this slide?

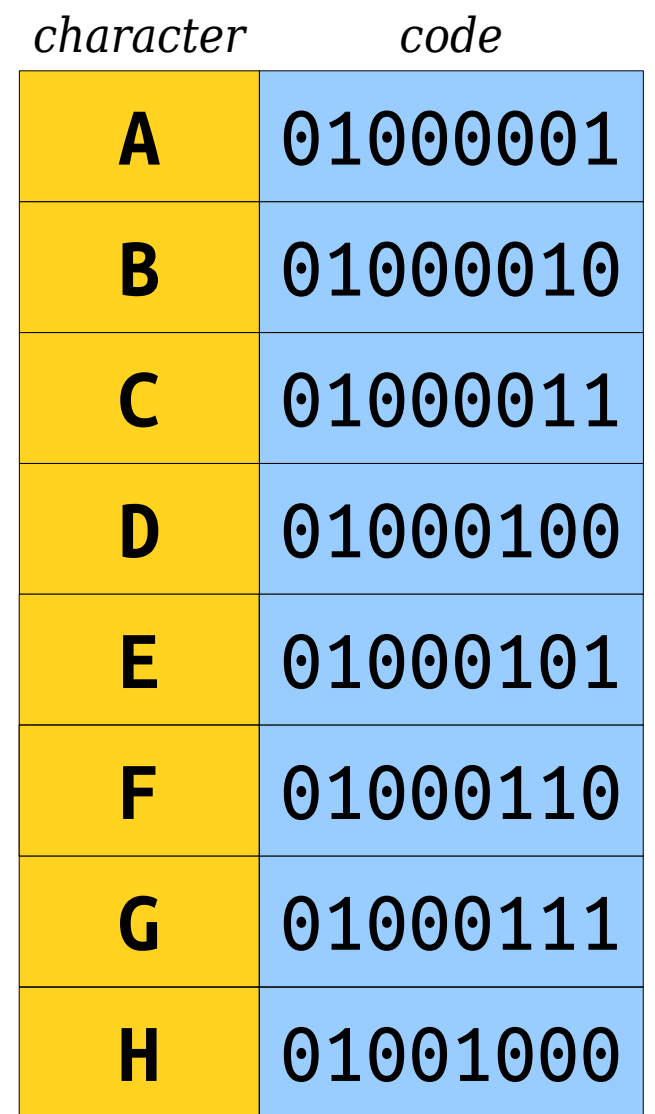

## **H E** 0100000101000100

- Here's a small segment from the ASCII encodings for characters.
- What is the title of this slide?

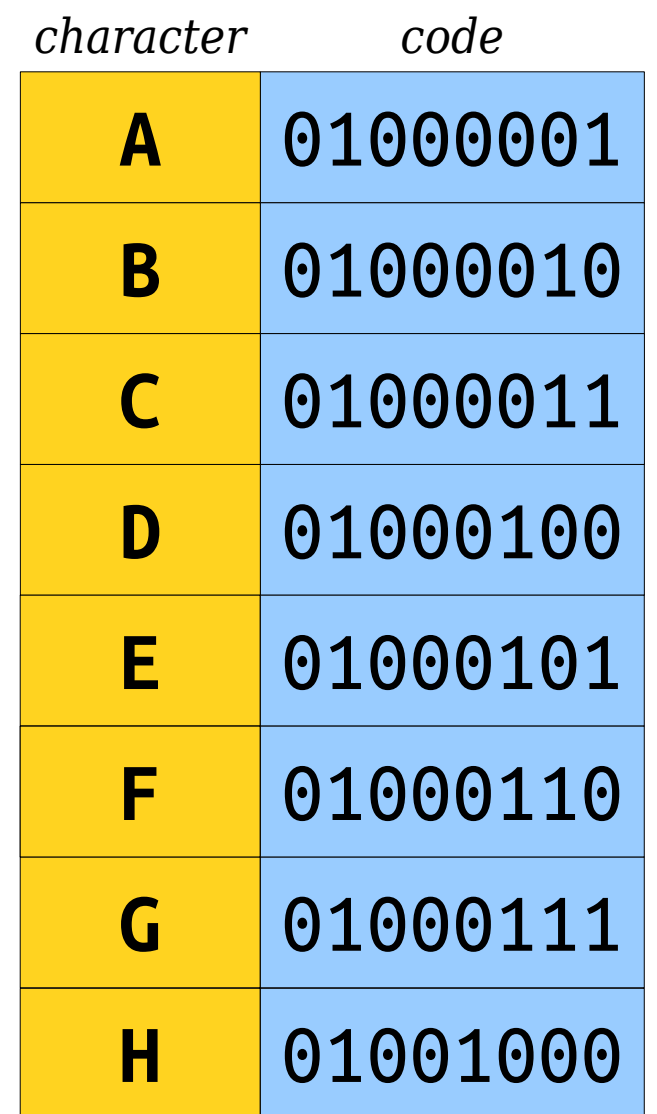

# **H E A** 01000100

- Here's a small segment from the ASCII encodings for characters.
- What is the title of this slide?

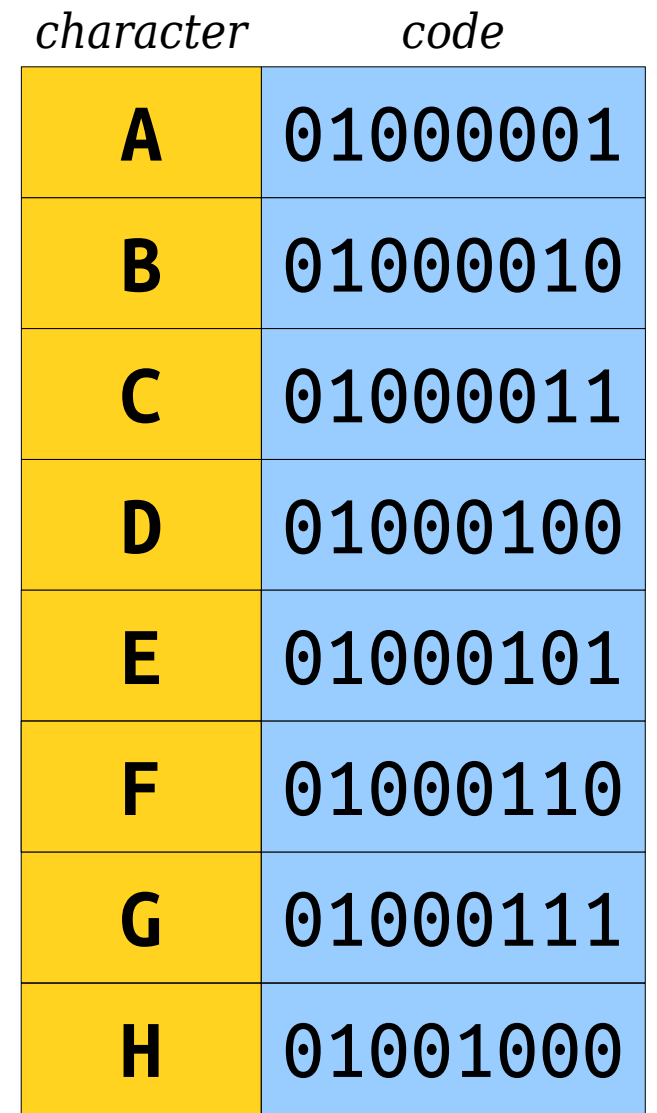

# **H E A** 01000100

- Here's a small segment from the ASCII encodings for characters.
- What is the title of this slide?

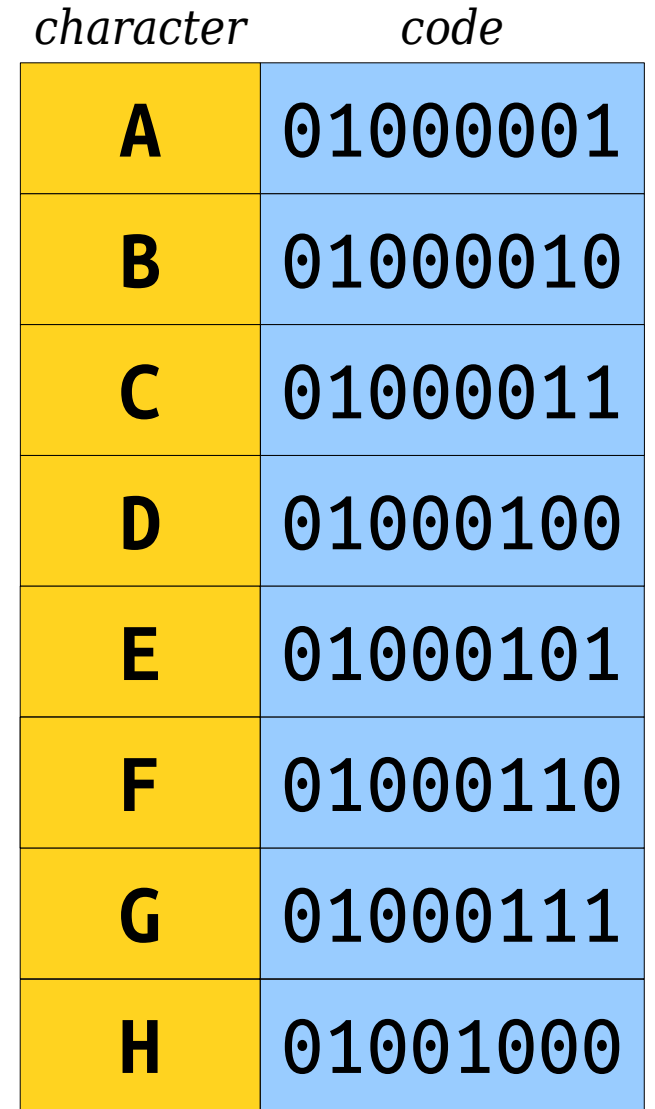

# **H E A D**

- Here's a small segment from the ASCII encodings for characters.
- What is the title of this slide?

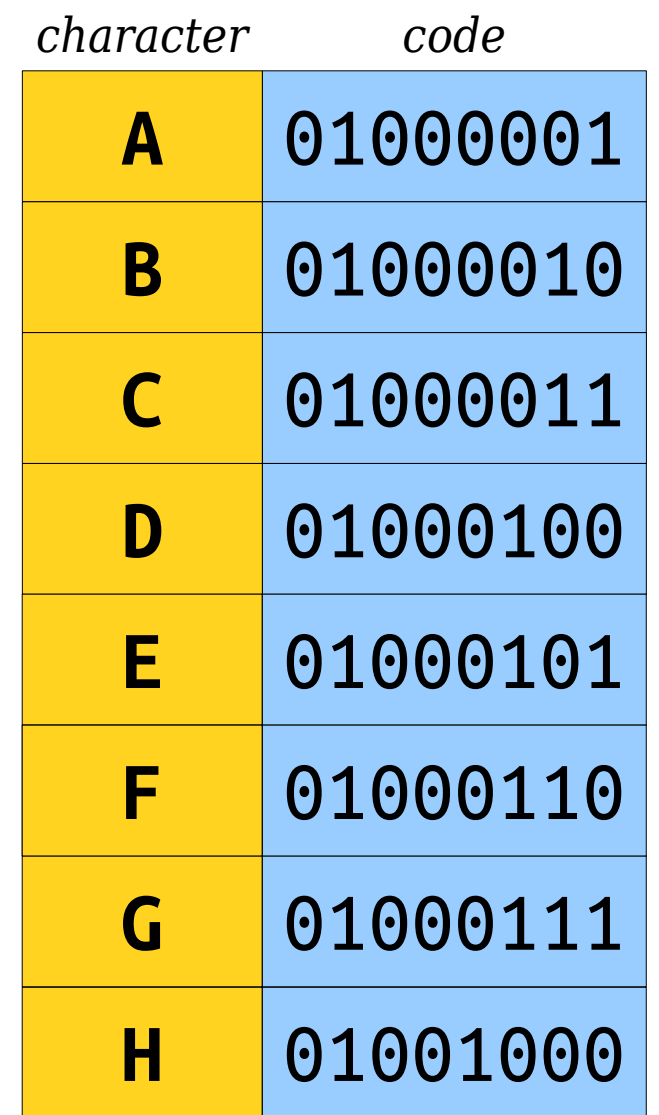

# An Observation

- In ASCII, every character has exactly the same number of bits in it.
- Any message with *n* characters will use up exactly 8*n* bits.
	- Space for **CS106BLECTURE**: 104 bits.
	- Space for **COPYRIGHTABLE**: 104 bits.
- **Question:** Can we reduce the number of bits needed to encode text?

# **KIRK'S DIKDIK**

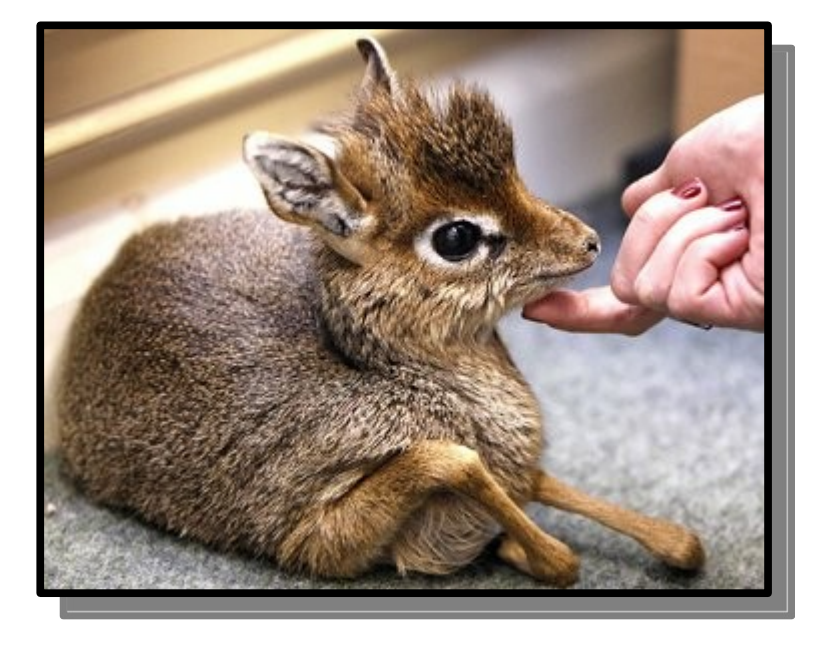

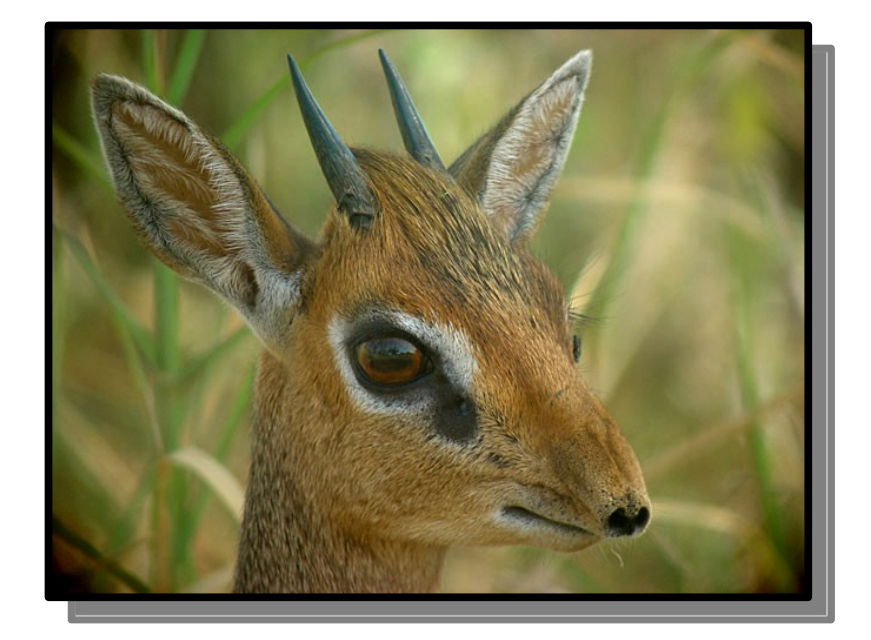

# A Different Encoding

- ASCII uses one byte per character. There are 256 possible bytes.
- If we're specifically writing the string **KIRK'S DIKDIK**, which has only seven different characters, using full bytes is wasteful.
- Here's a three-bit encoding we can use to represent the letters in **KIRK'S DIKDIK**.
- This uses 37.5% as much space as what ASCII uses.

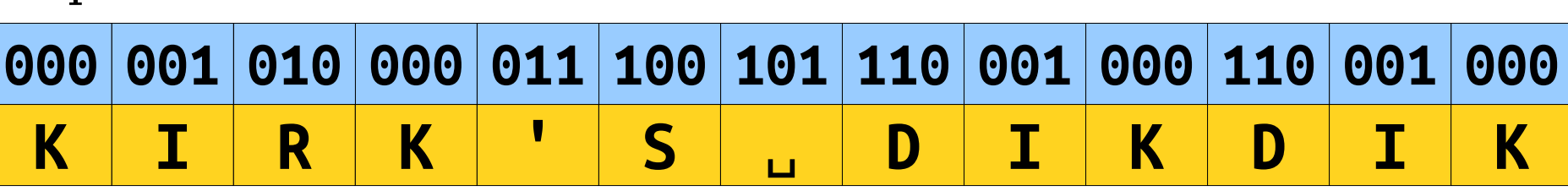

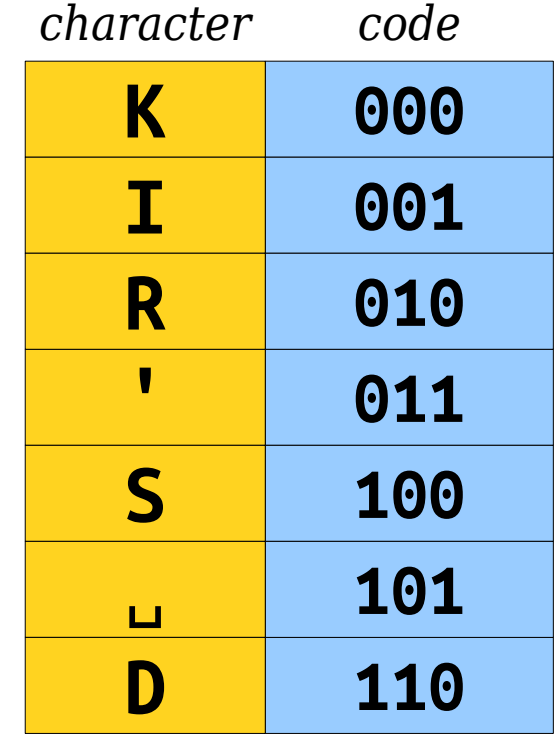

# Where We're Going

- Storing data using the ASCII encoding is portable across systems, but is not ideal in terms of space usage.
- Building custom codes for specific strings might let us save space.
- *Idea:* Use this approach to build a *compression algorithm* to reduce the amount of space needed to store text.

# The Key Idea

• If we can find a way to

give all characters a bit pattern,

that both the sender and receiver know about, and

that can be decoded uniquely,

then we can represent the same piece of text in multiple different ways.

● *Goal:* Find a way to do this that uses *less space* than the standard ASCII representation.

# Exploiting Redundancy

- Not all letters have the same frequency in **KIRK'S DIKDIK**.
- Here's the frequencies of each letter.
- So far, we've given each letter codes of the same length.
- *Key Question:* Can we give shorter encodings to more common characters?

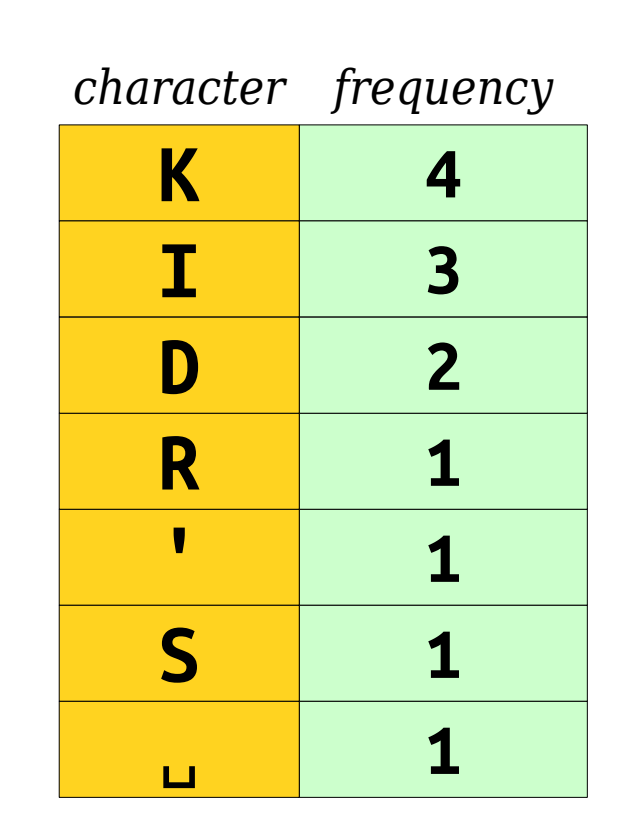

## A First Attempt

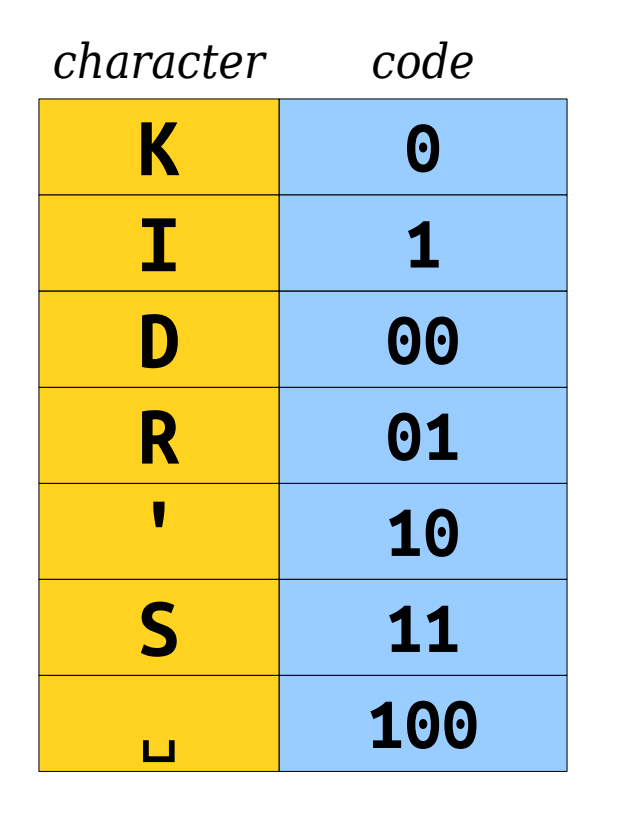

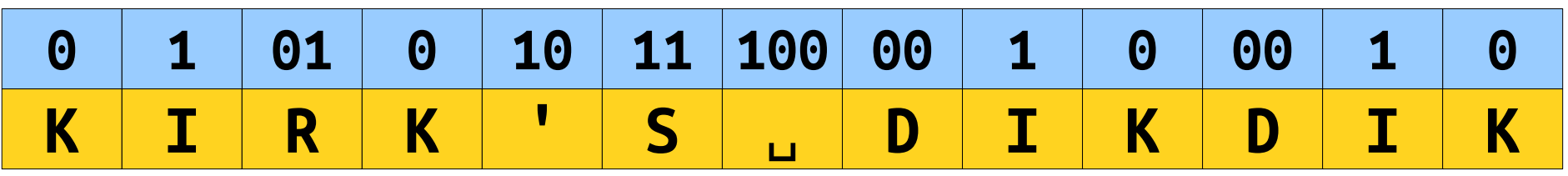

#### 01010101110000100010
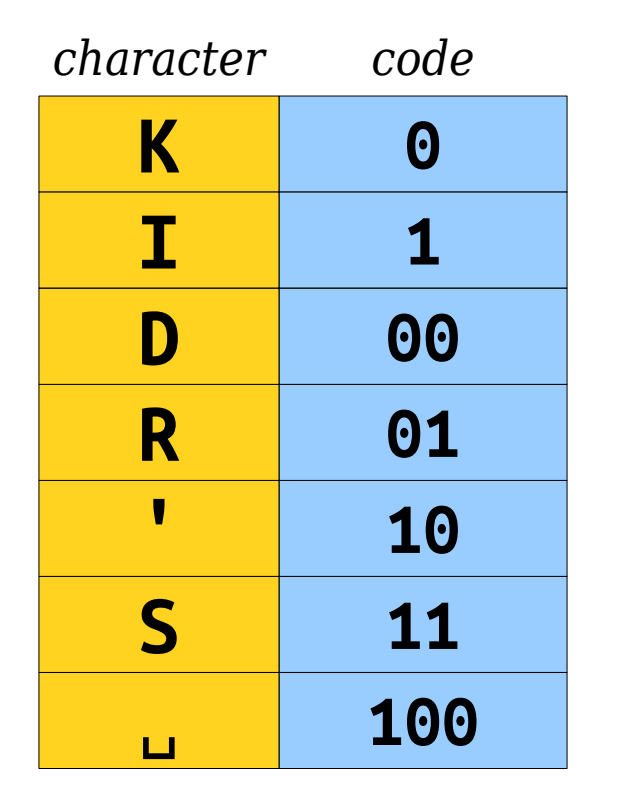

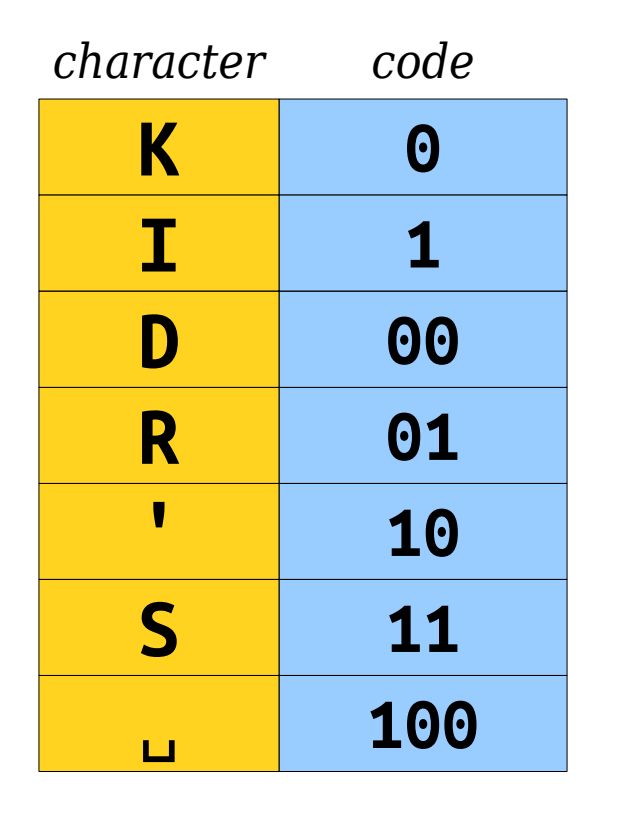

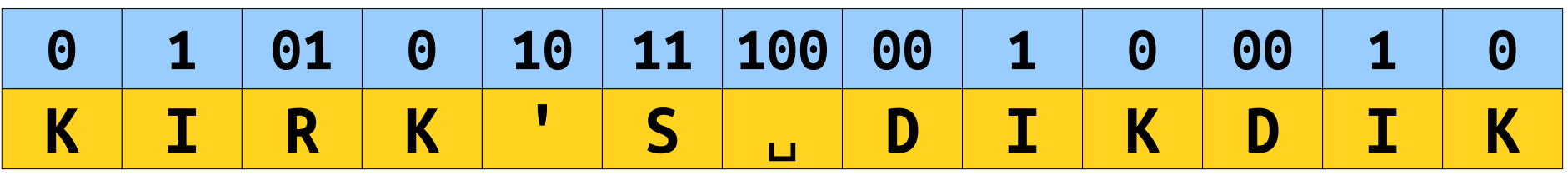

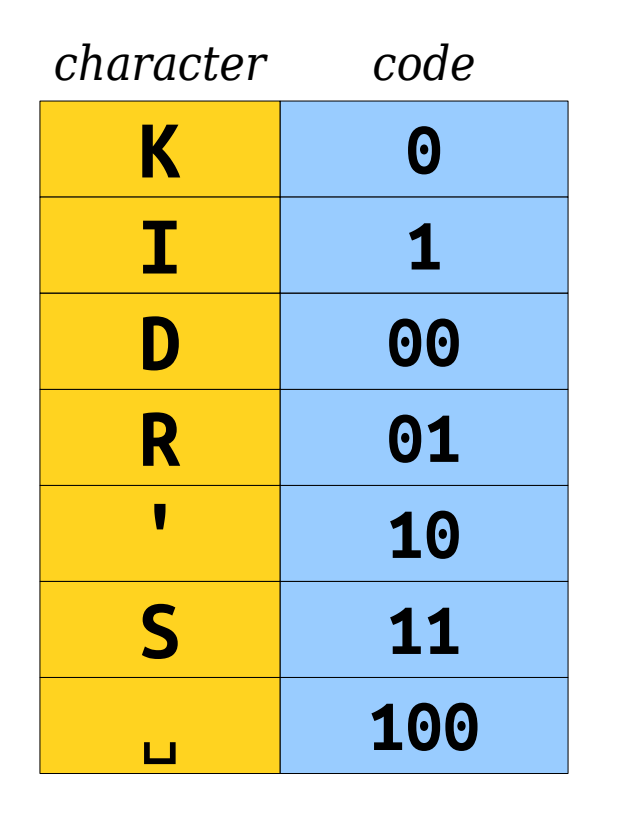

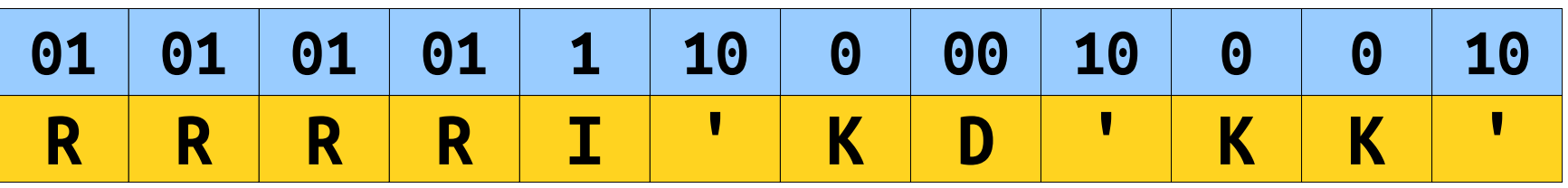

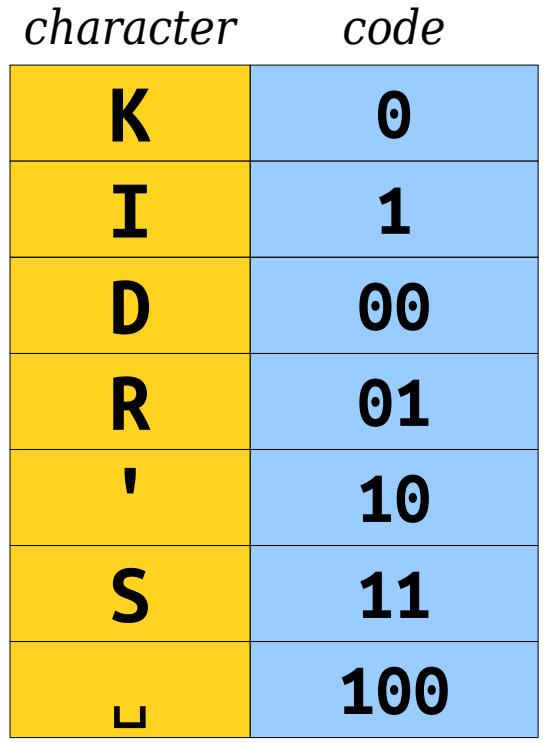

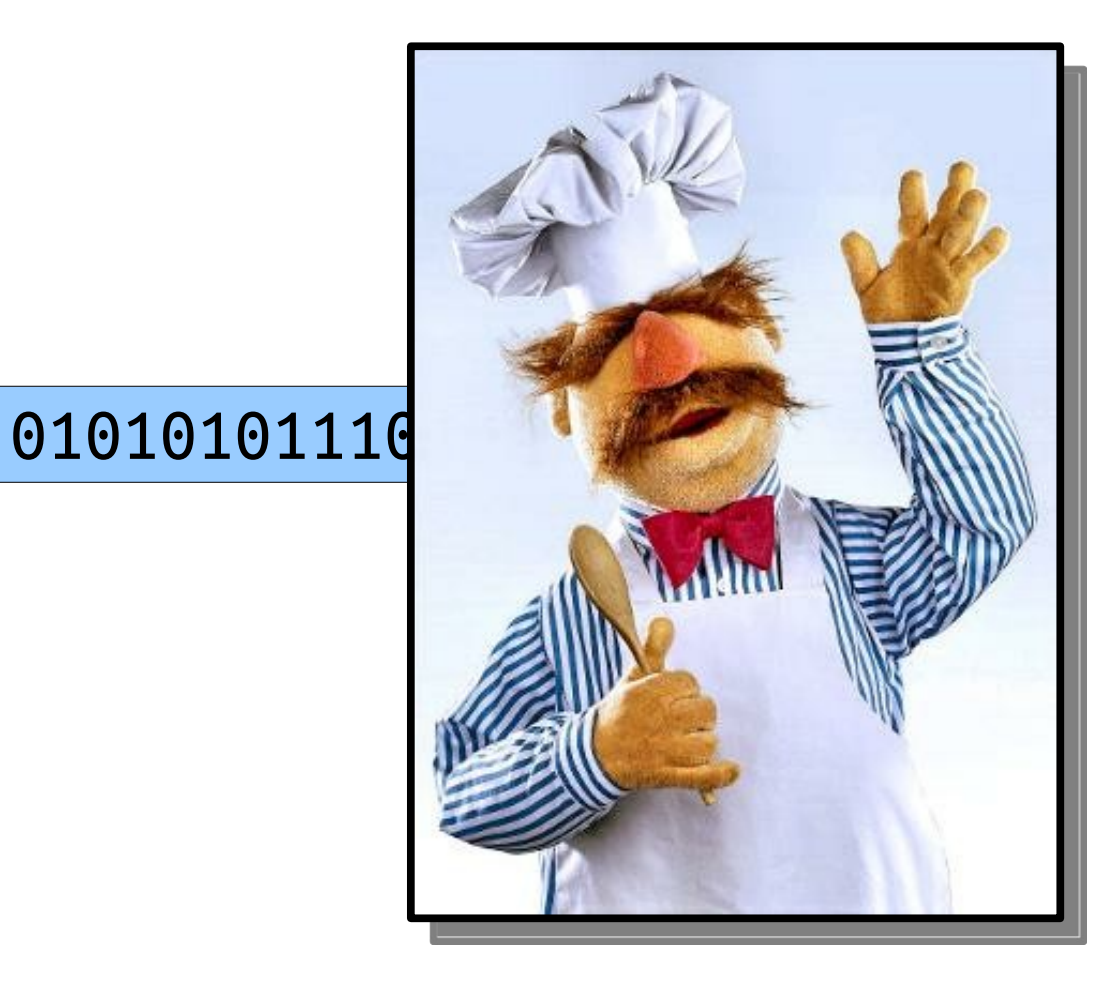

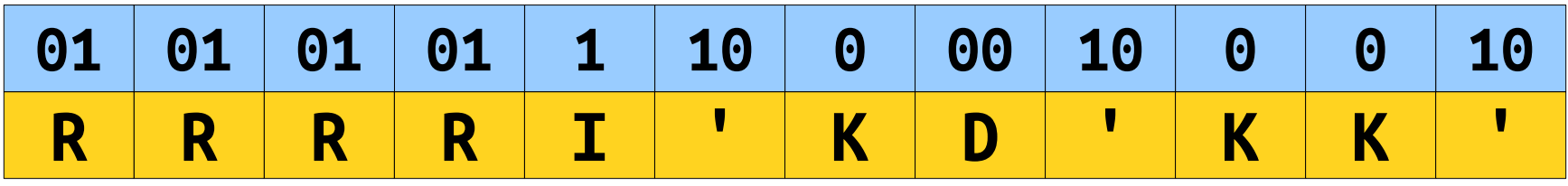

## The Problem

- If we use a different number of bits for each letter, we can't necessarily uniquely determine the boundaries between letters.
- We need an encoding that makes it possible to determine where one character stops and the next starts.
- Is this possible? If so, how?

- A *prefix-free code* is an encoding system in which no code is a prefix of another code.
- Here's a sample prefix code for the letters in **KIRK'S DIKDIK**.

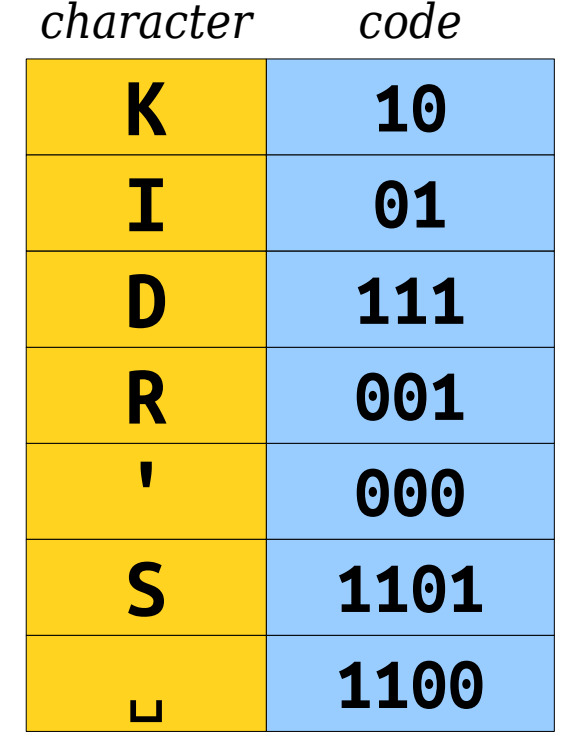

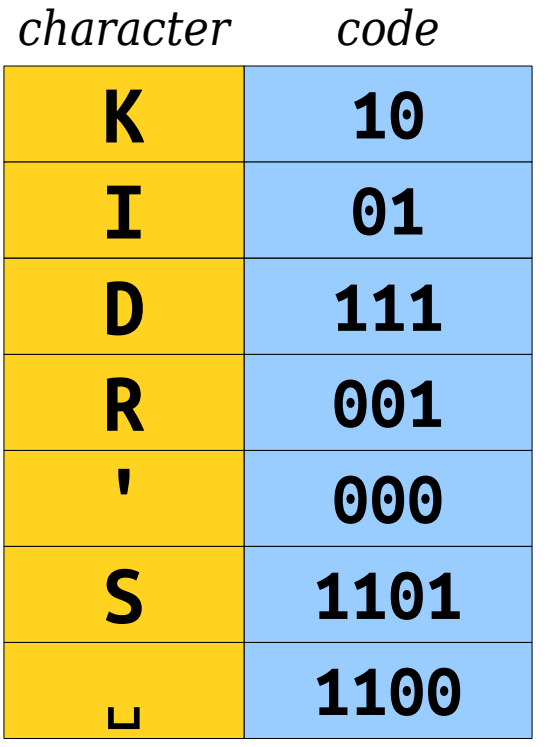

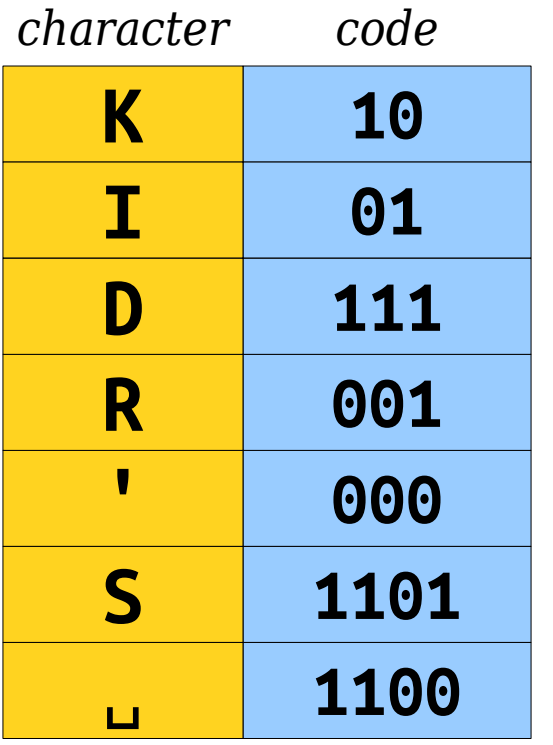

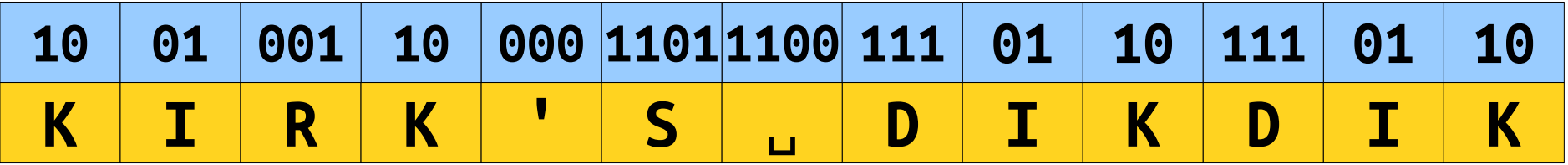

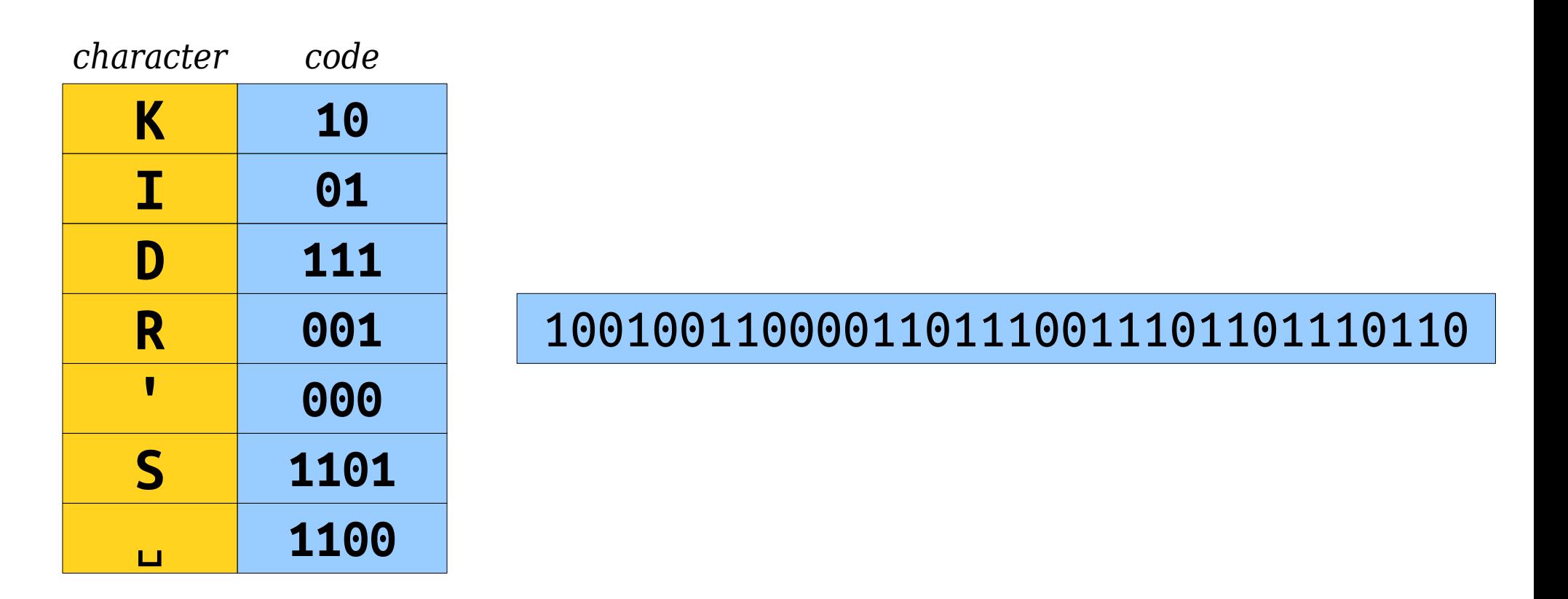

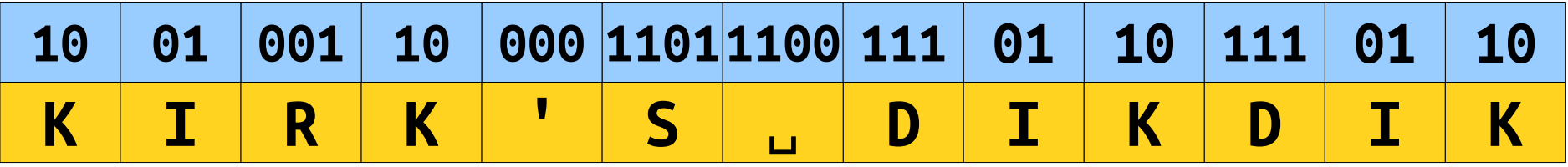

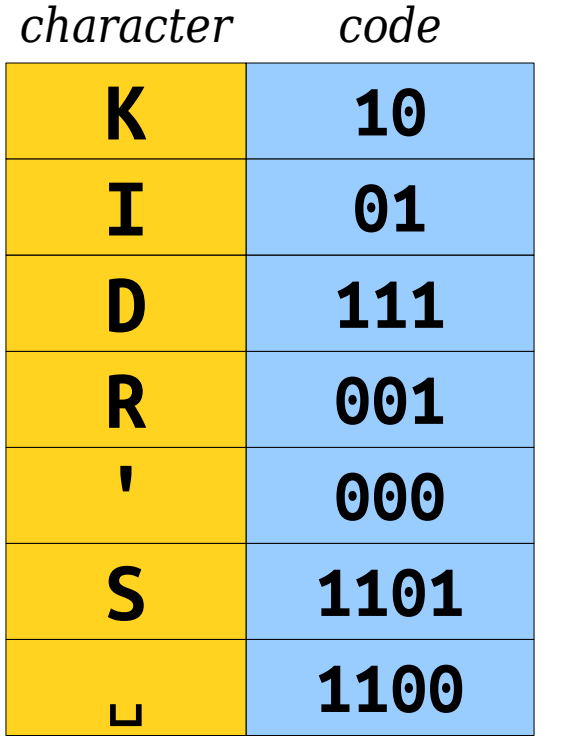

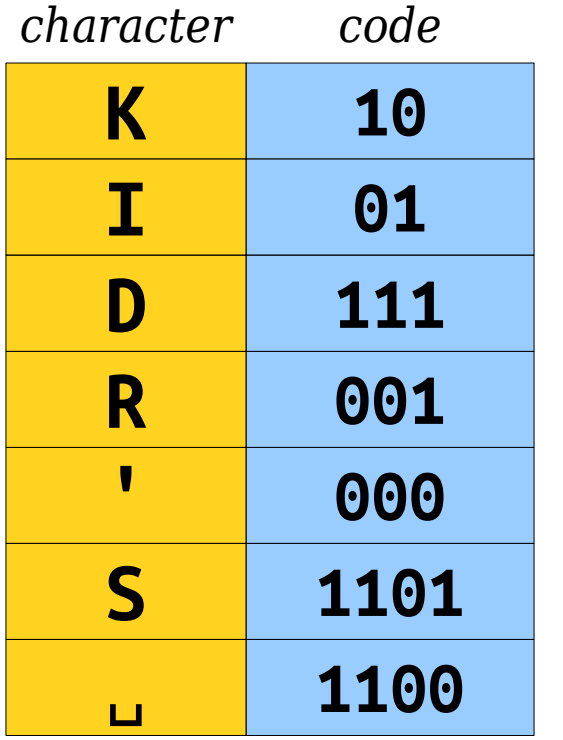

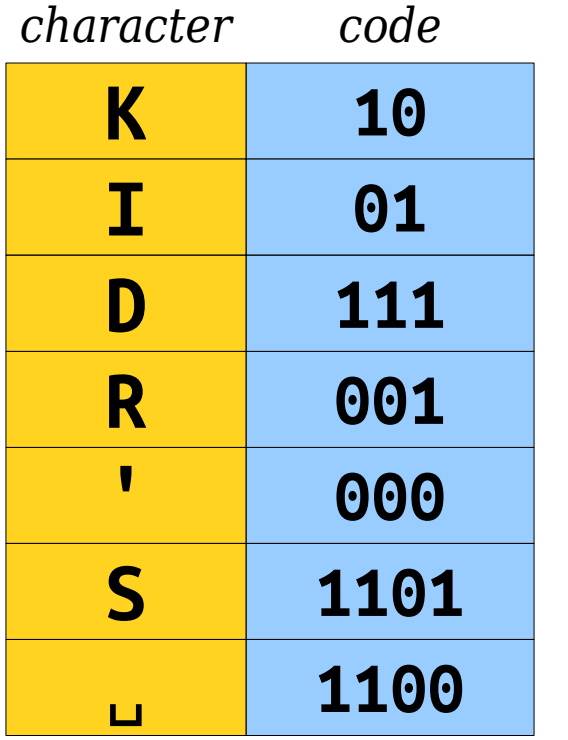

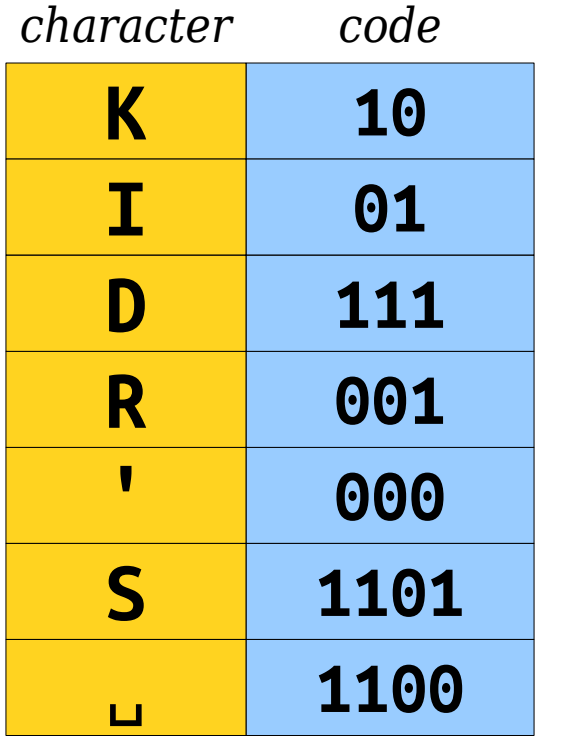

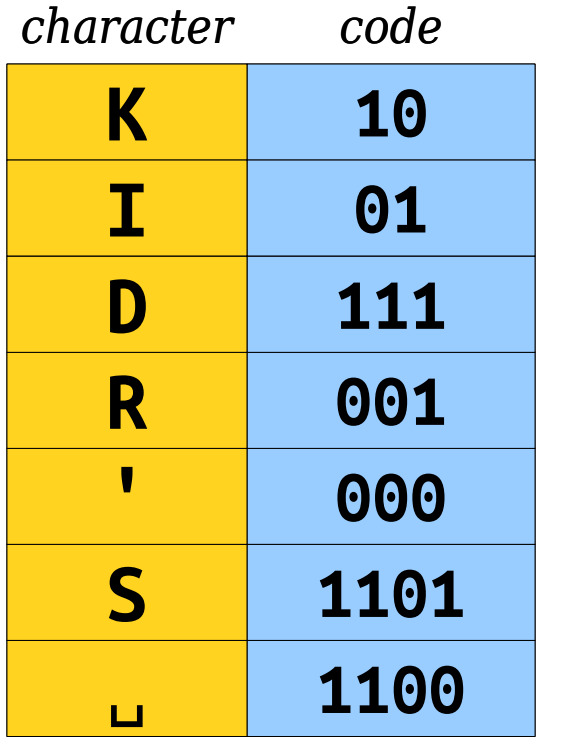

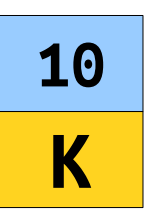

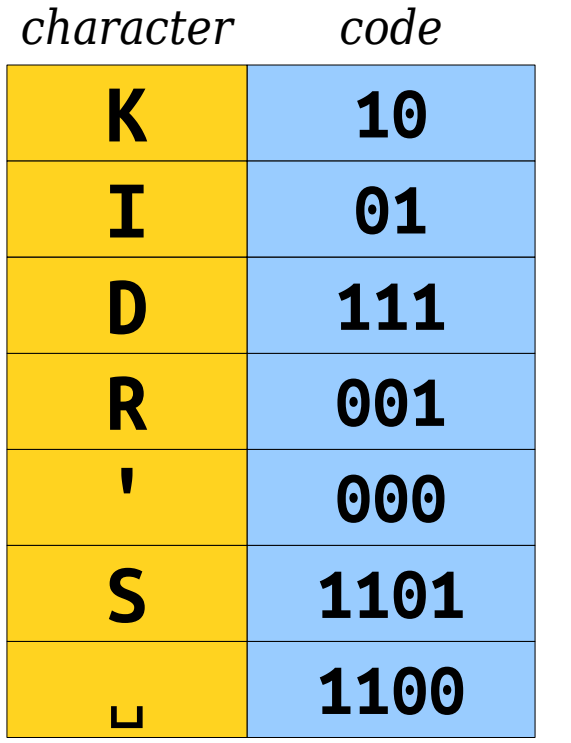

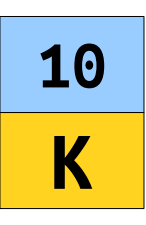

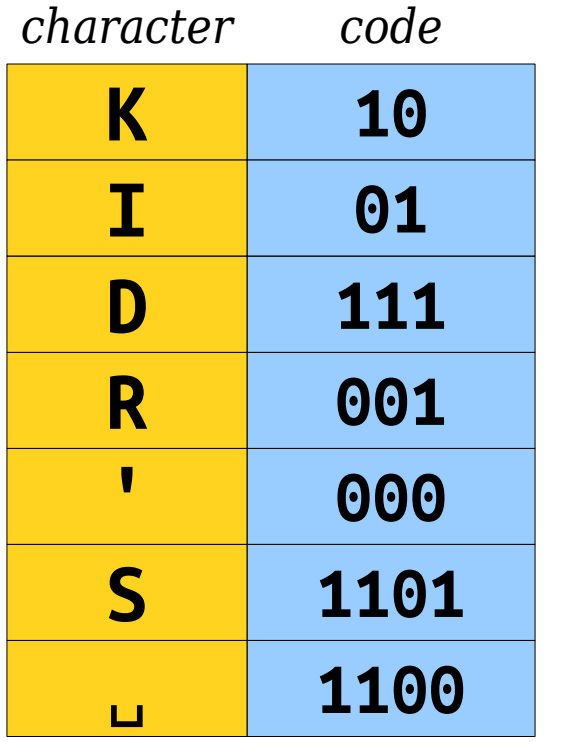

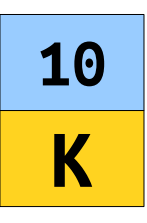

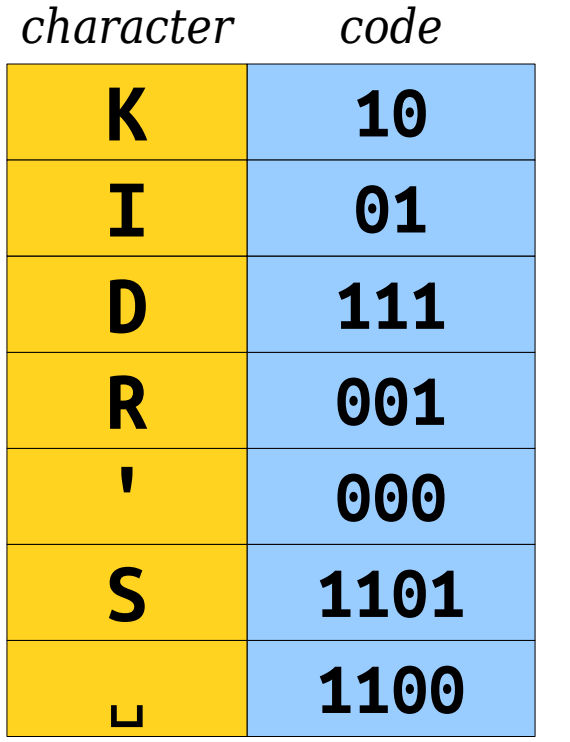

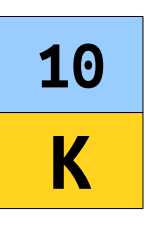

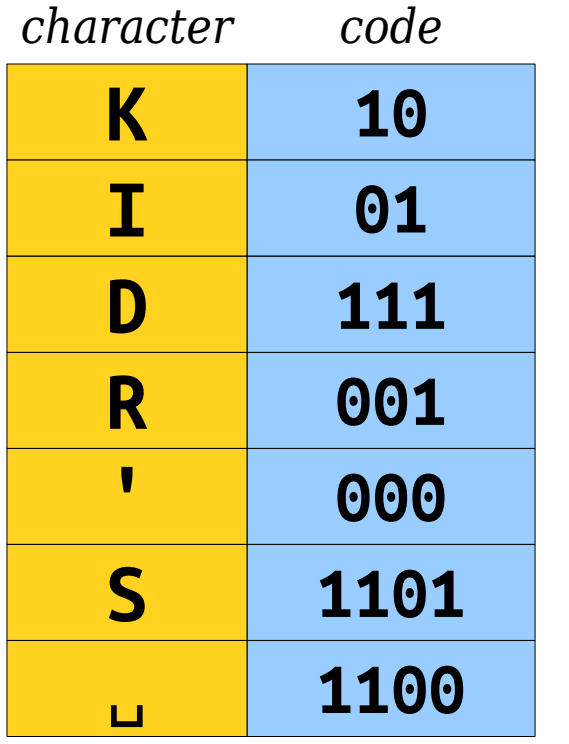

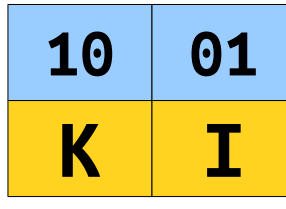

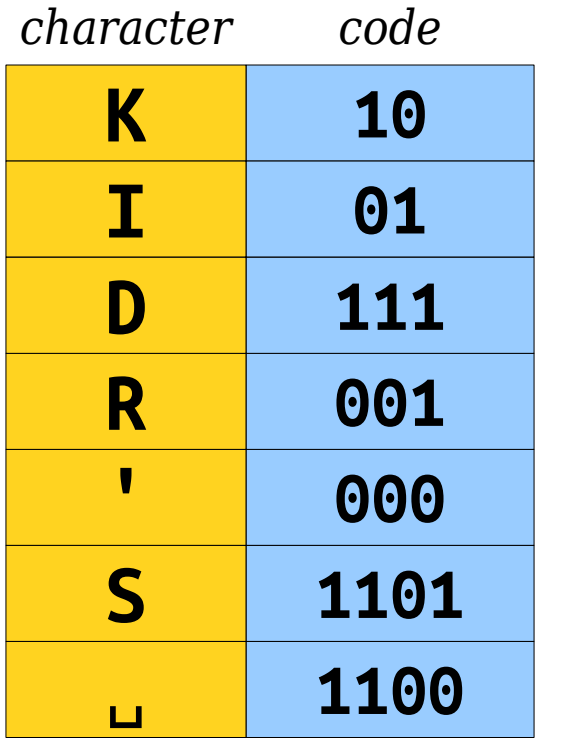

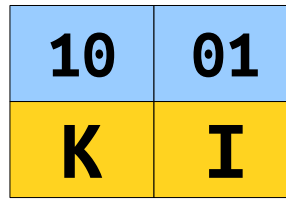

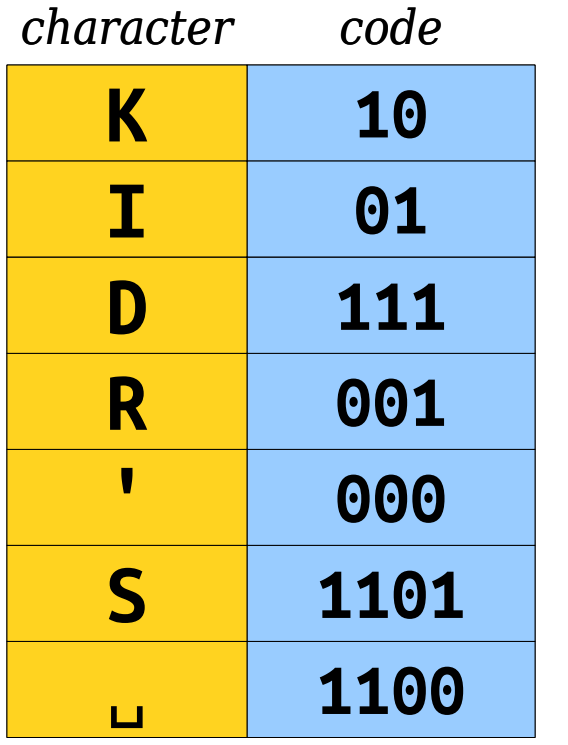

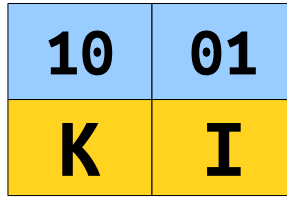

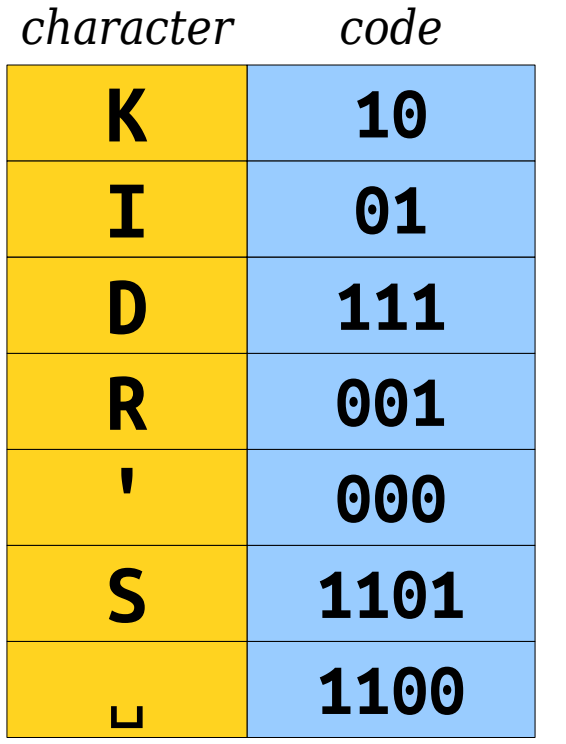

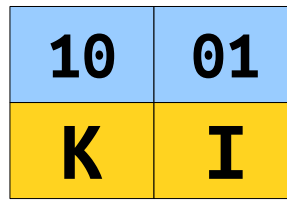

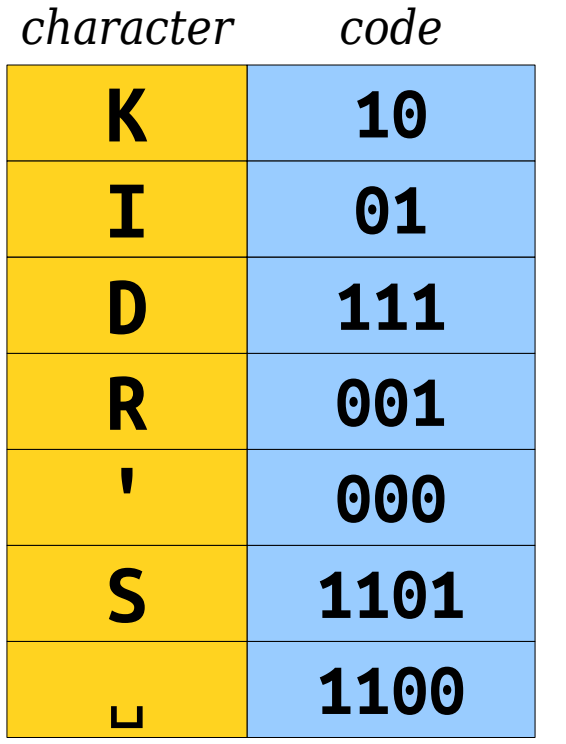

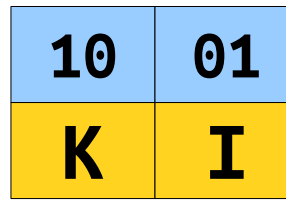

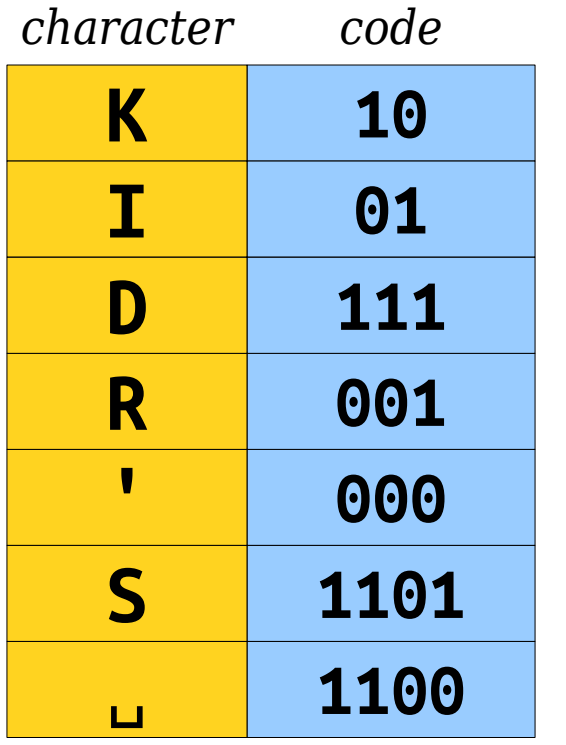

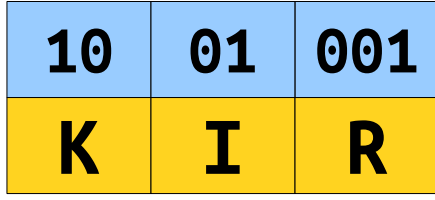

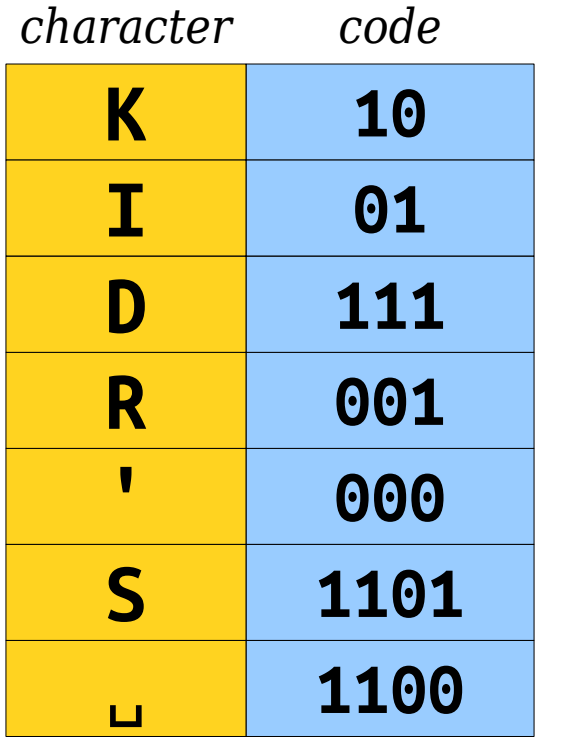

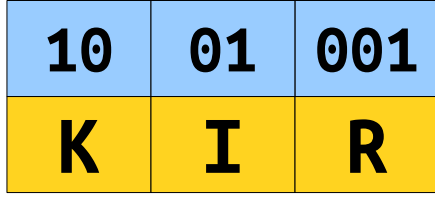

• Using this prefix code, we can represent **KIRK'S DIKDIK** as the sequence

- This uses just 34 bits, compared to our initial 104. Wow!
- But where did this code come from? How could you come up with codes like this for other strings?

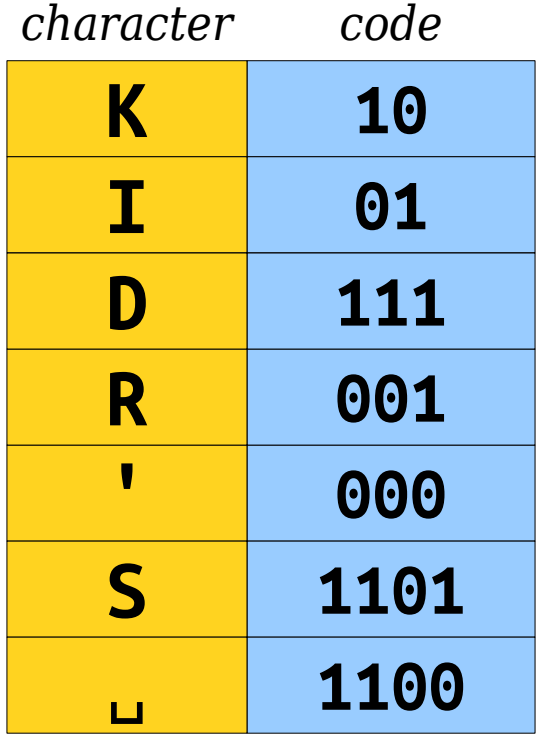

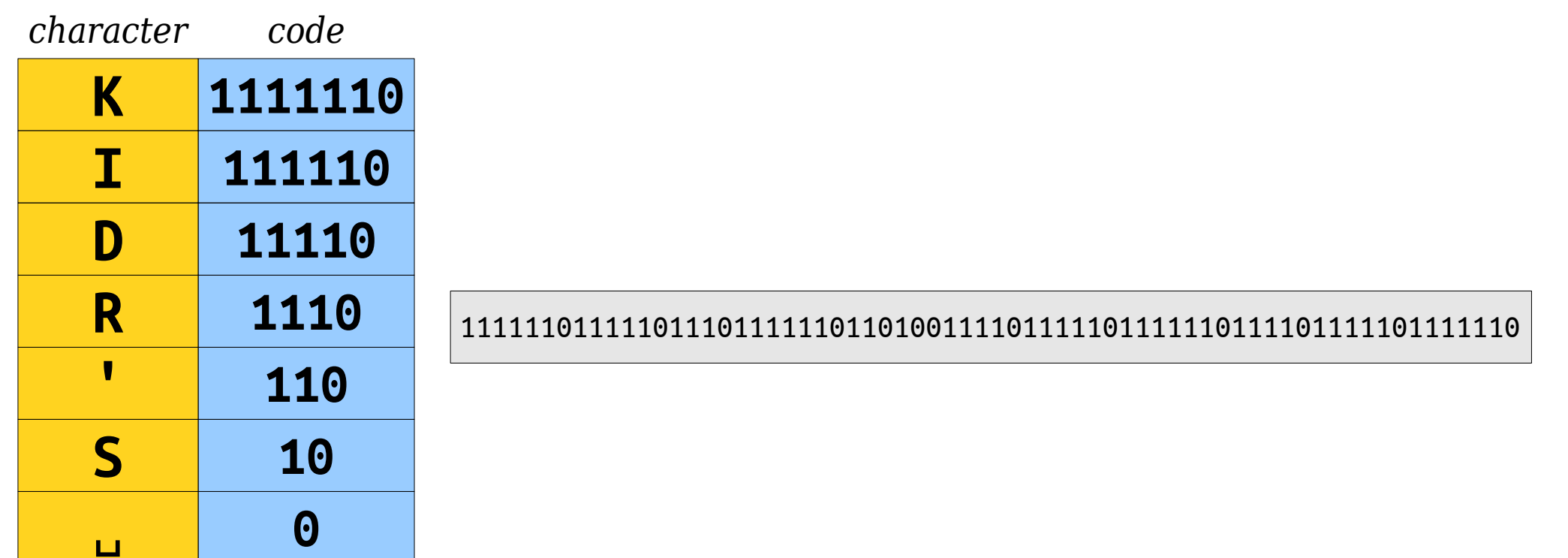

### How do you find a "good" prefix-free code?

### The Main Insight

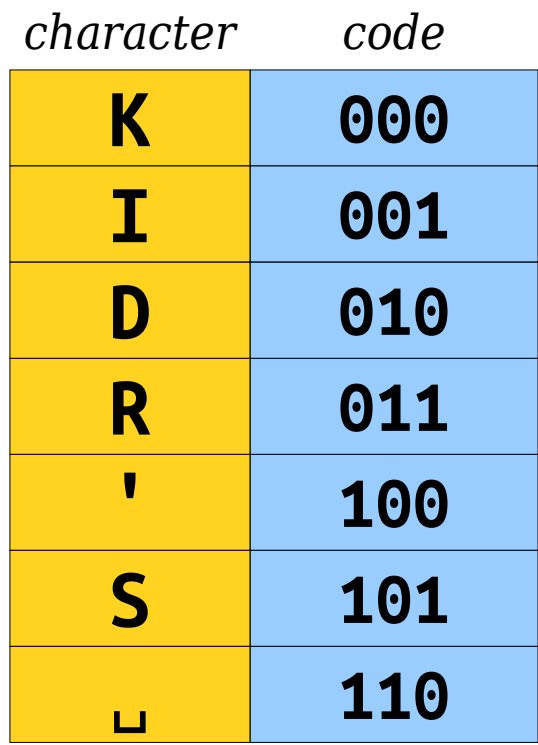

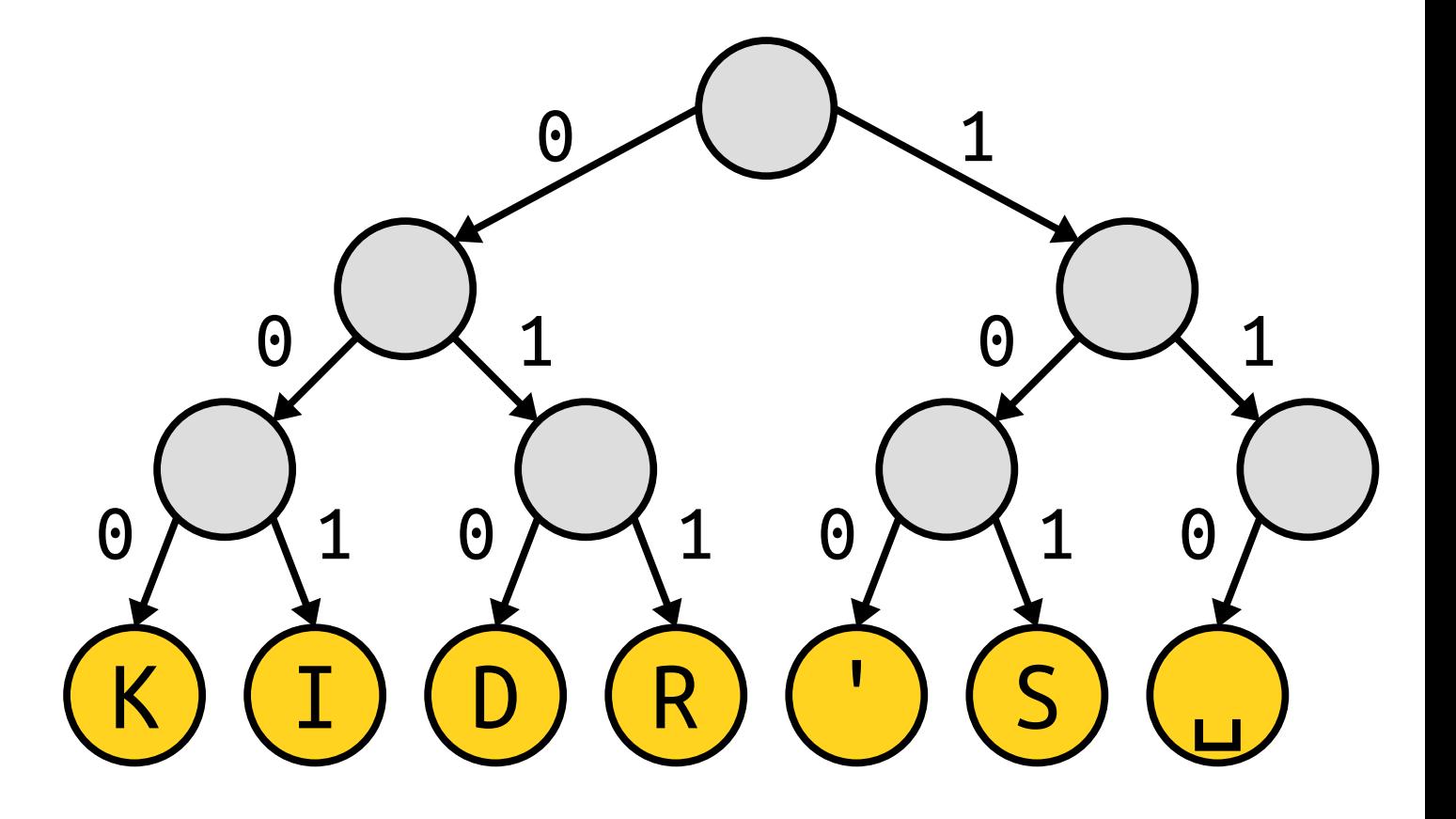

This special type of binary tree is called a *coding tree*.

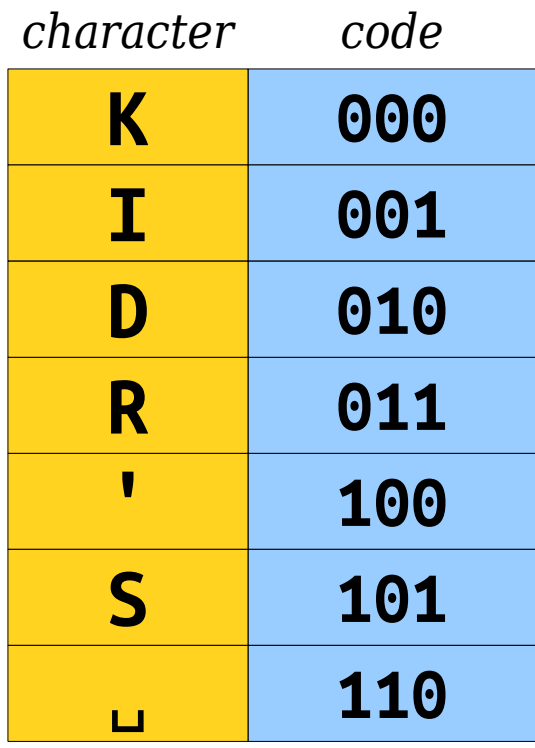

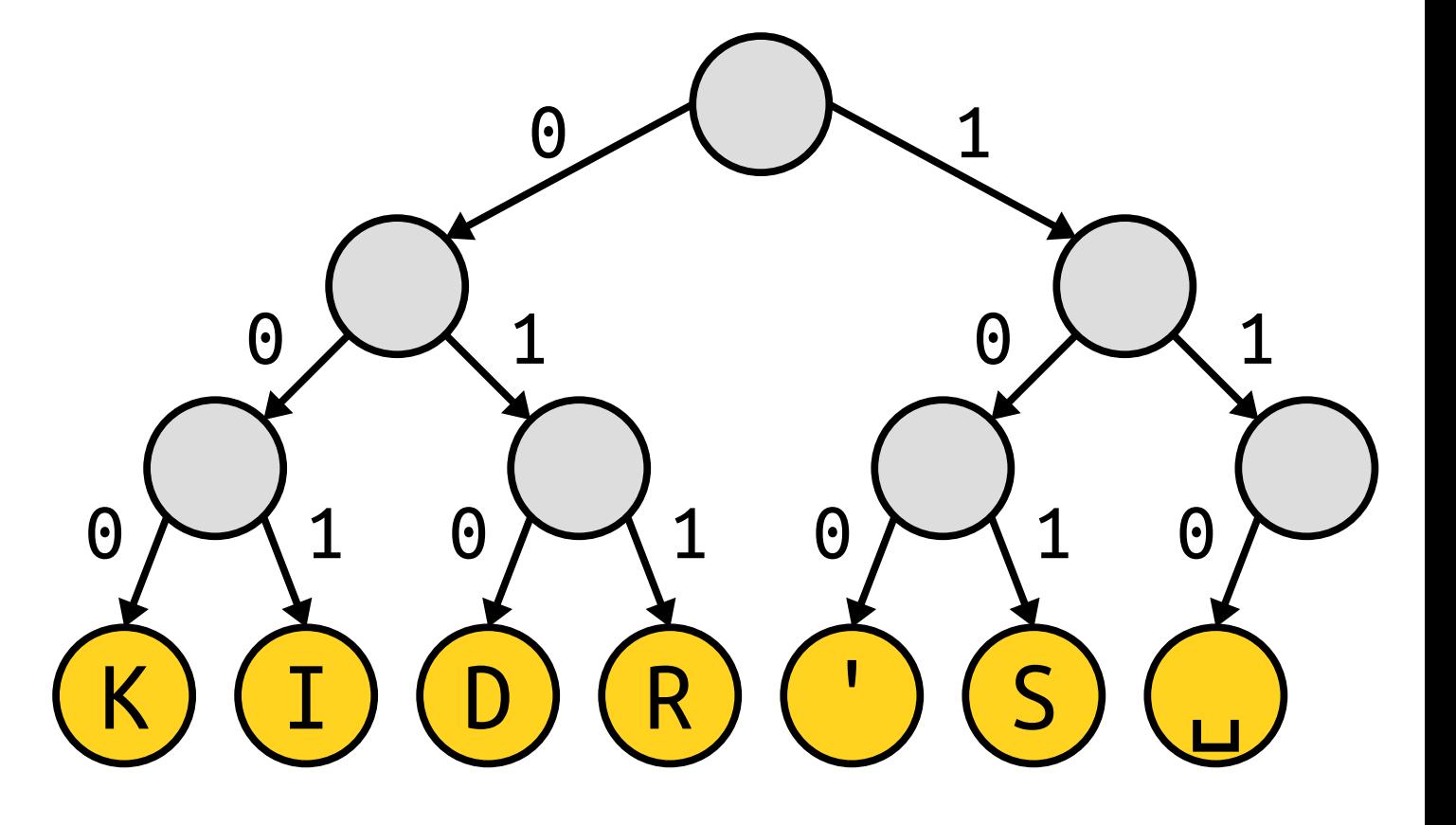

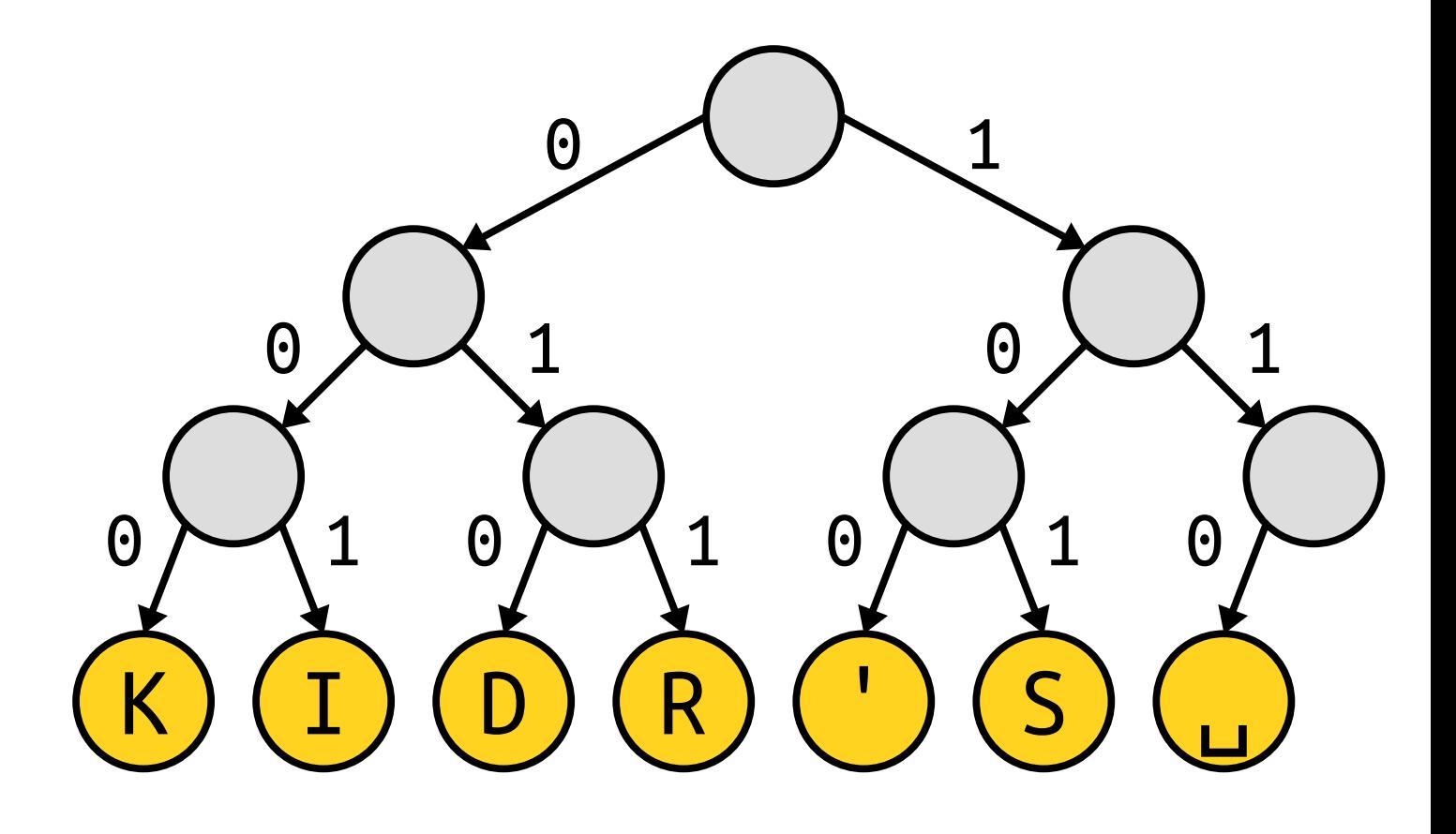

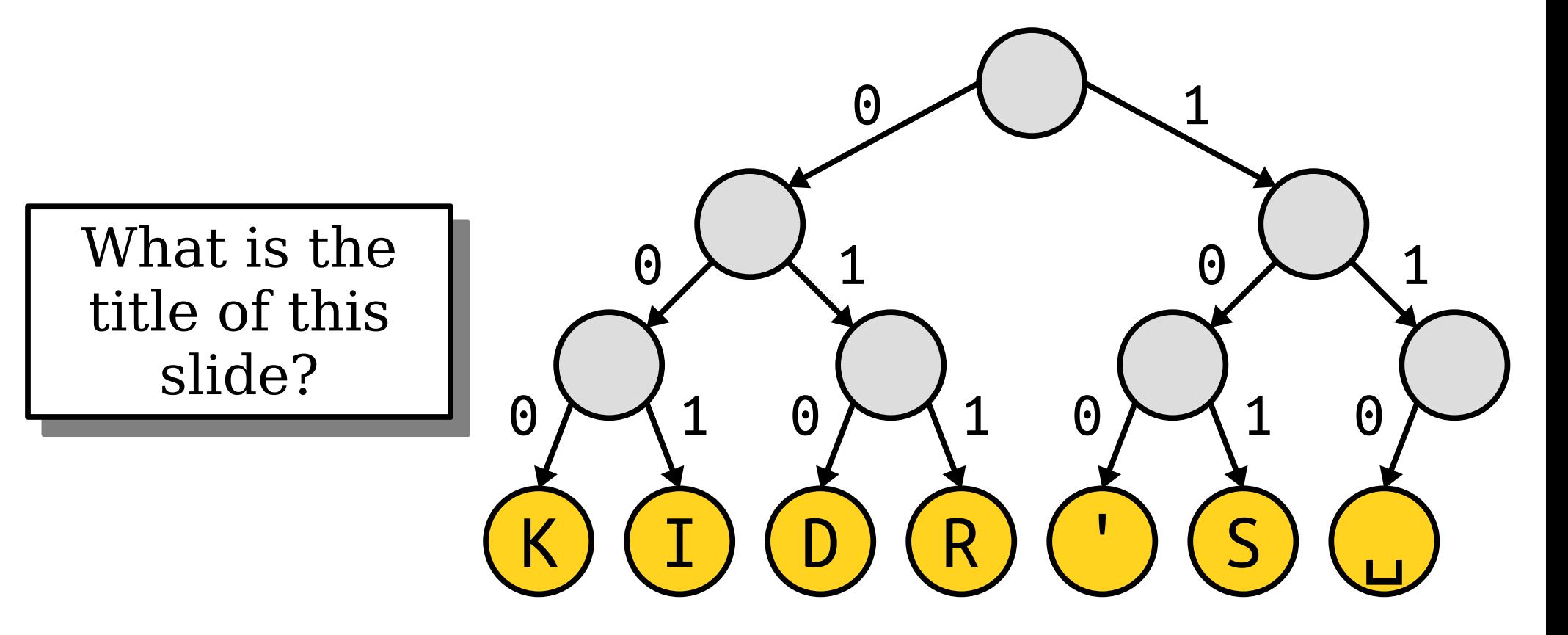

### Formulate a hypothesis!

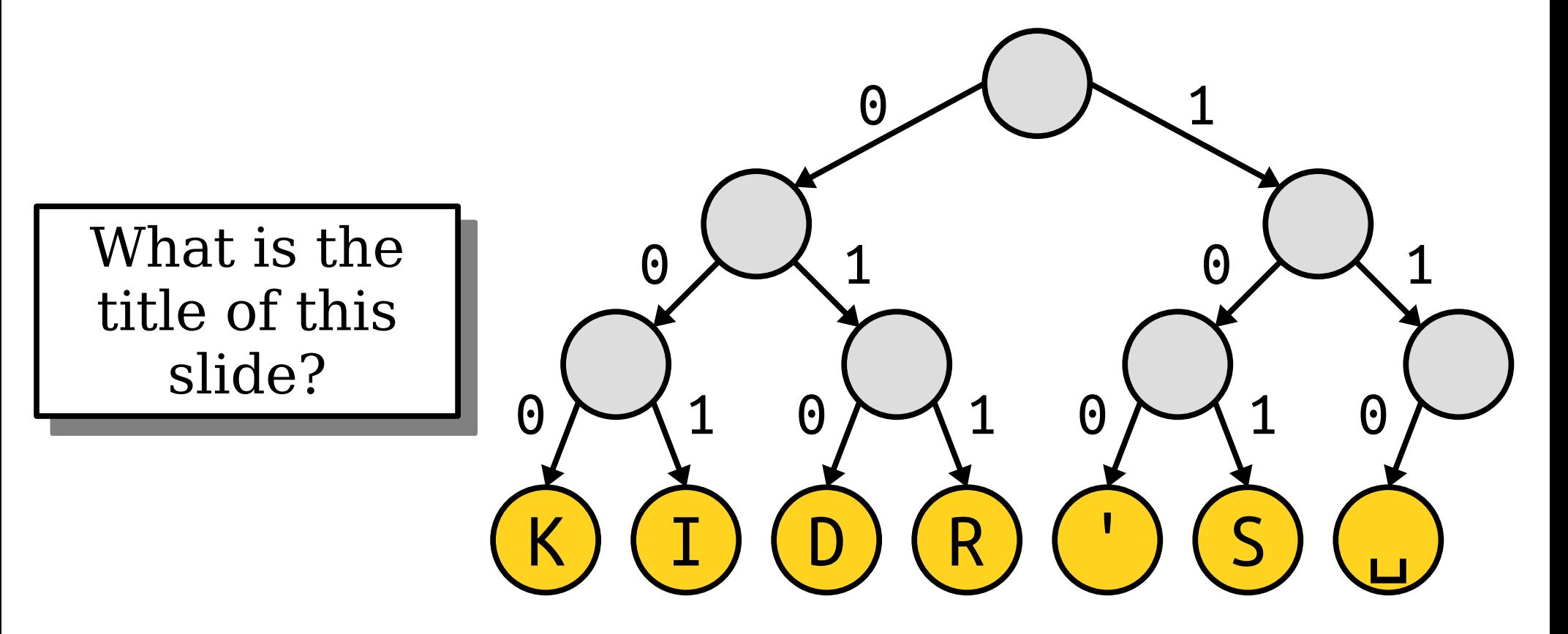

### Chat with your neighbors!

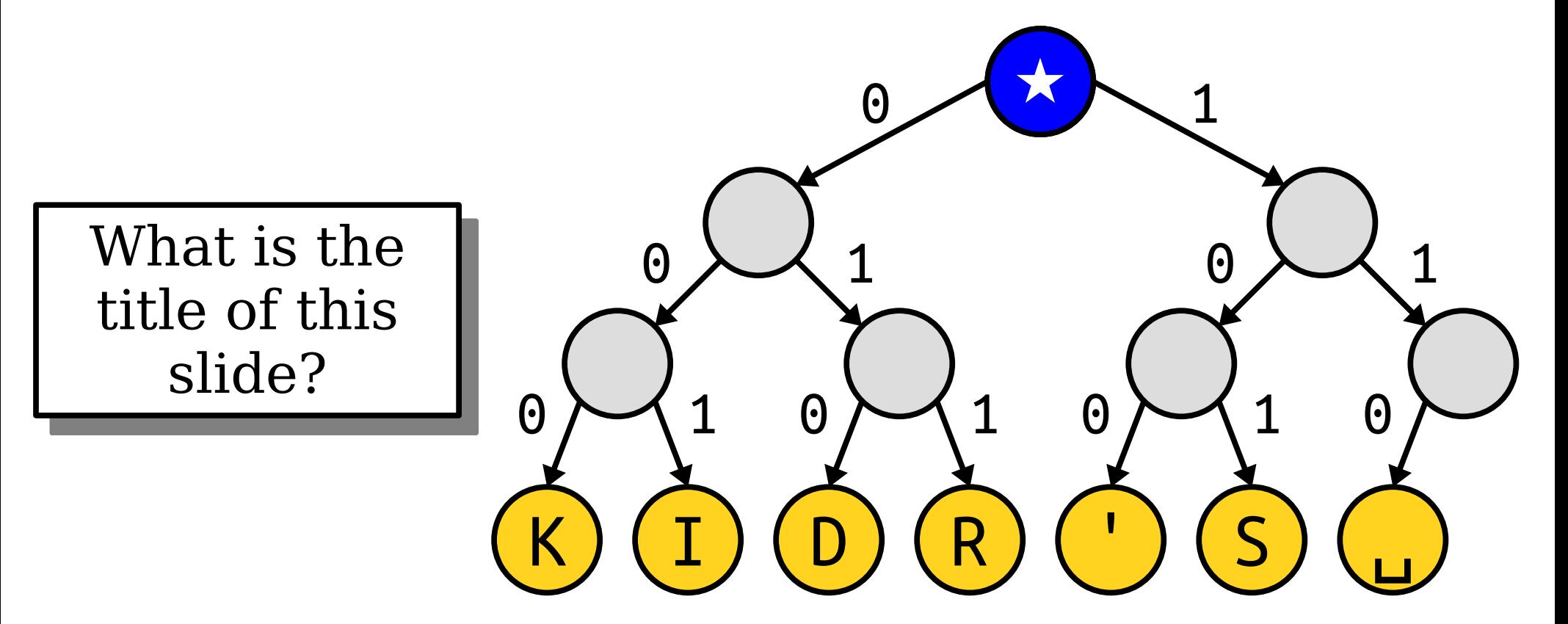

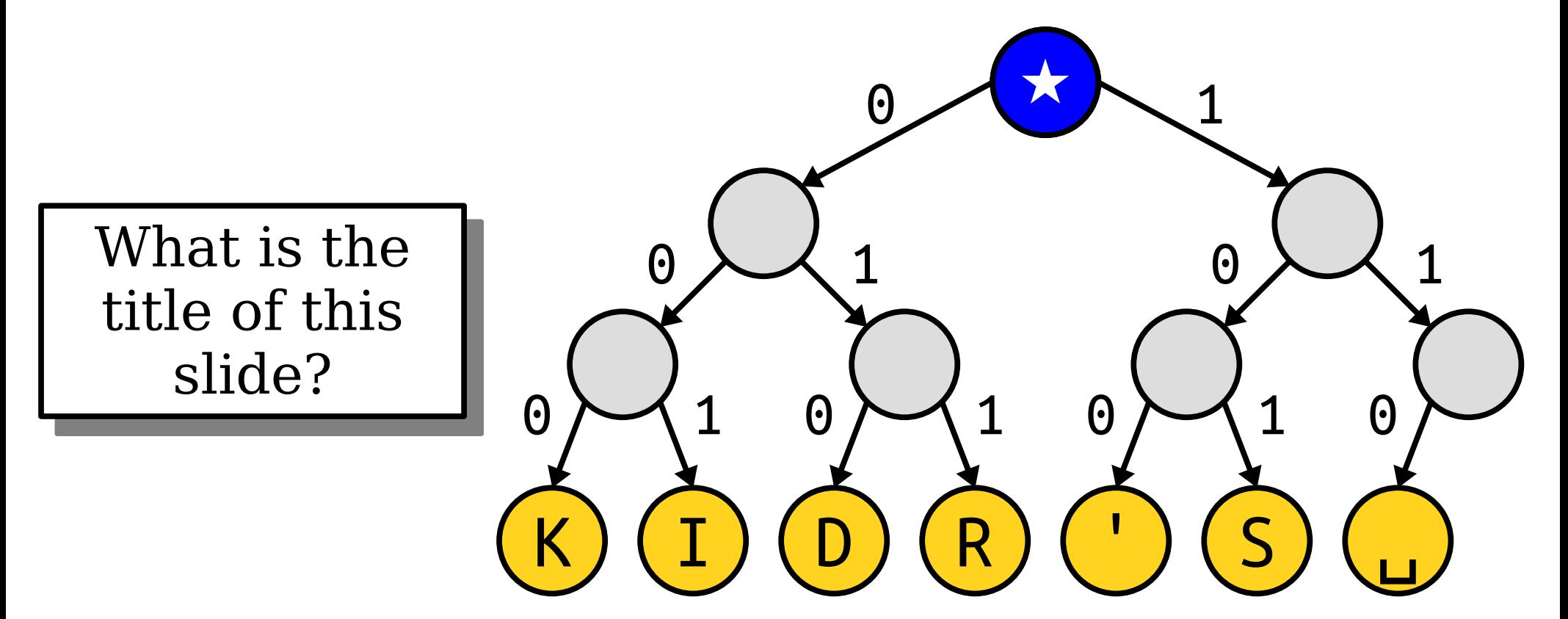

1  $\Theta$ What is the  $\overline{\Theta}$  $\Theta$ title of this slide?  $\Theta$ 1  $\overline{1}$  $\mathbf{1}$  $\boldsymbol{\Theta}$  $\boldsymbol{\Theta}$  $\boldsymbol{\Theta}$  $\overline{S}$ I R  $\overline{\mathsf{K}}$  $\overline{D}$
What is the title of this slide?

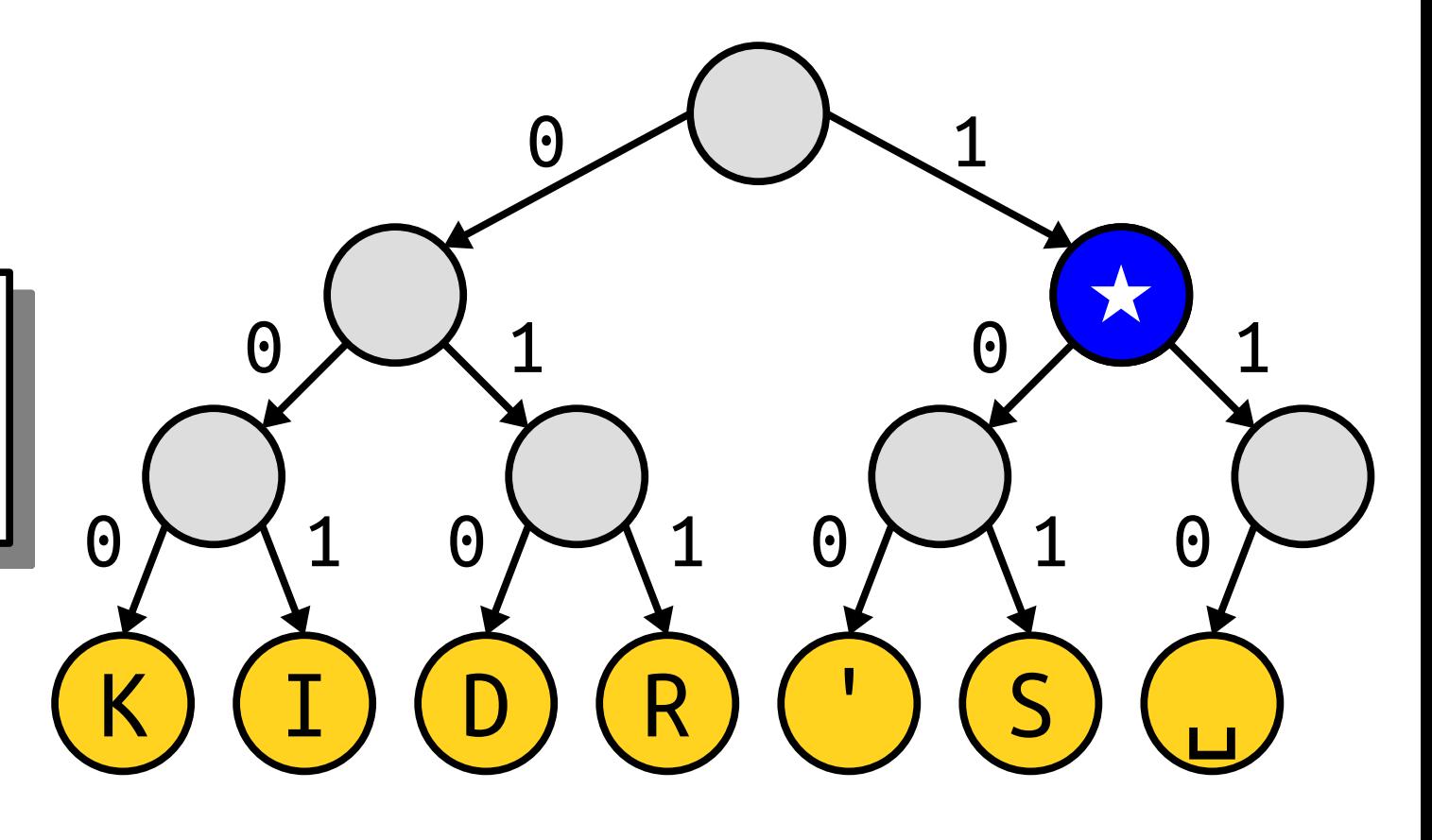

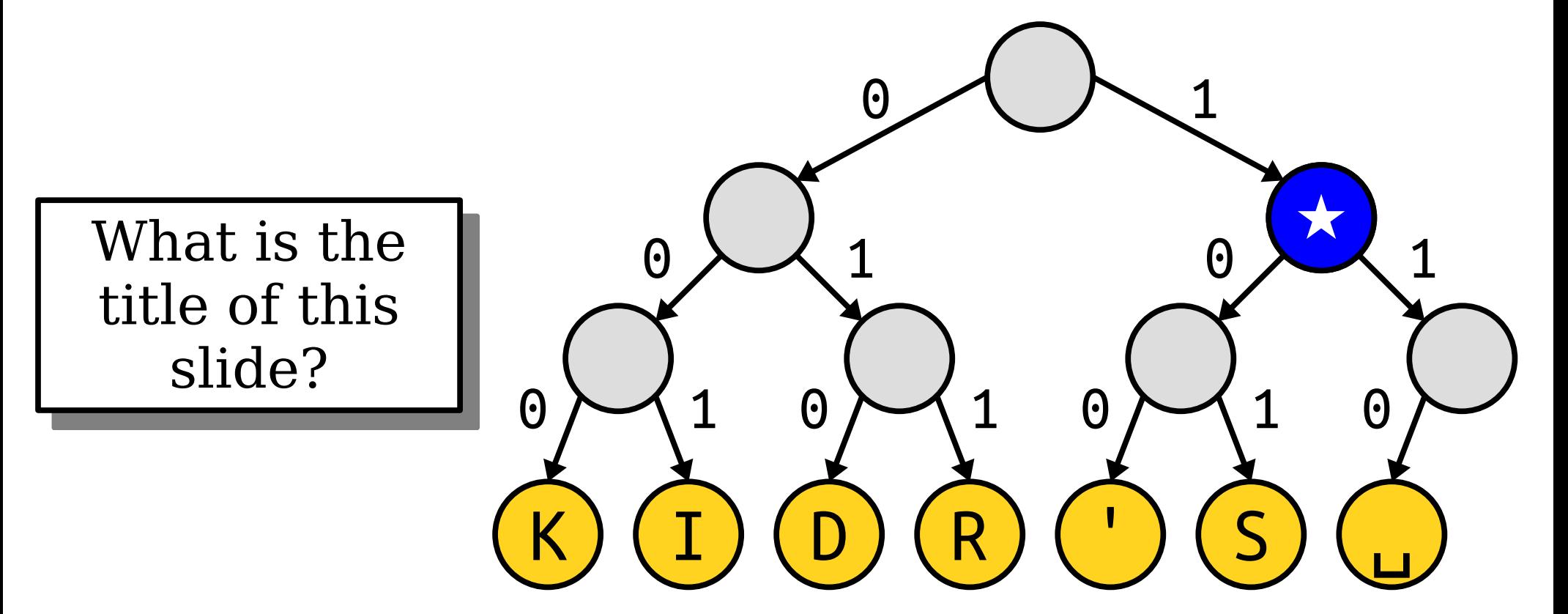

 $\Theta$ 1 What is the  $\overline{\Theta}$  $\Theta$ title of this slide?  $\Theta$ 1  $\overline{1}$  $\boldsymbol{\Theta}$  $\mathbf 1$  $\boldsymbol{\Theta}$  $\boldsymbol{\Theta}$  $\overline{\mathsf{S}}$ I R  $\overline{\mathsf{K}}$  $\overline{D}$ 

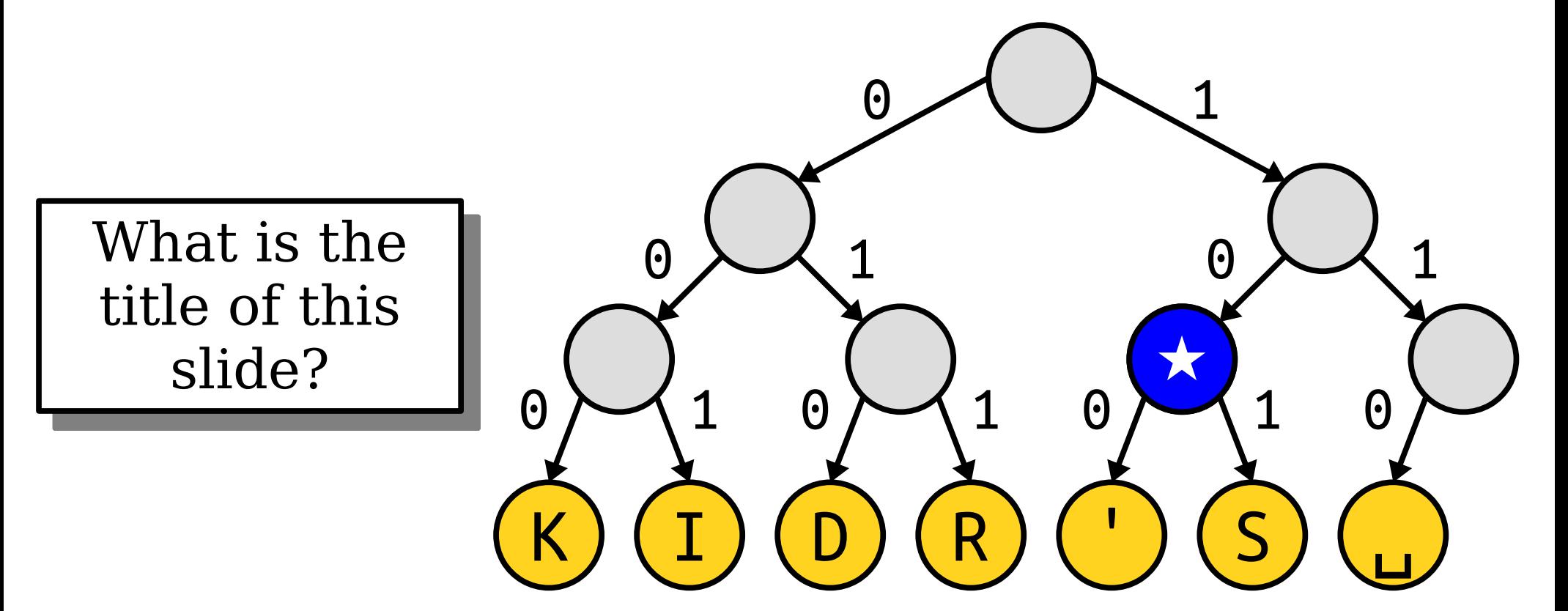

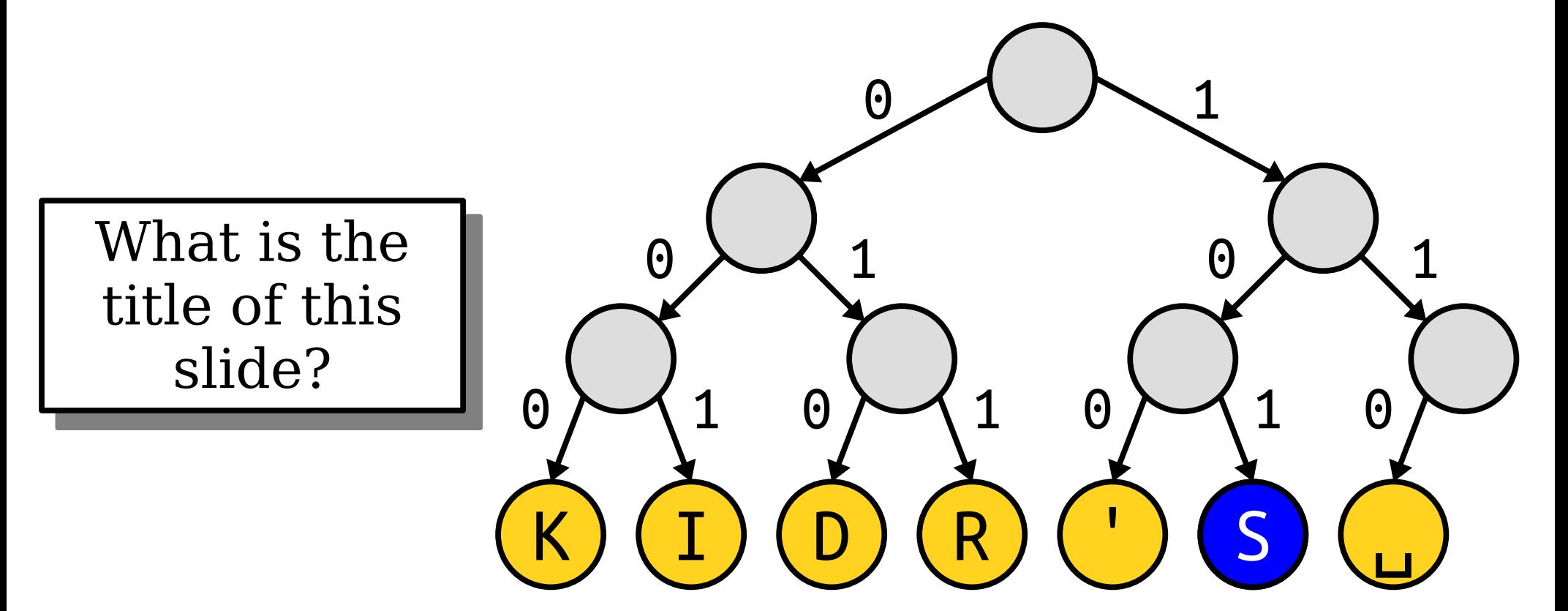

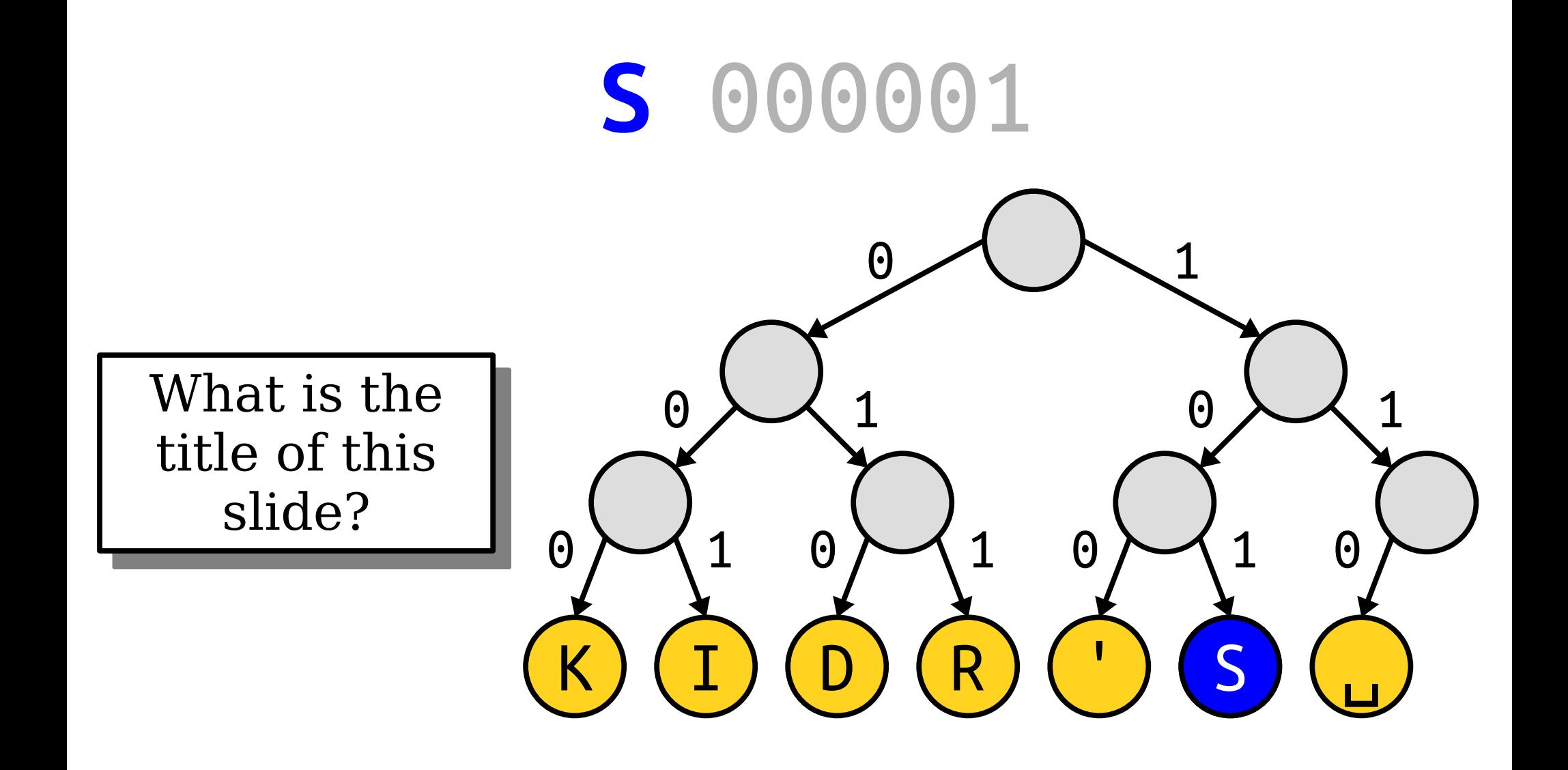

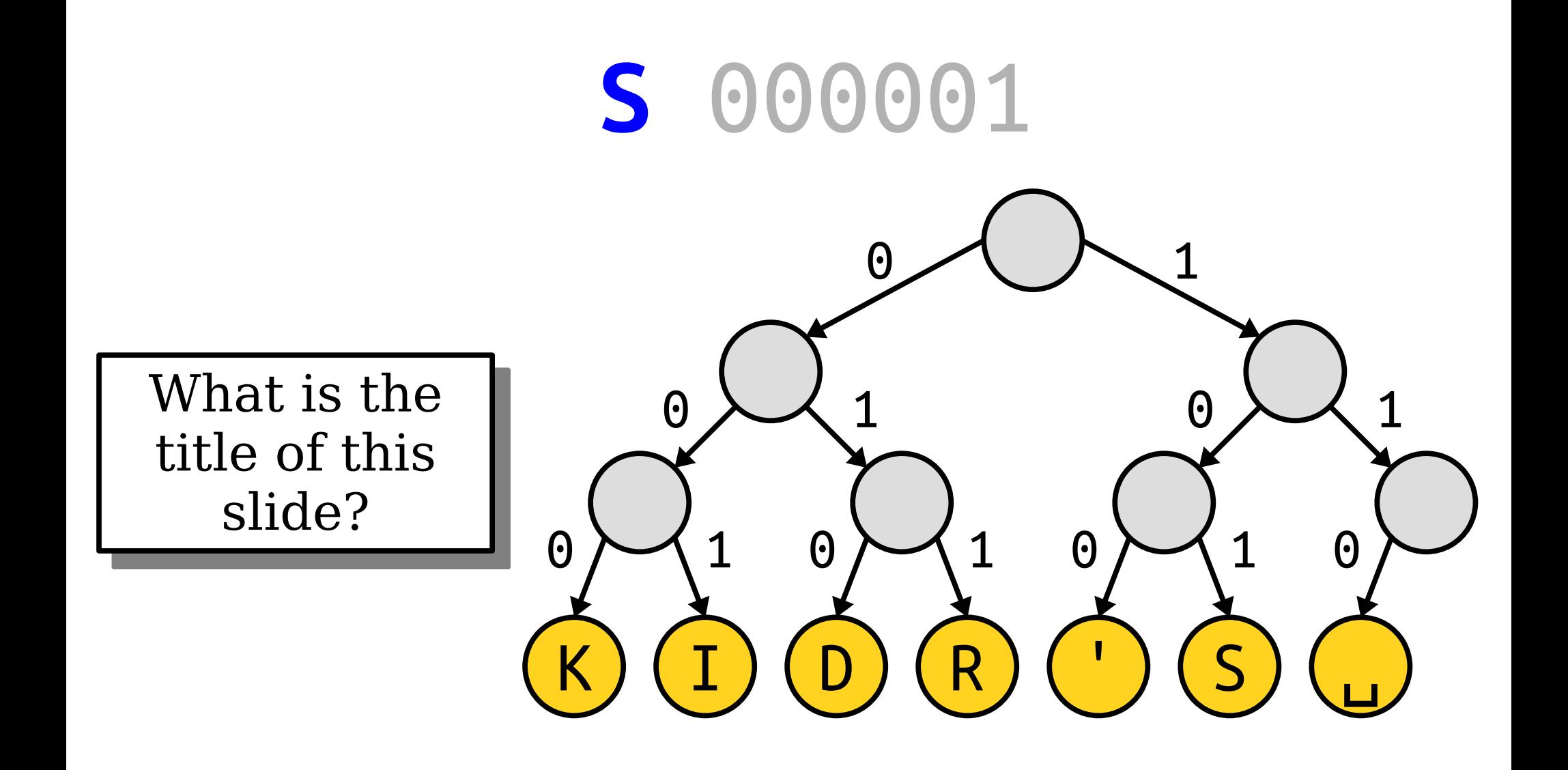

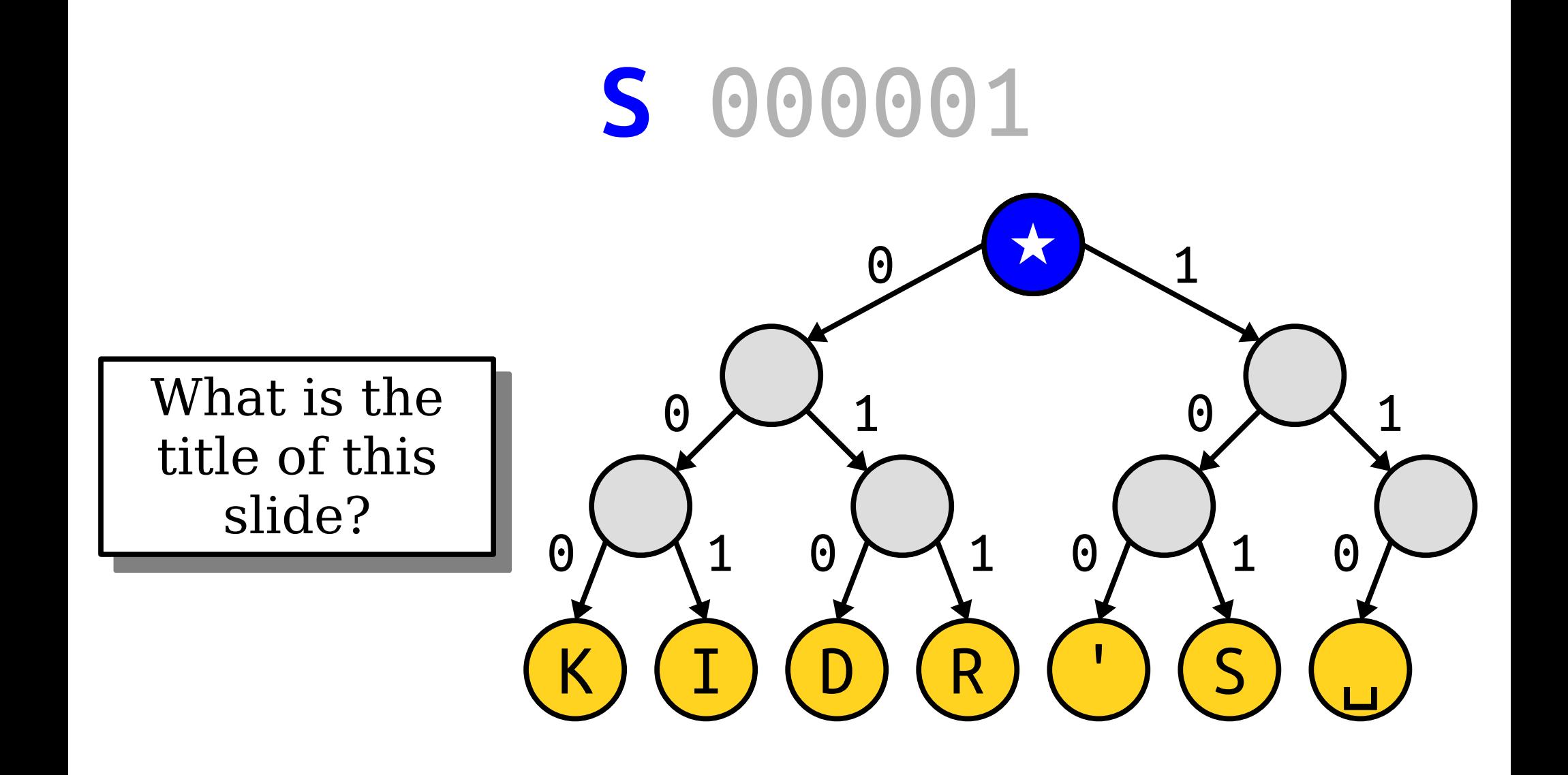

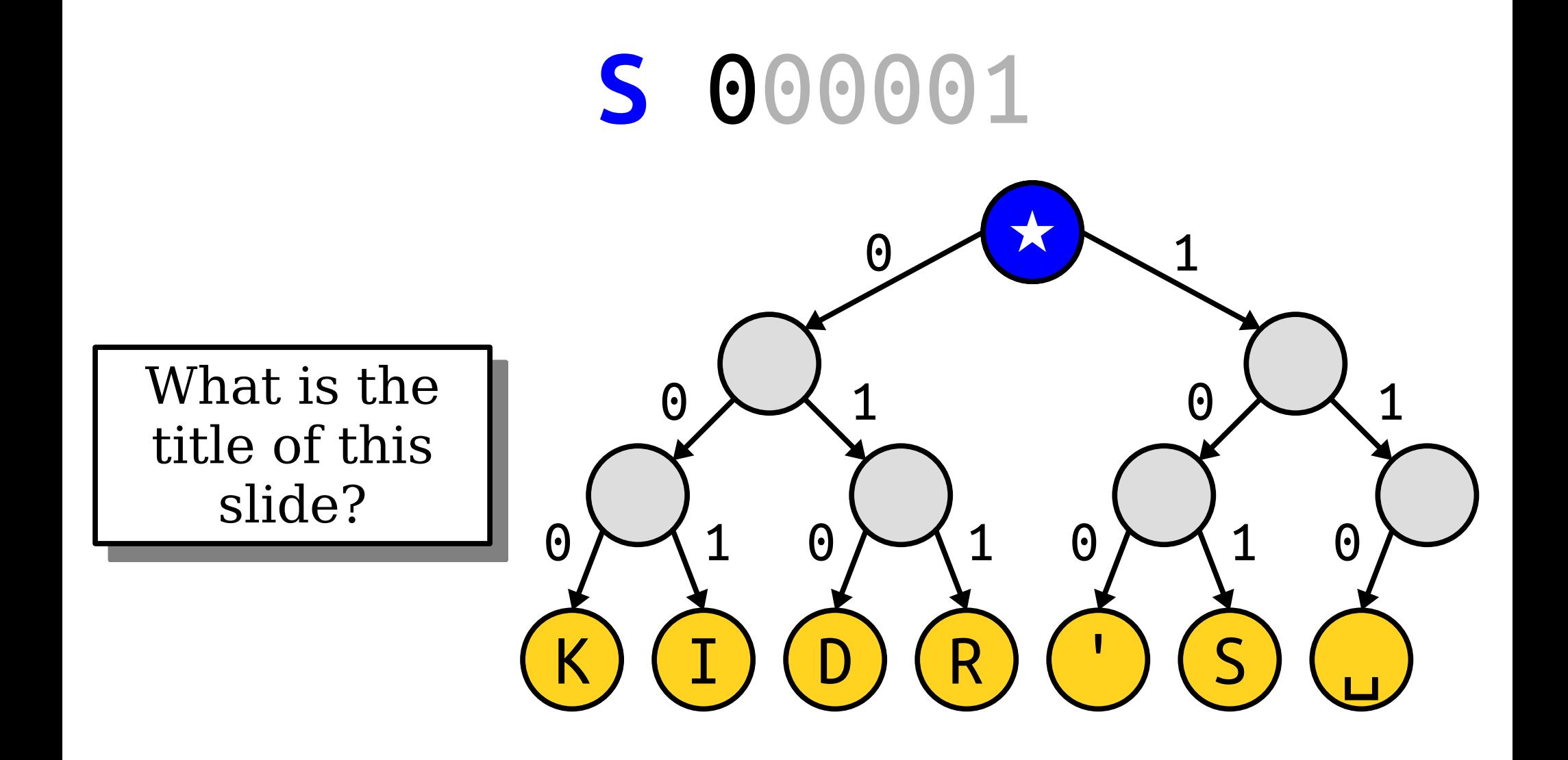

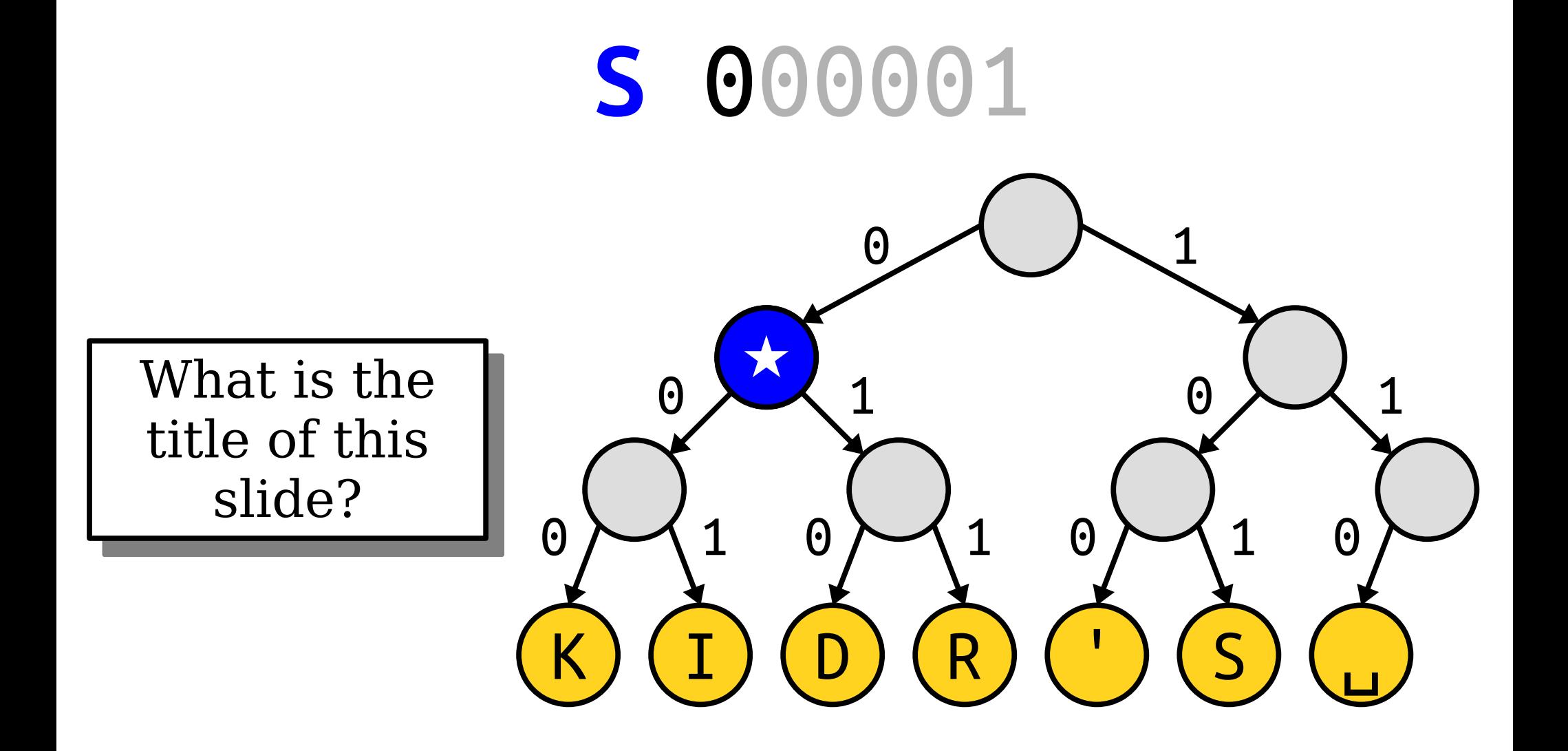

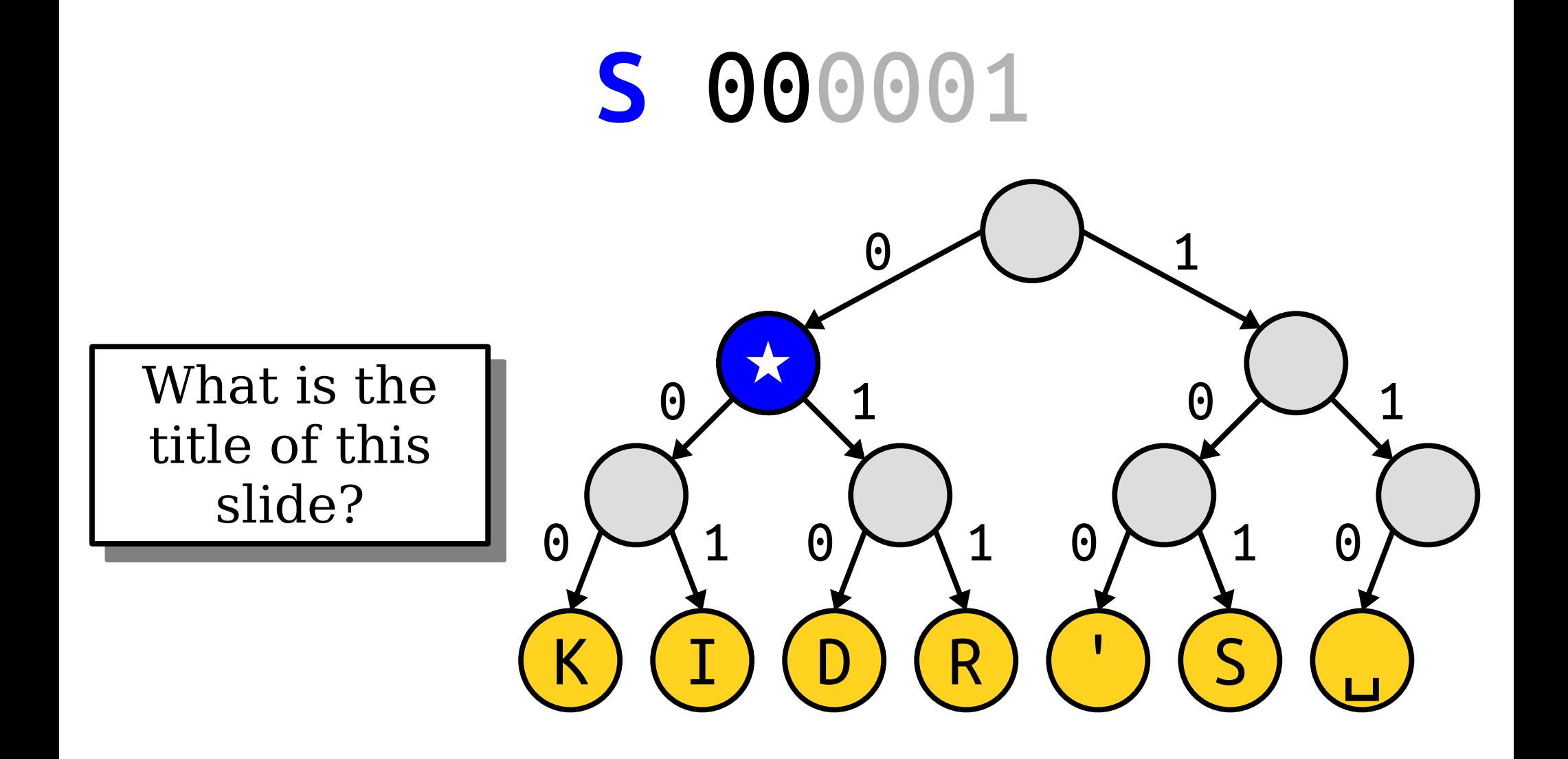

#### S 000001  $\Theta$ 1 What is the  $\boldsymbol{\Theta}$  $\boldsymbol{\Theta}$ title of this slide?  $\overline{1}$  $\mathbf{1}$  $\boldsymbol{\Theta}$ 1  $\boldsymbol{\Theta}$  $\boldsymbol{\Theta}$  $\boldsymbol{\Theta}$  $\overline{S}$ I R  $\overline{\mathsf{K}}$ D

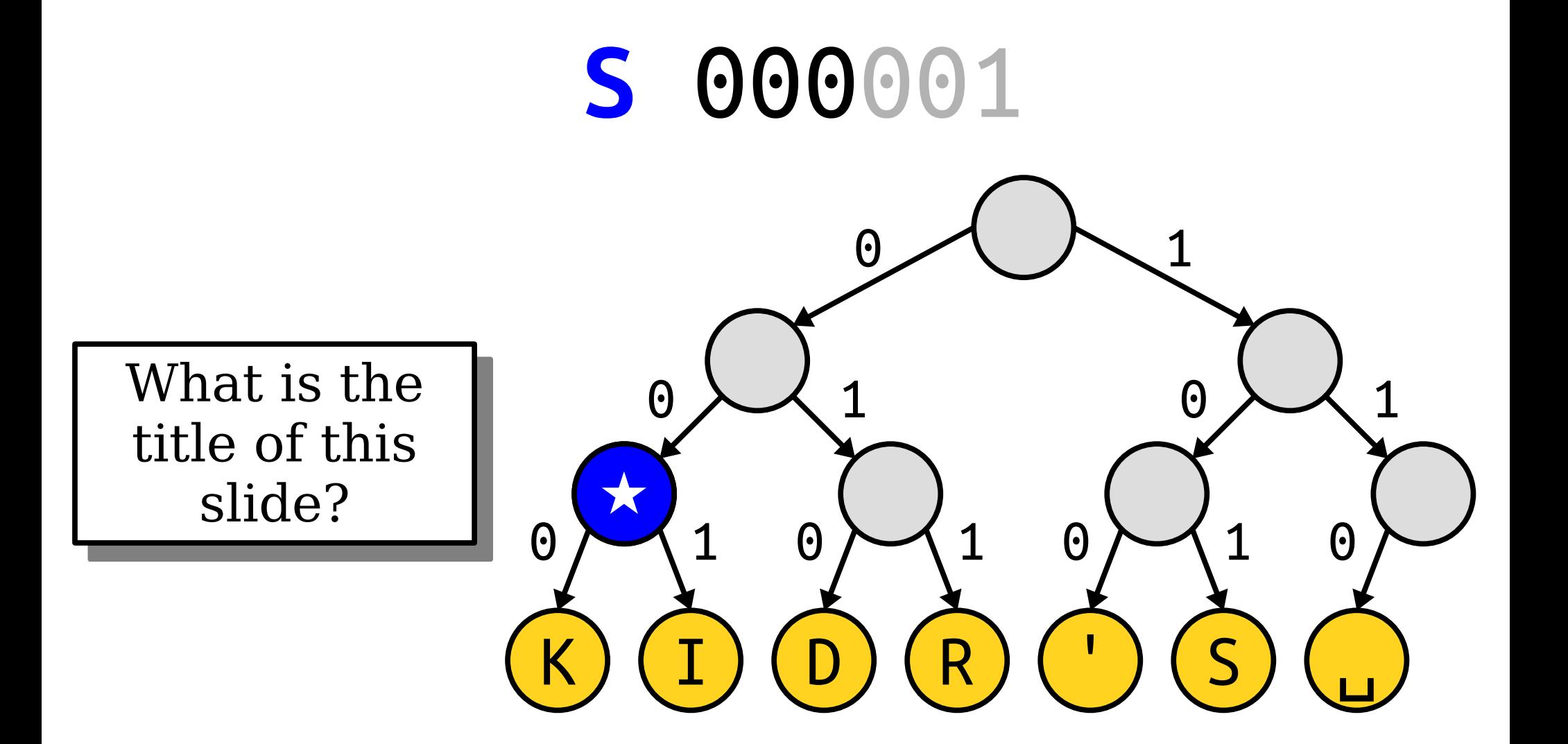

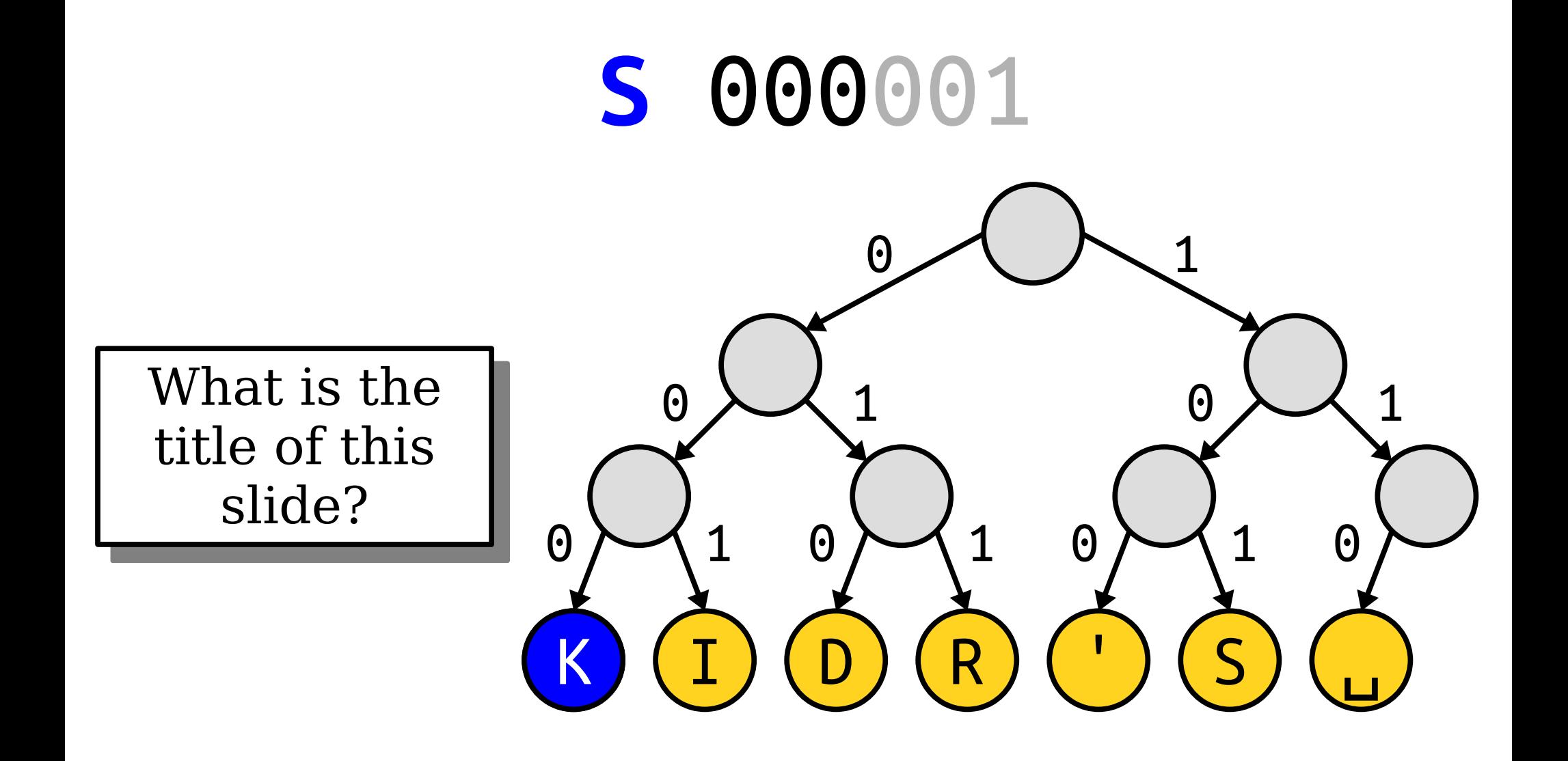

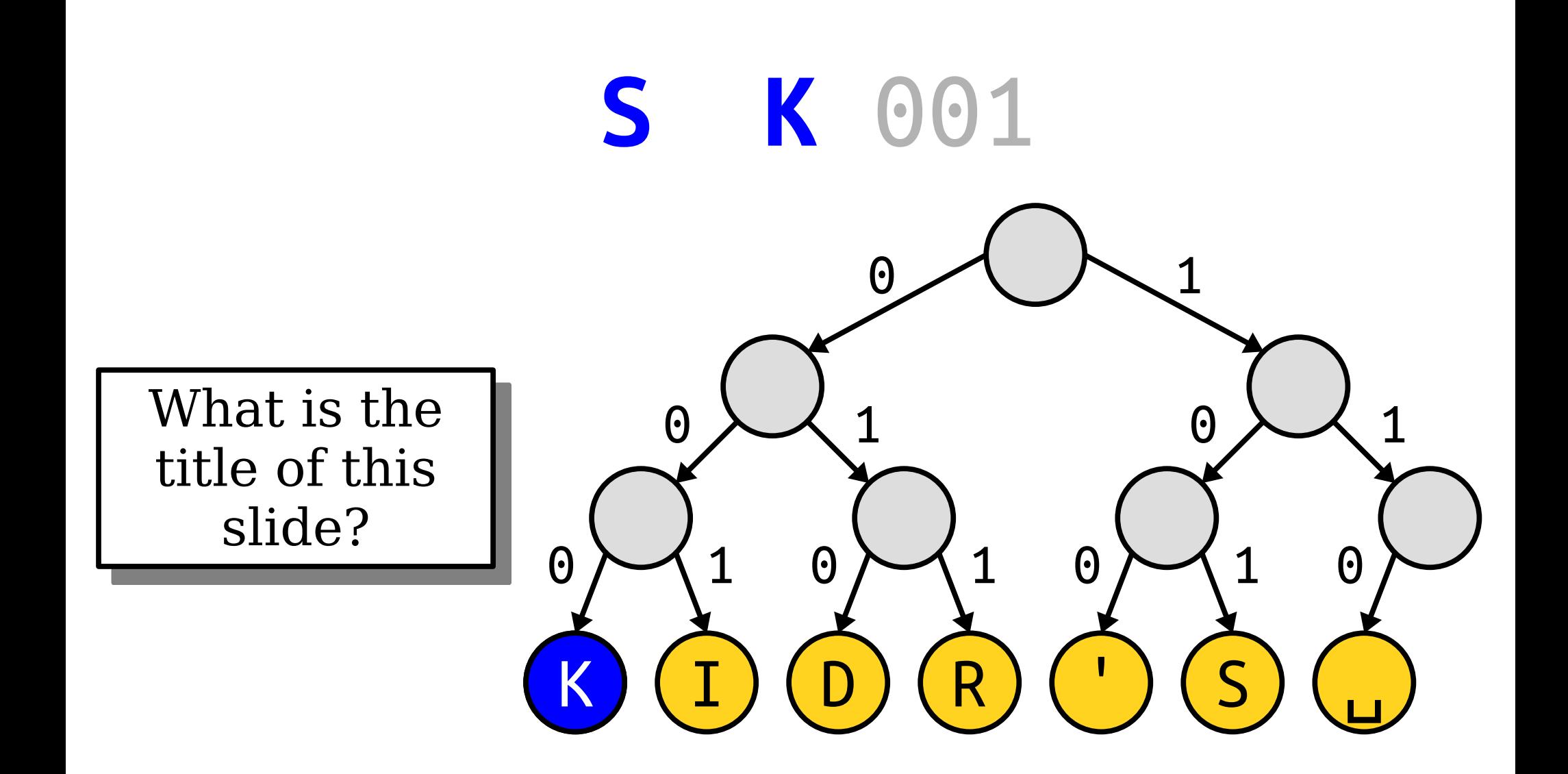

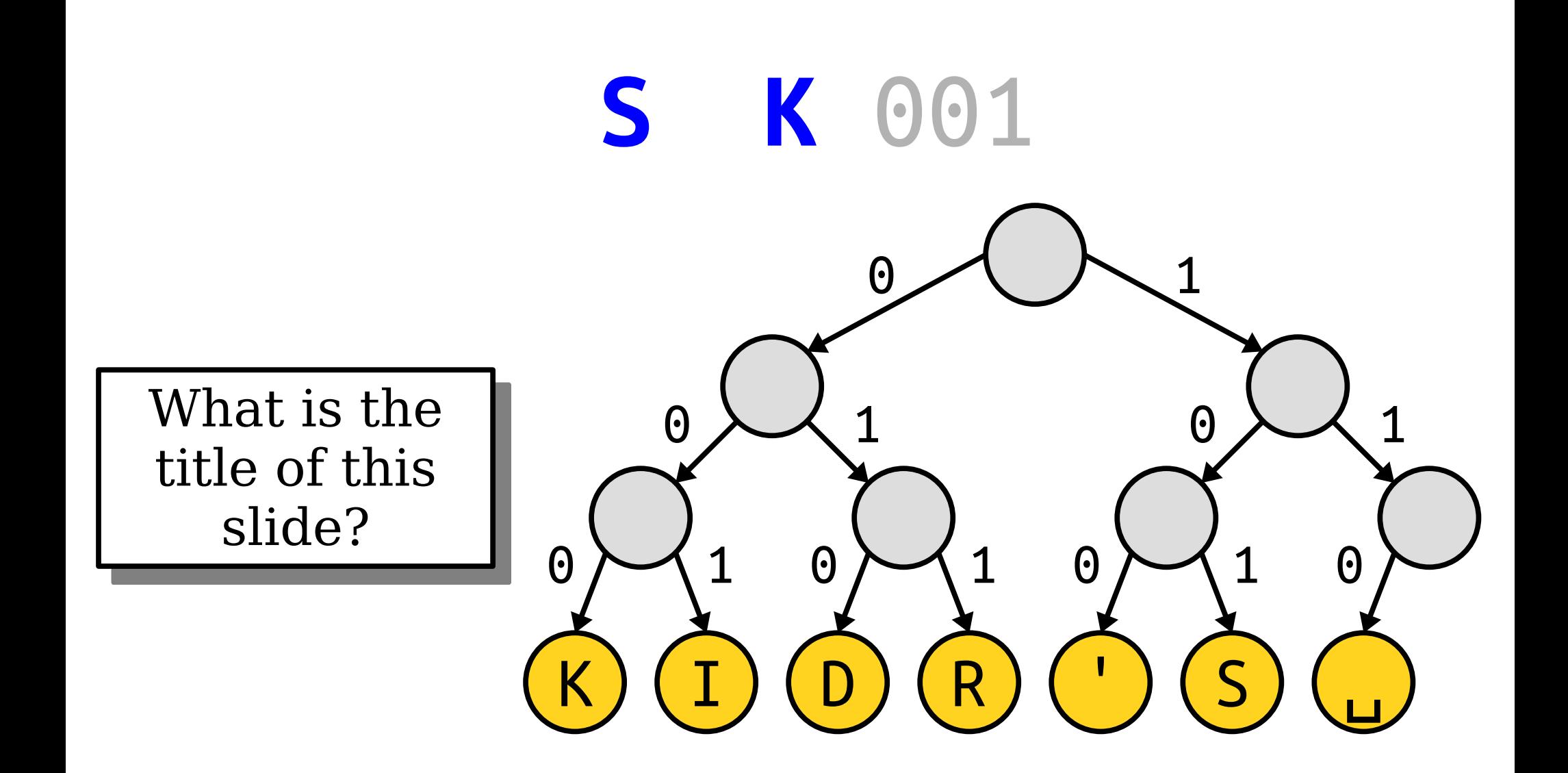

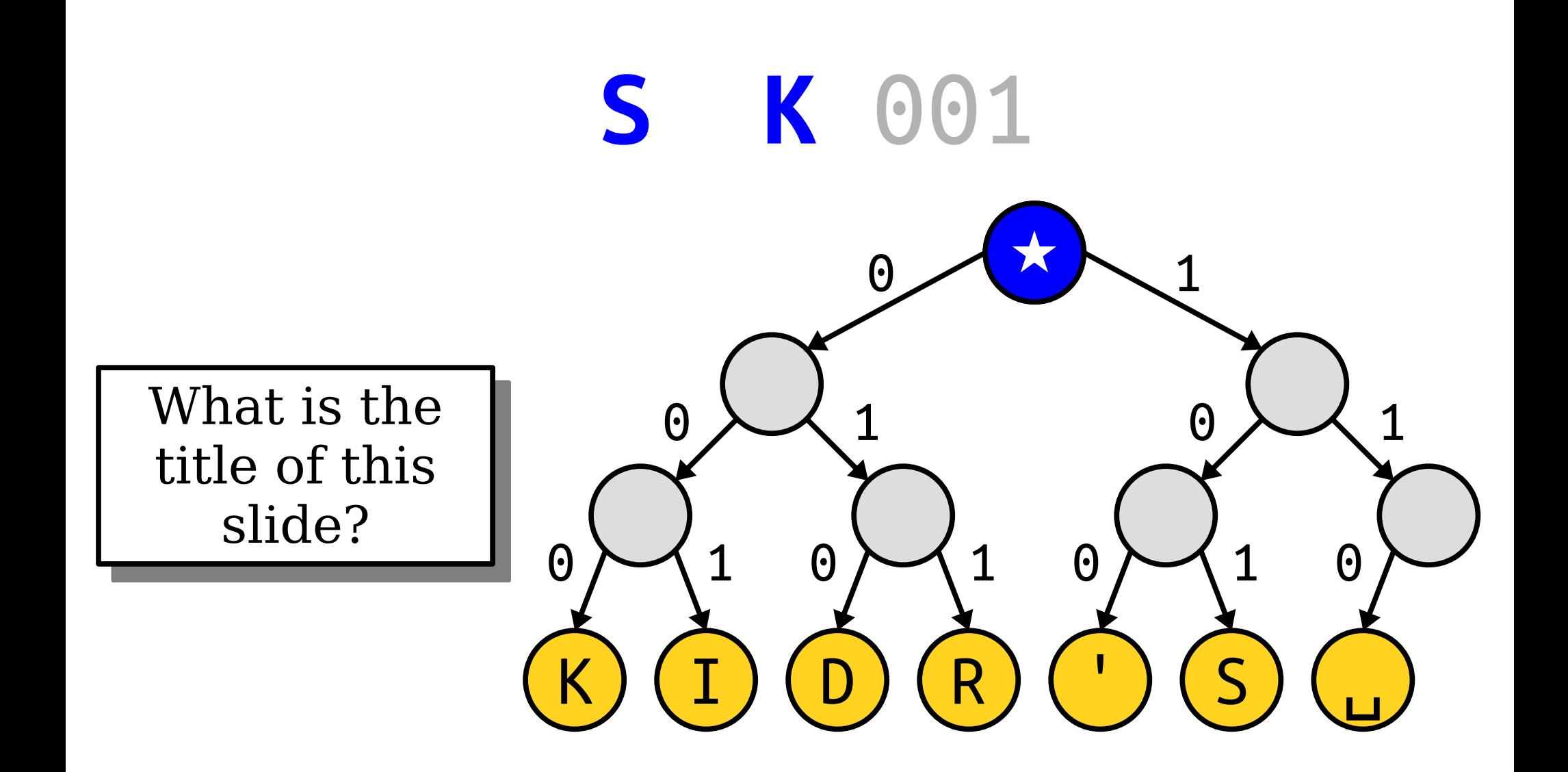

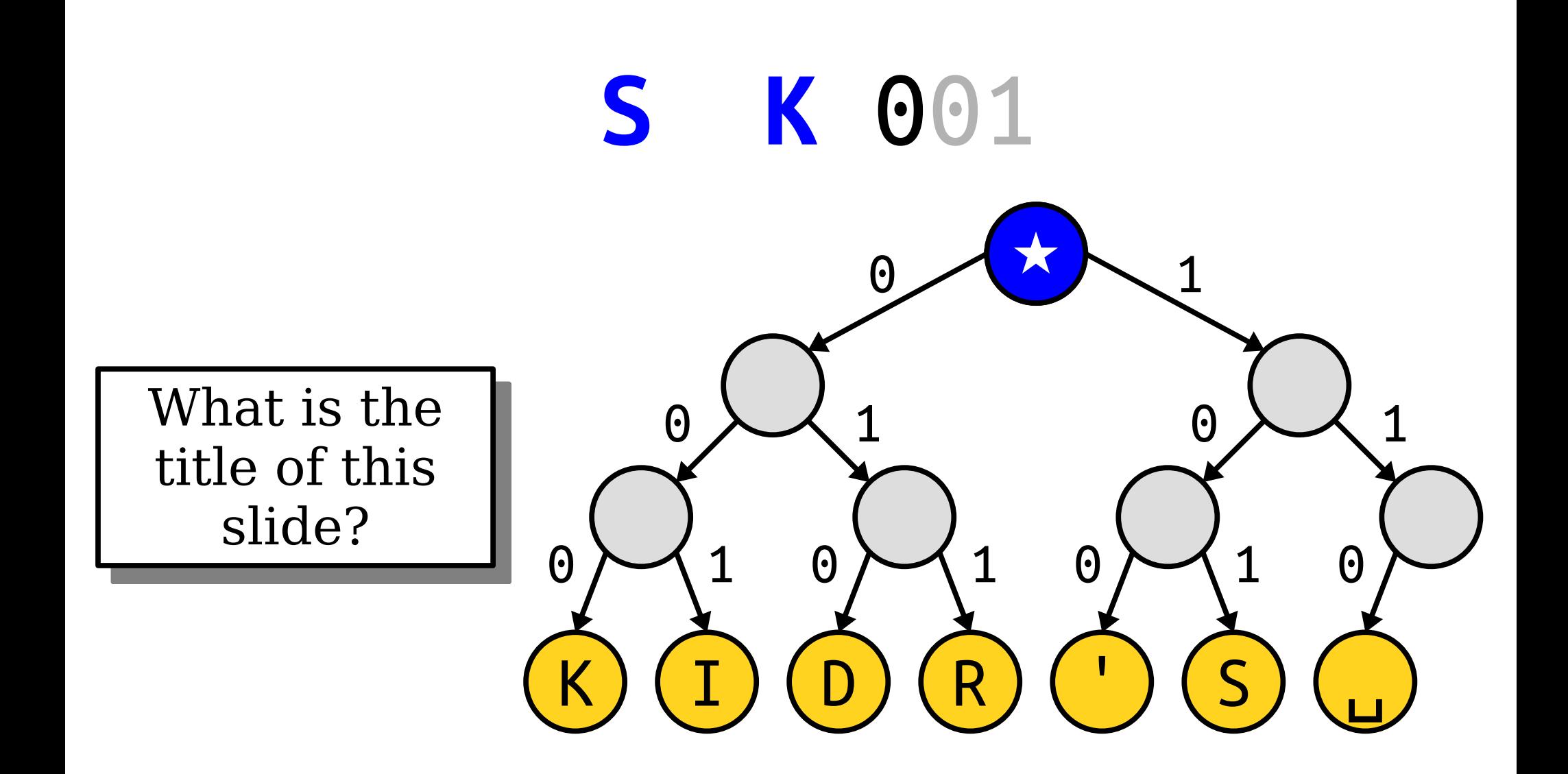

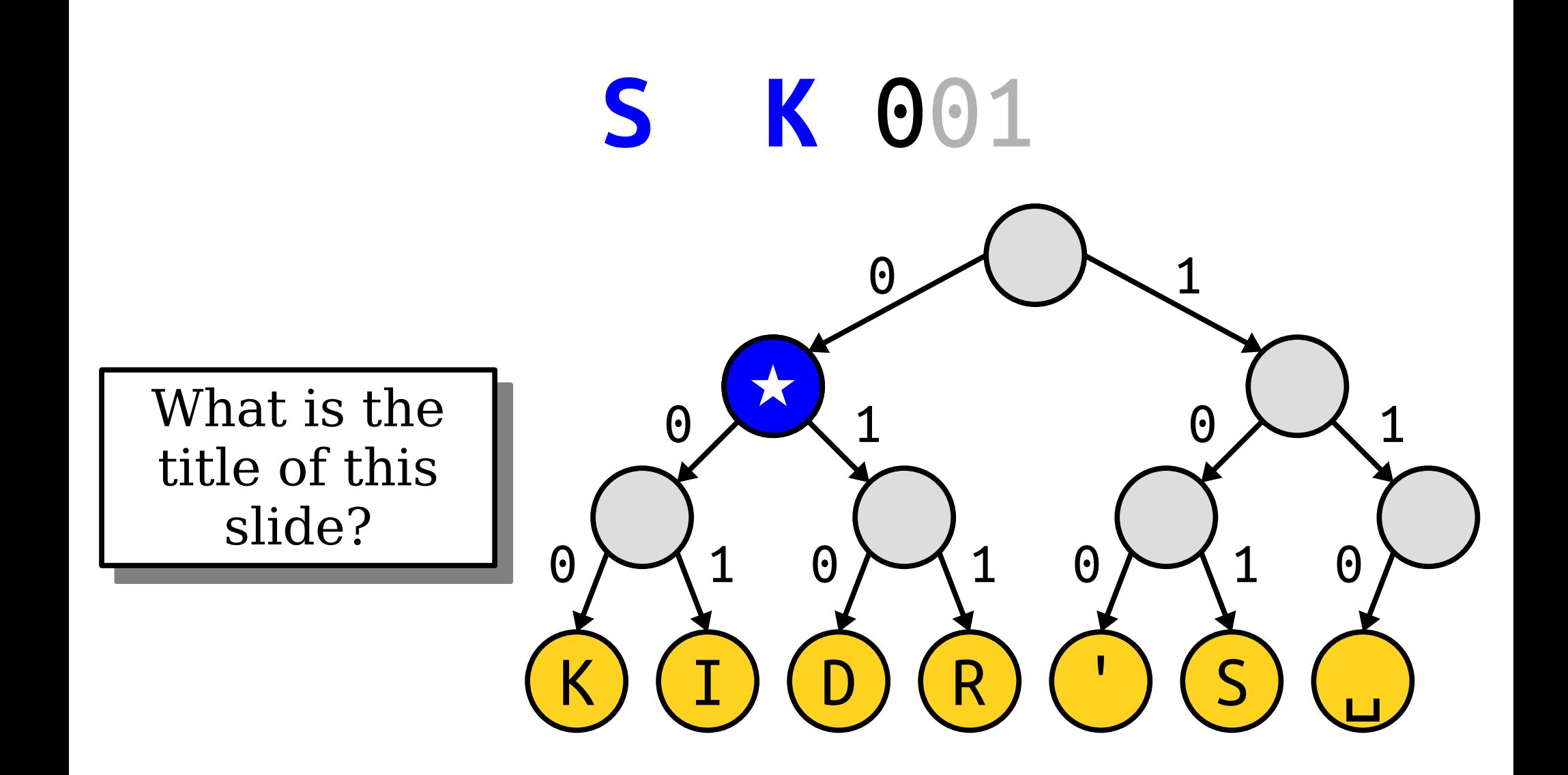

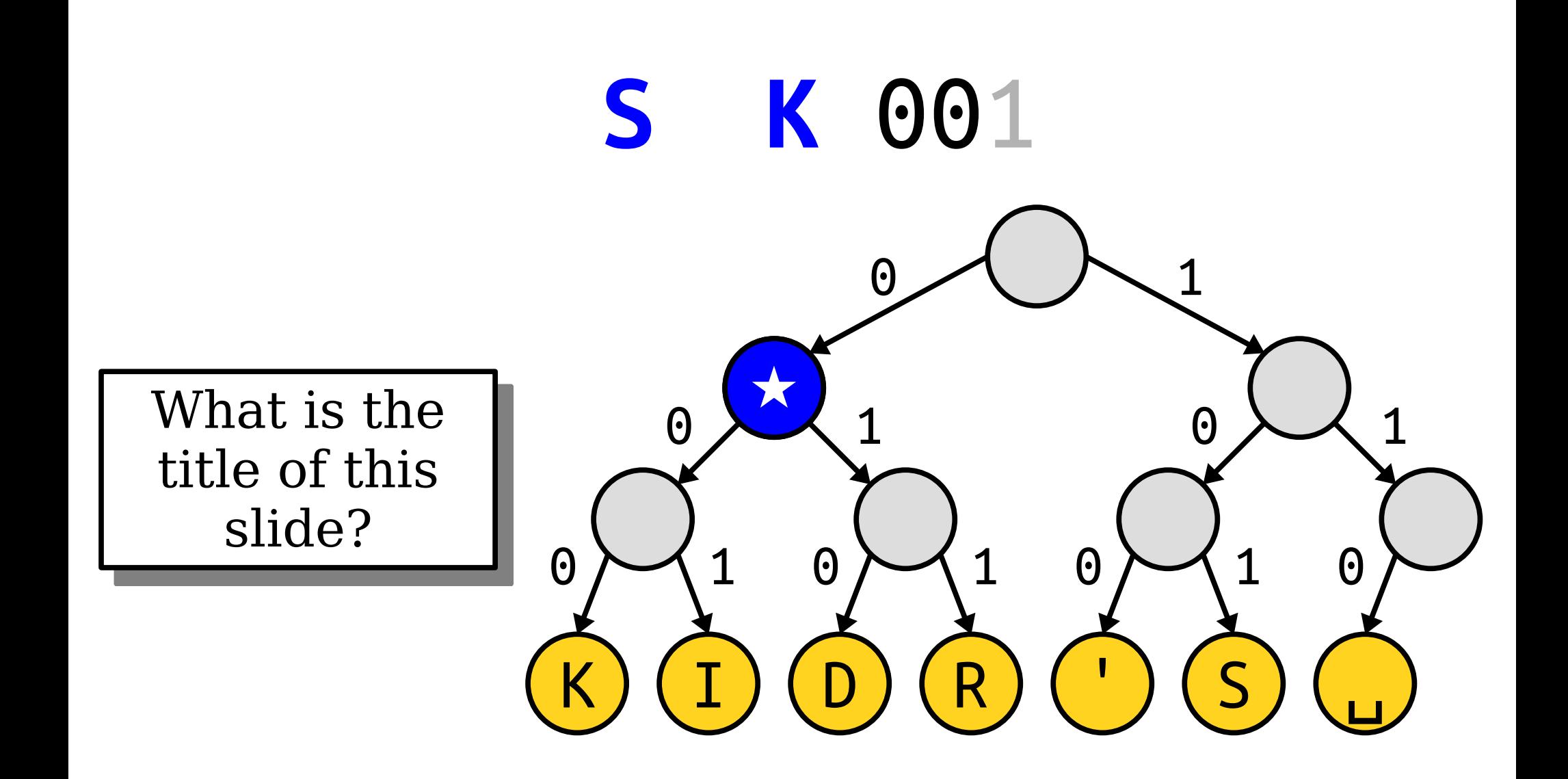

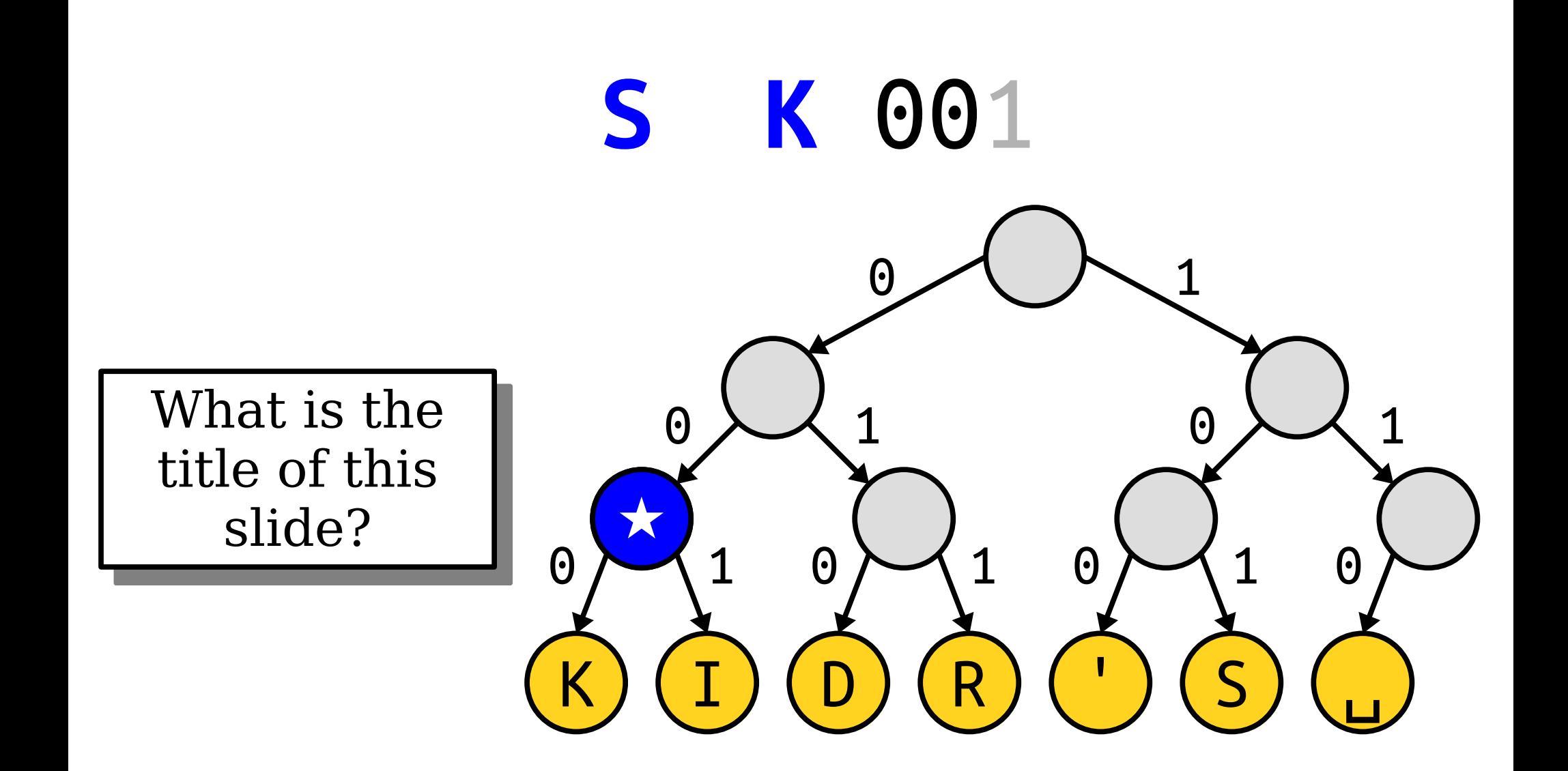

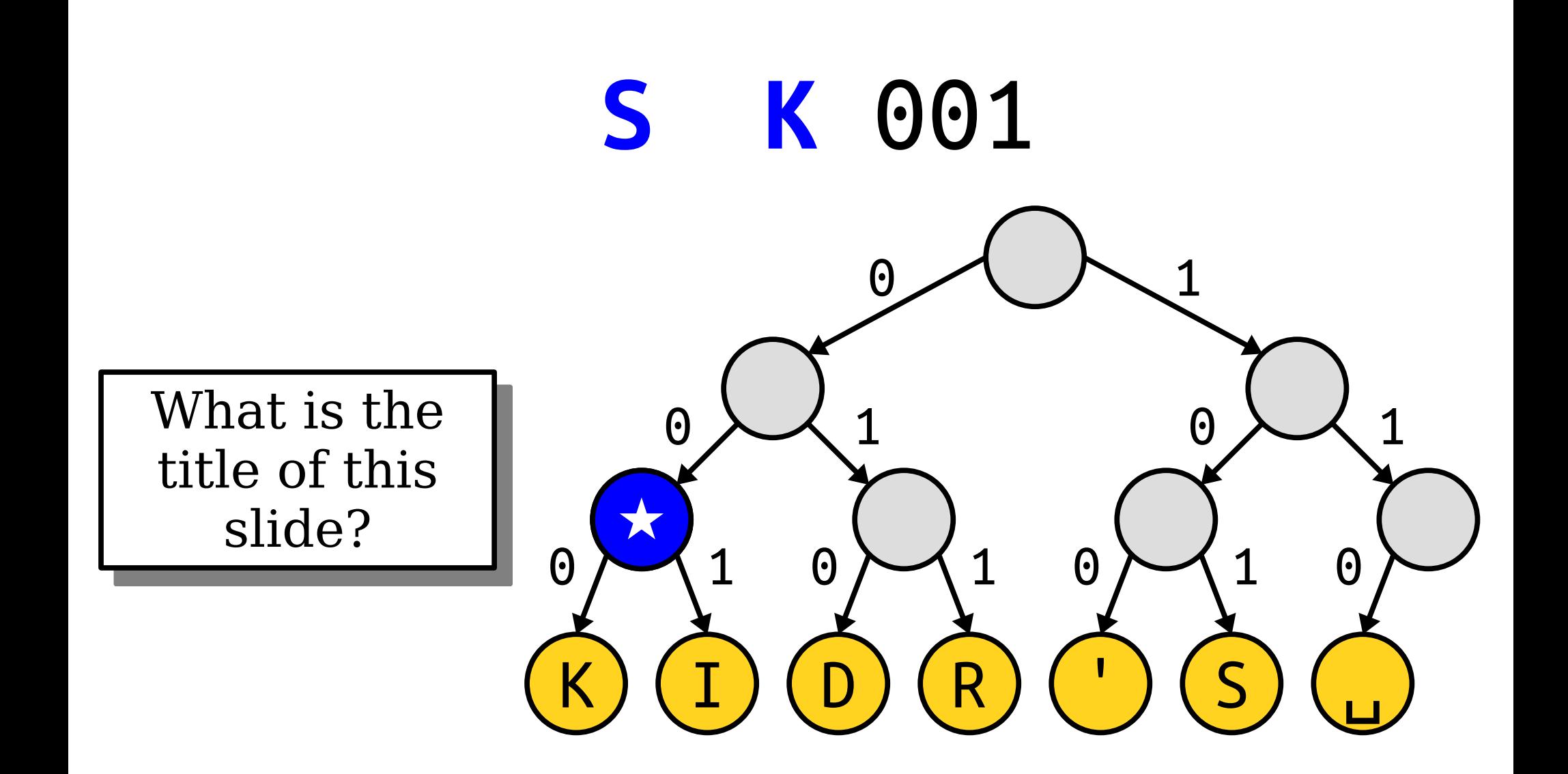

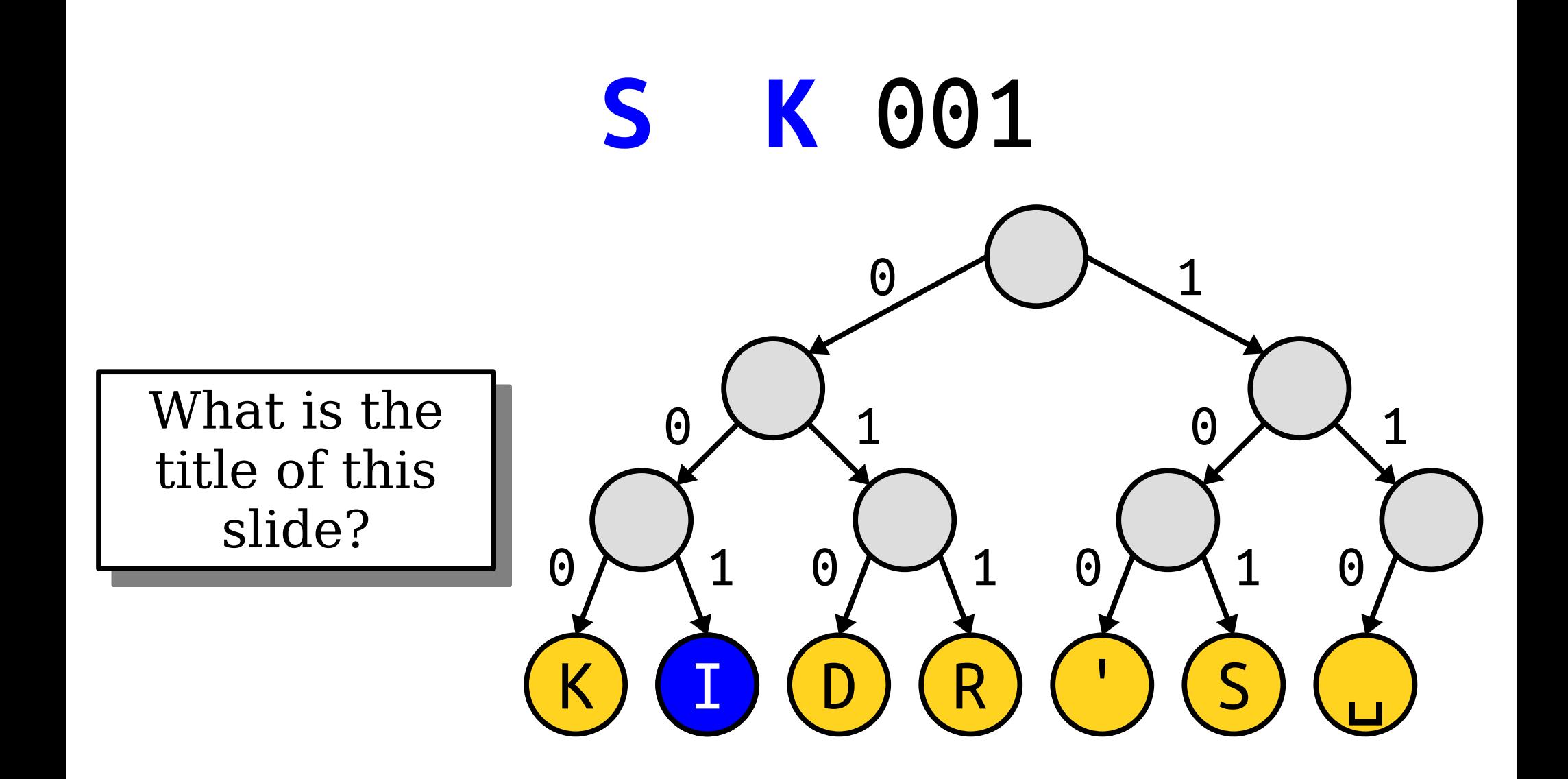

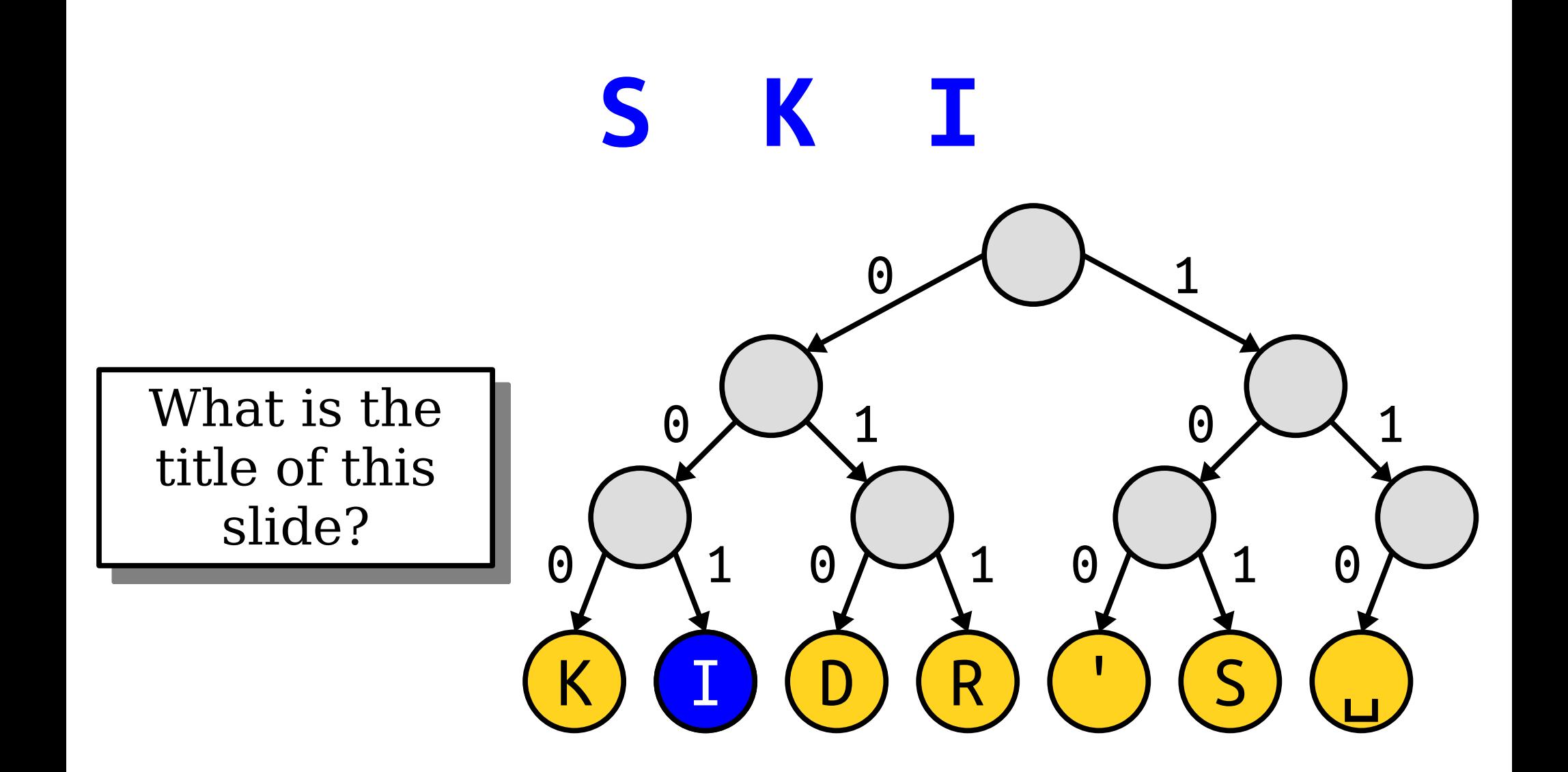

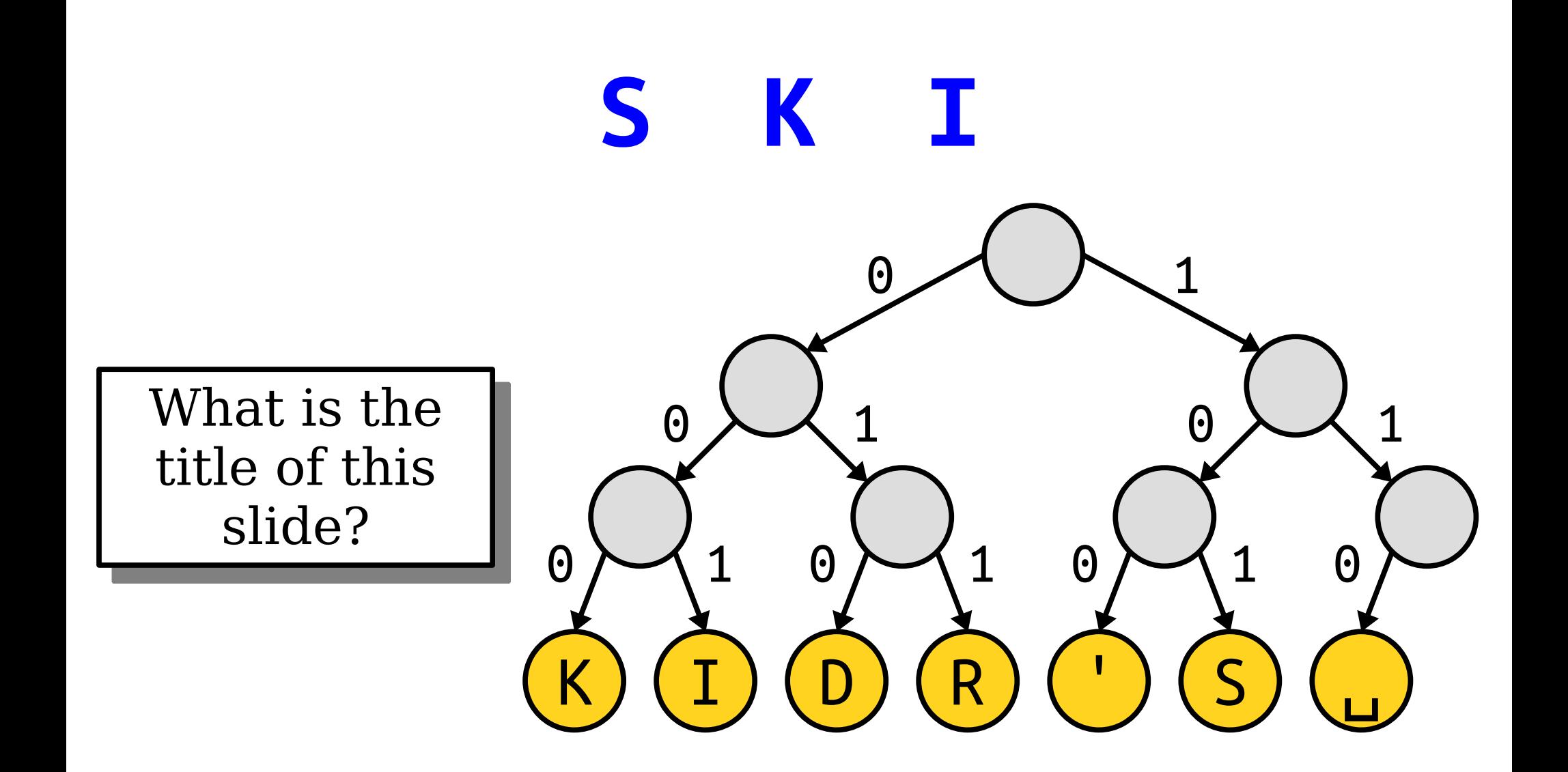

- Not all binary trees will work as coding trees.
- Why is the one to the right not a valid coding tree?

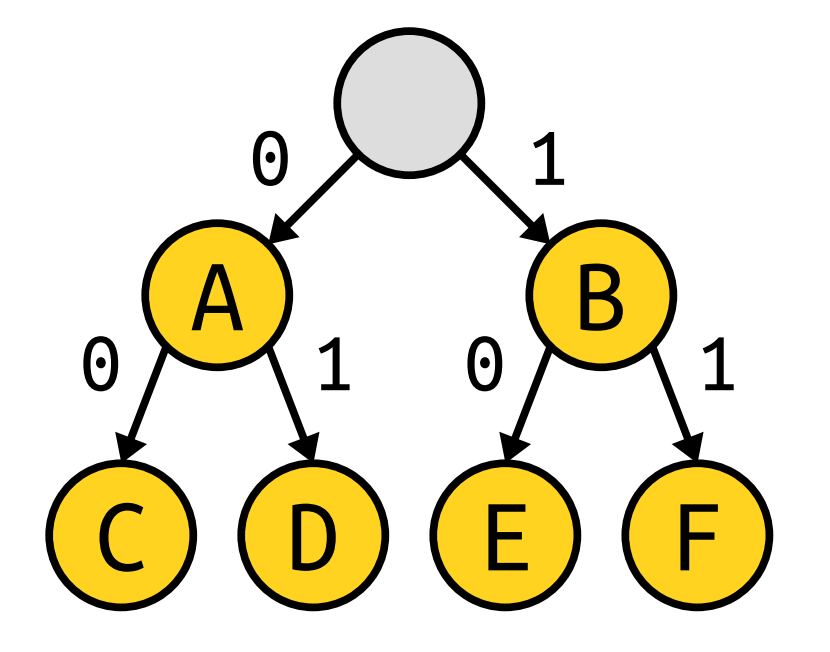

#### for the codes for the codes for  $\mathcal{O}(n)$  , we can conclude the codes for  $\mathcal{O}(n)$ **Formulate a** h unothesis!  $\frac{11}{9}$  pound hypothesis!

- Not all binary trees will work as coding trees.
- Why is the one to the right not a valid coding tree?

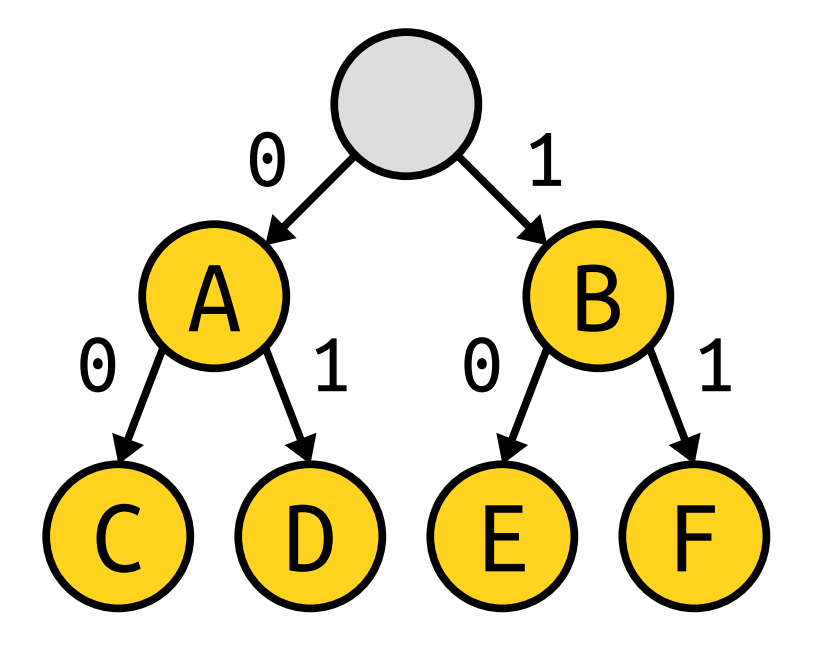

#### for the codes for the codes for  $\mathcal{O}(n)$  ,  $\mathcal{O}(n)$  ,  $\mathcal{O}(n)$  ,  $\mathcal{O}(n)$ Discuss with your meighbors<sup>1</sup> mendimo neighbors!

- Not all binary trees will work as coding trees.
- Why is the one to the right not a valid coding tree?
- *Answer:* It doesn't give a prefix-free code. The code for A is a prefix for the codes for C and D, and the code for B is a prefix of the codes for E and F.

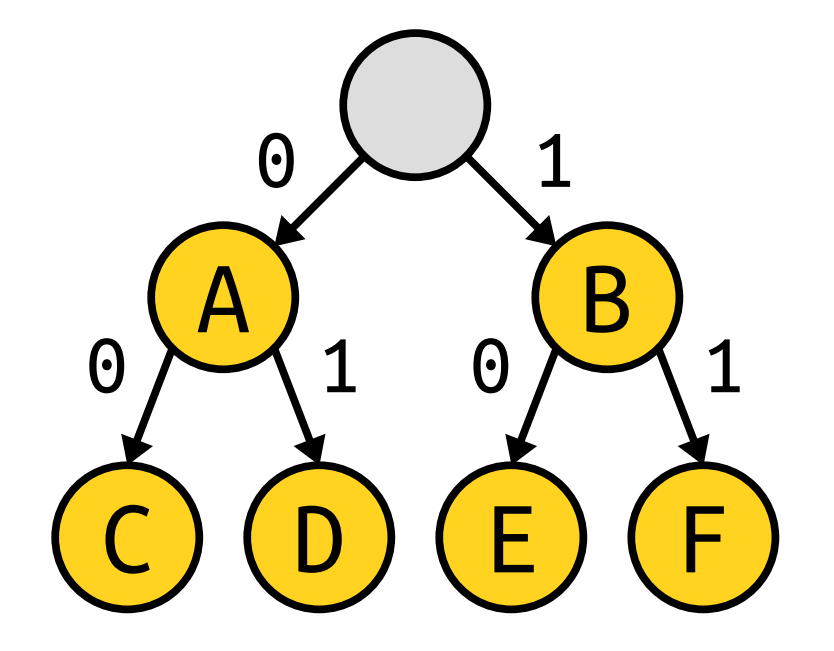

- A coding tree is valid if all the letters are stored at the *leaves*, with internal nodes just doing the routing.
- *Goal:* Find the best coding tree for a string.

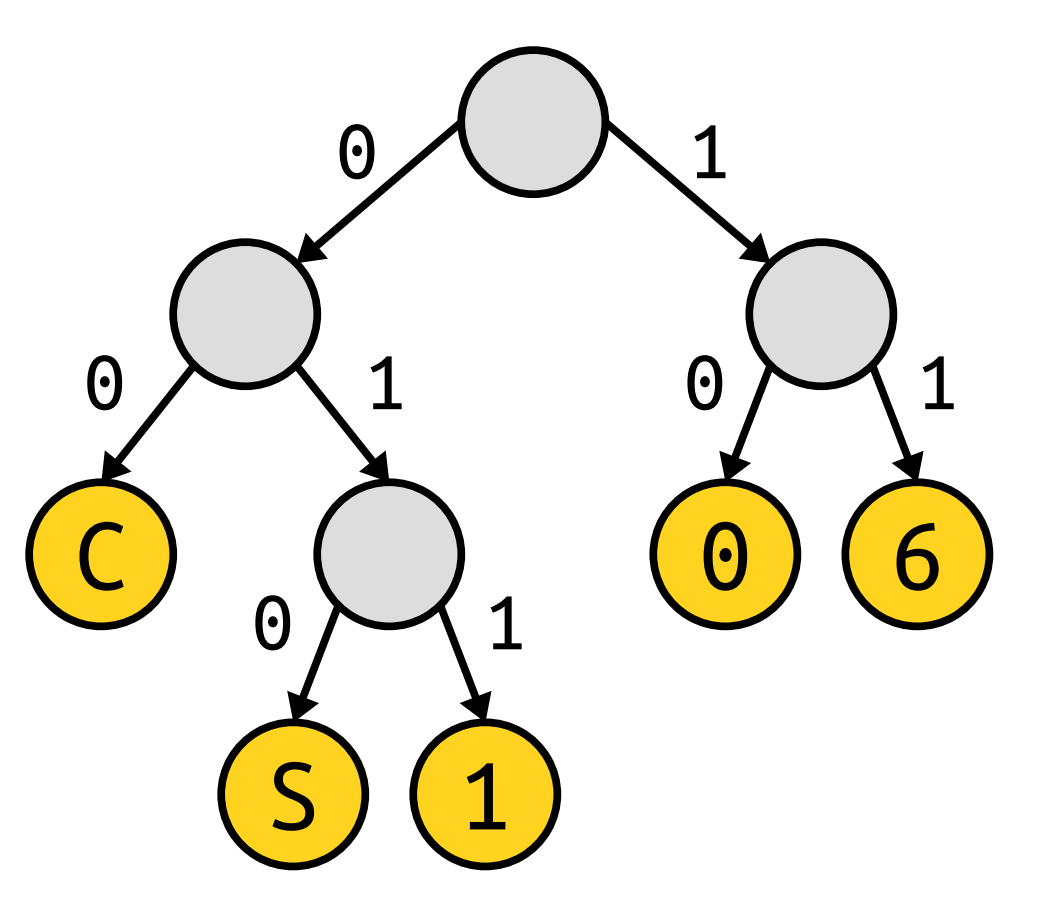

How do we find the best coding tree for a piece of text?

#### Time-Out for Announcements!

#### Assignment 9

- Assignment 8 was due today at 10:30AM.
	- Feel free to use the grace period if you need to and submit tomorrow at 10:30AM.
	- If you'll need more time than that, email Neel and me and ask for an extension. It's okay. We understand.
- Assignment 9 goes out today.
	- Implement the techniques from this lecture!
	- See how much space-saving is available!
	- YEAH Hours run today at 5:30PM; check EdStem for the Zoom link.

#### Extra Credit Practice Final Exam

- We've posted a practice final exam on Gradescope.
- If you submit answers to all of the problems – regardless of whether those answers are working solutions or just a blank text file – we'll give you a bonus point on the final exam.
- The deadline to submit is next Friday, March  $11<sup>th</sup>$  at  $10:30AM$ , right when the final exam goes out.

 $-$  0  $-$  0 0 0 0  $-$  0 0 0  $-$  0  $-$  0  $-$  0  $-$  0  $-$  0  $-$ 

How do we find the best coding tree for a piece of text?

#### Huffman Coding
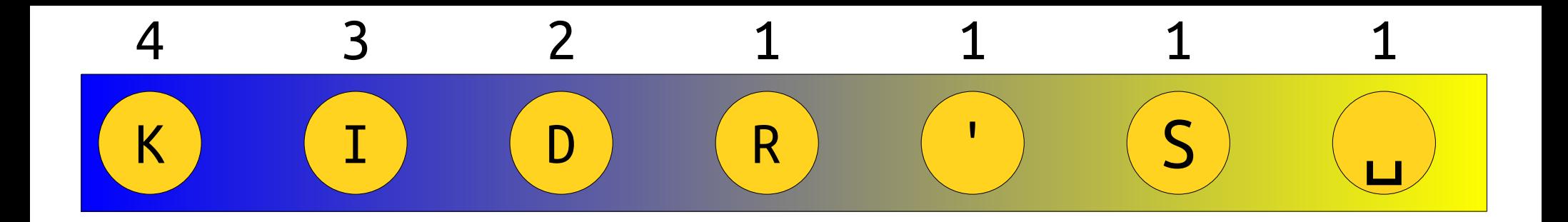

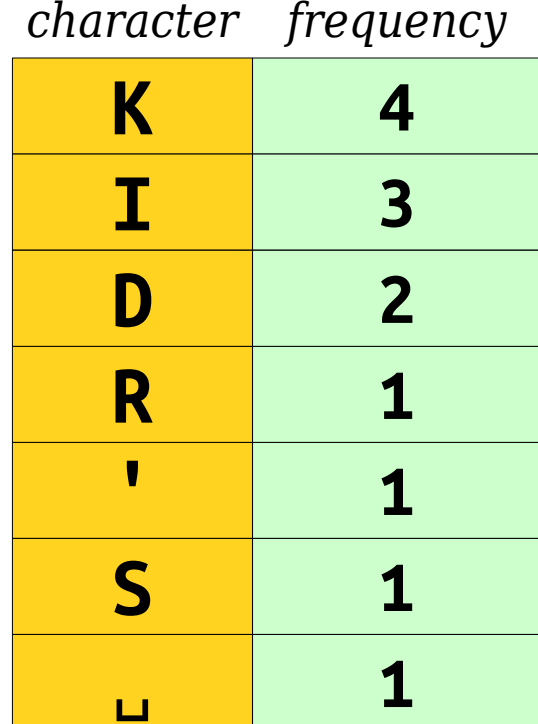

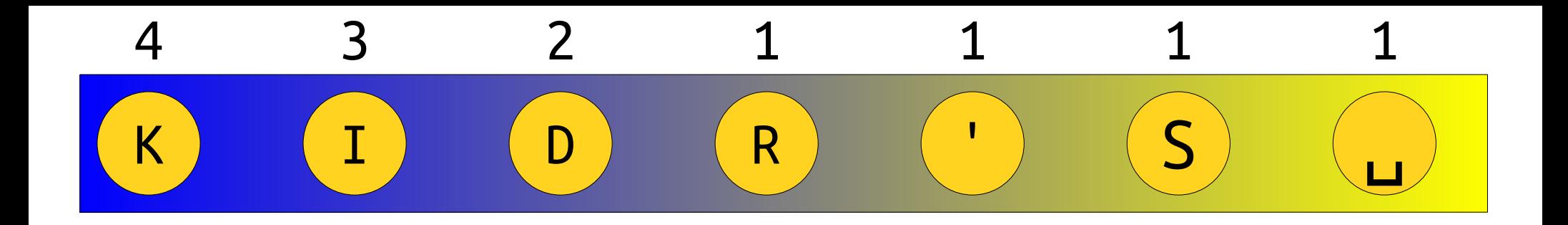

Right now, we have all the leaves of the tree. We now need to build the tree around them.

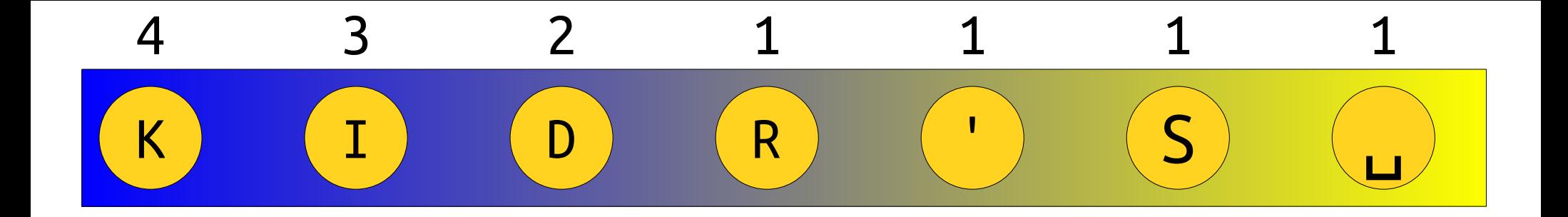

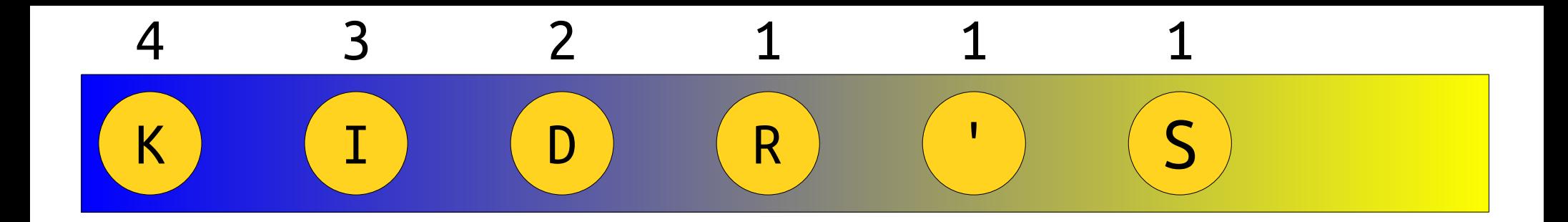

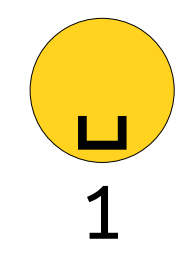

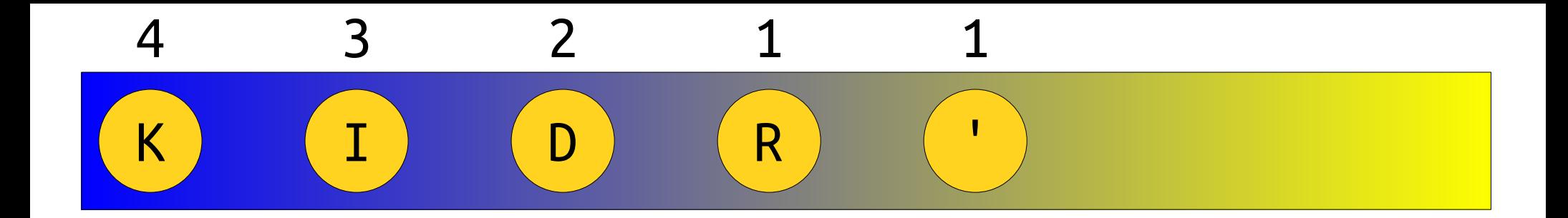

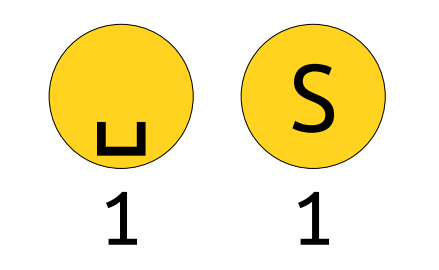

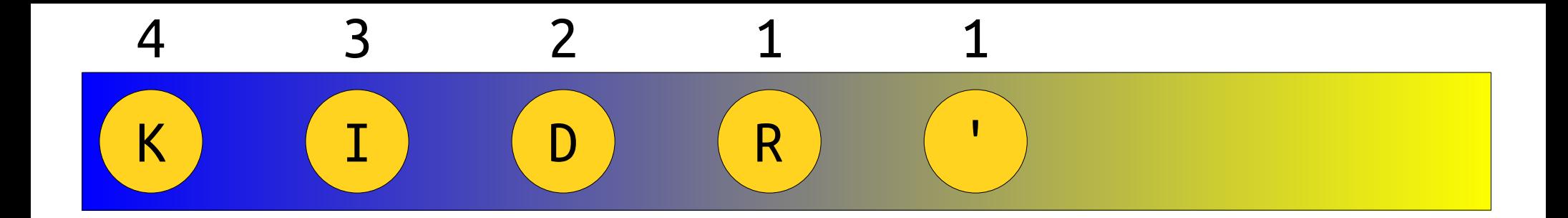

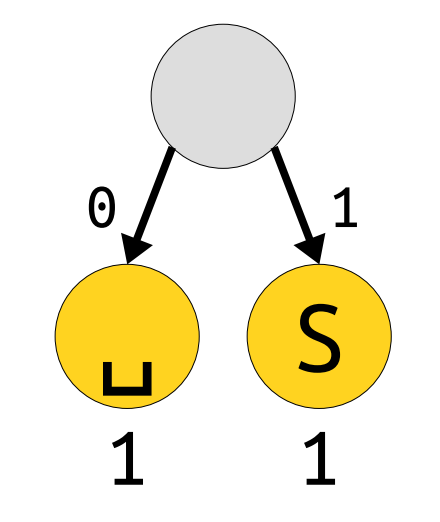

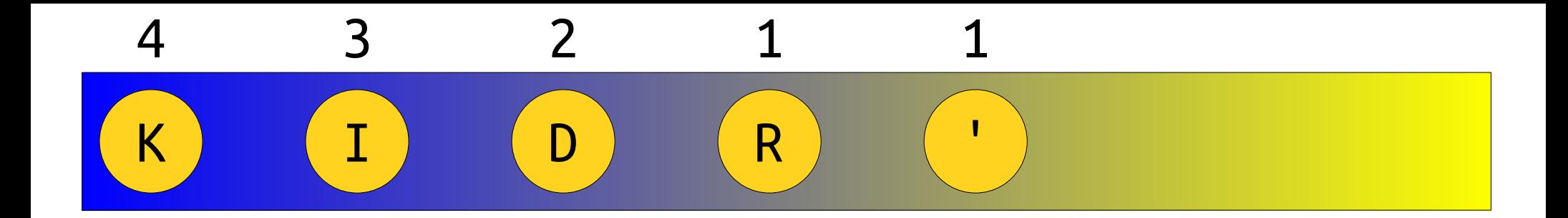

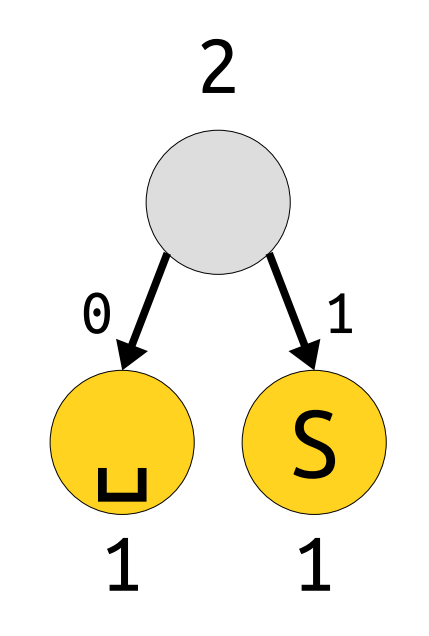

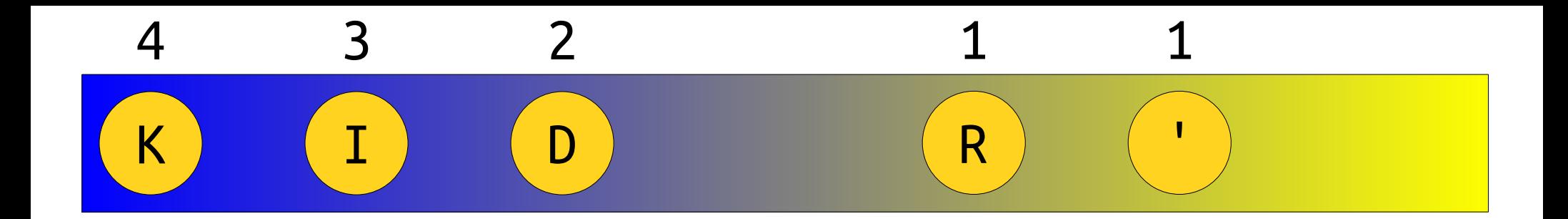

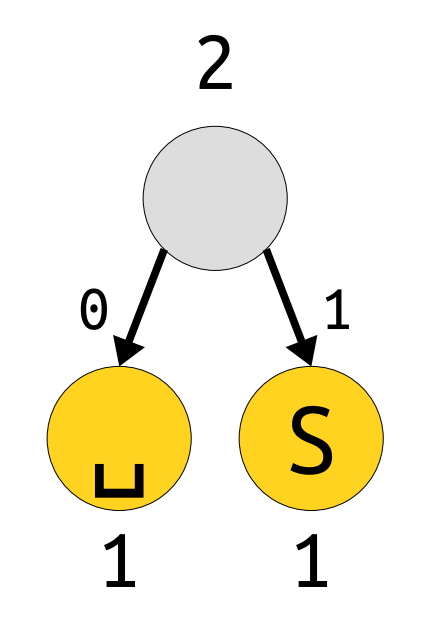

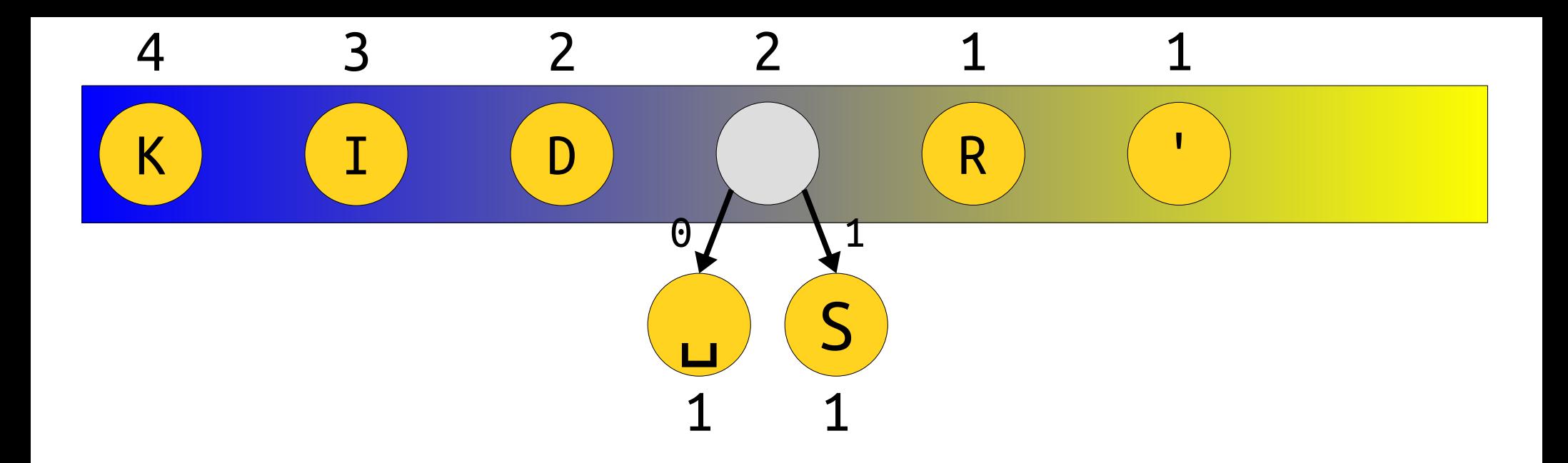

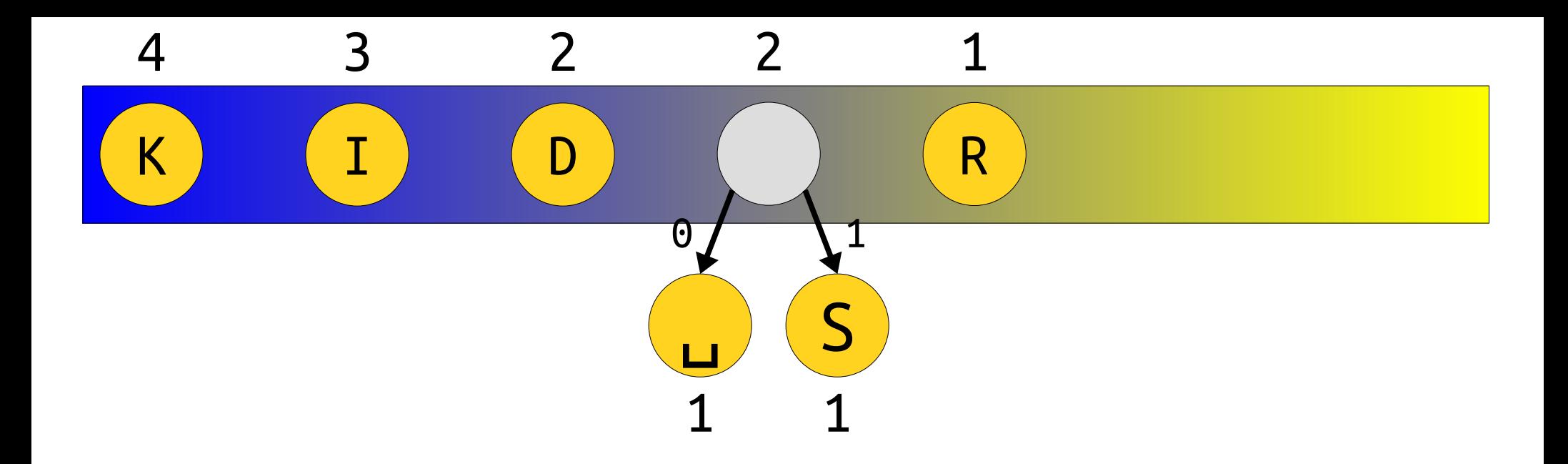

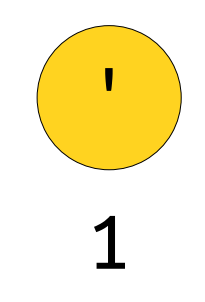

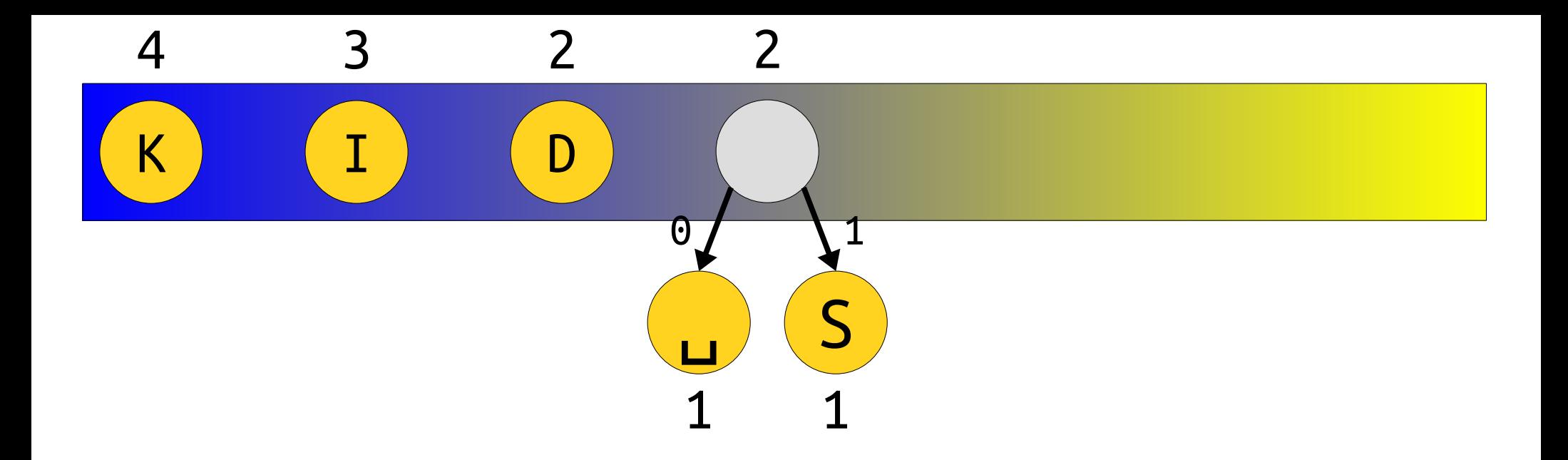

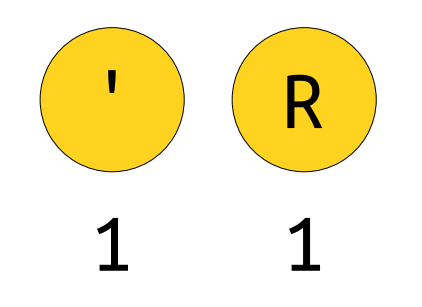

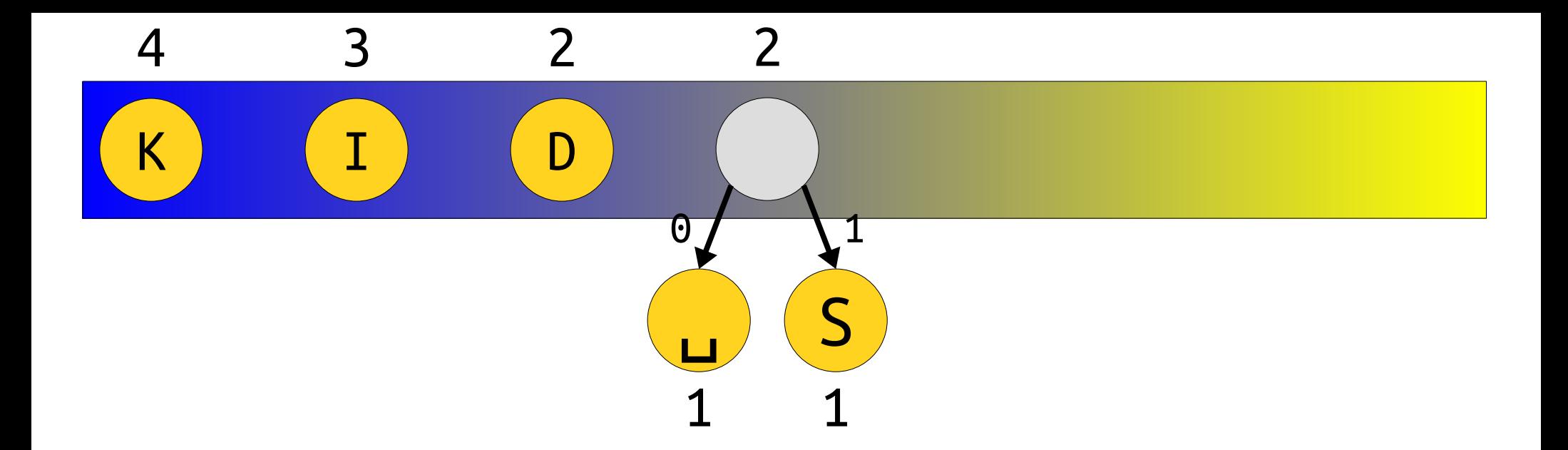

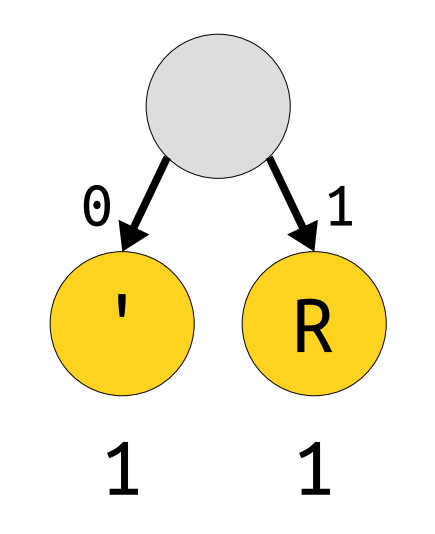

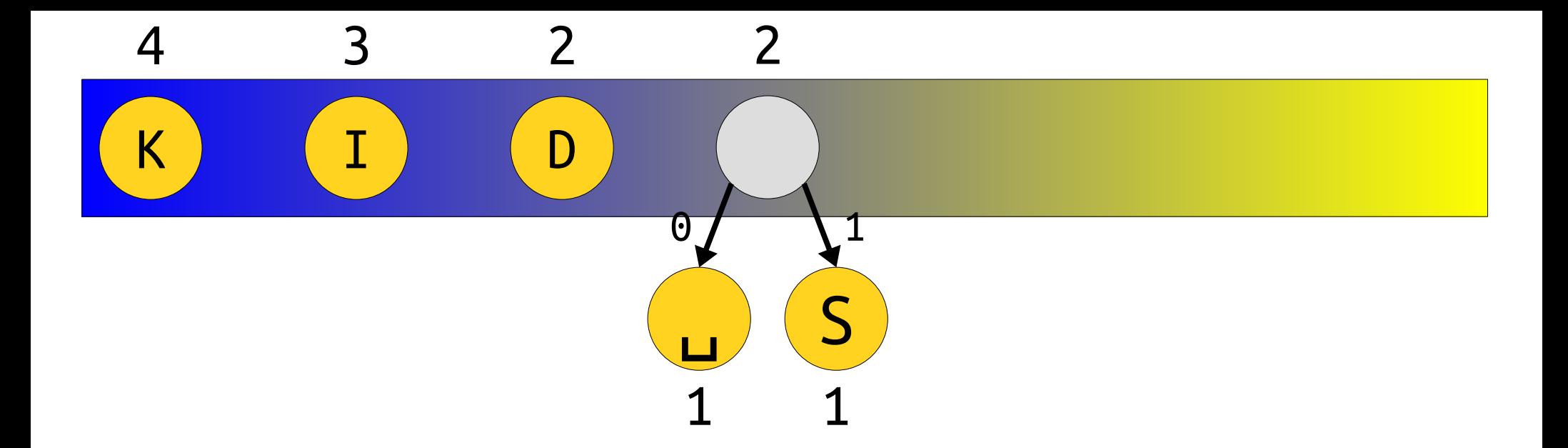

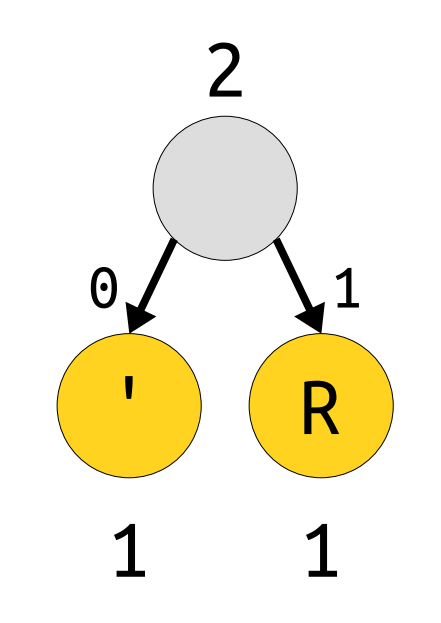

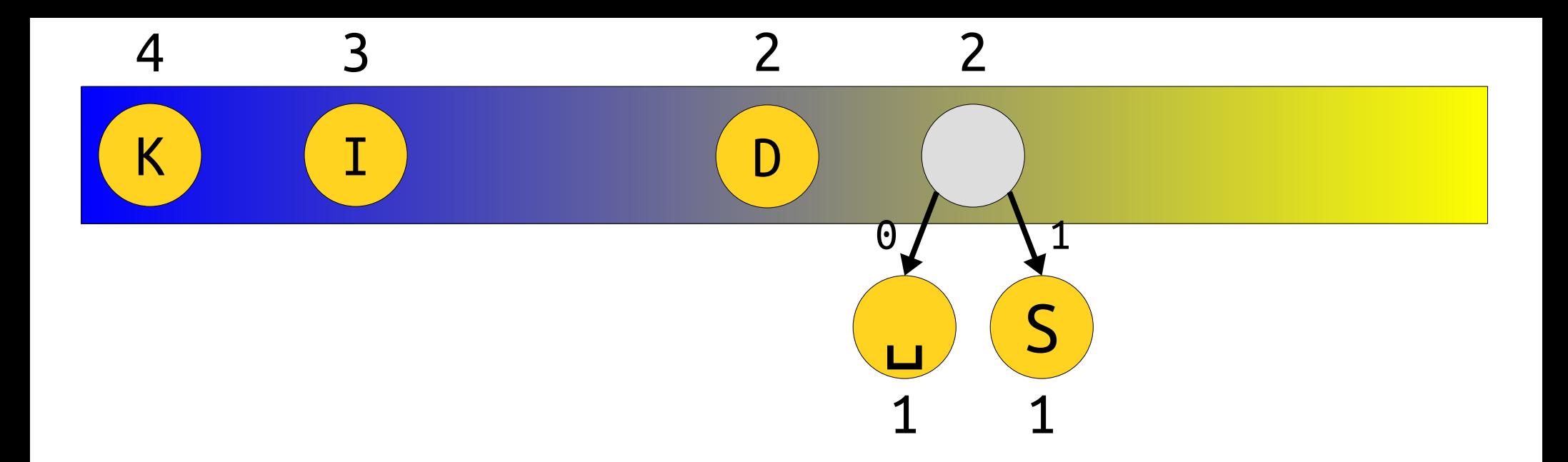

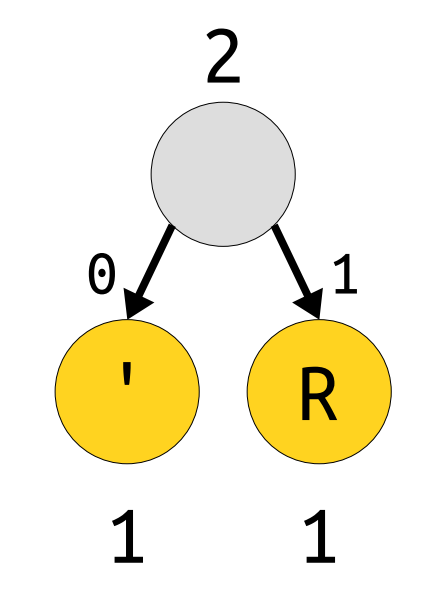

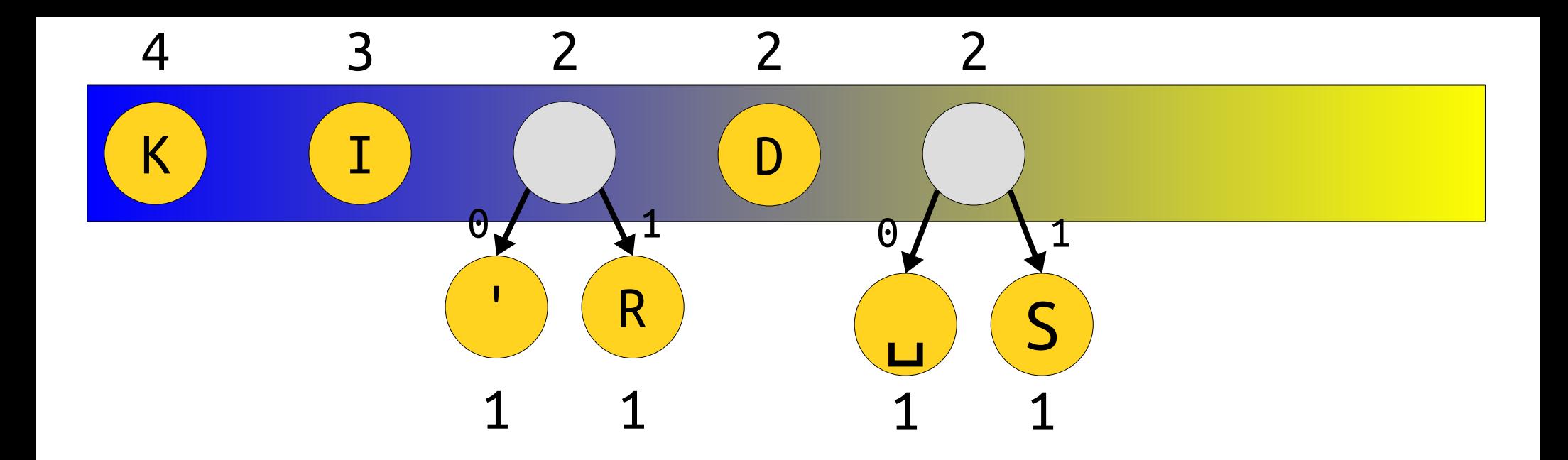

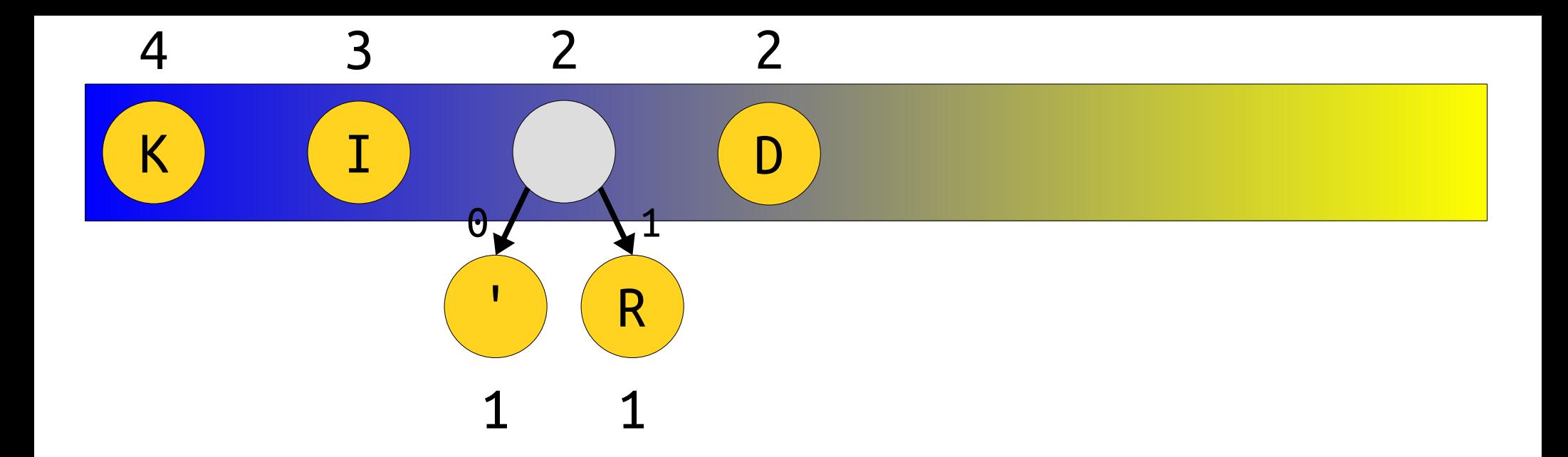

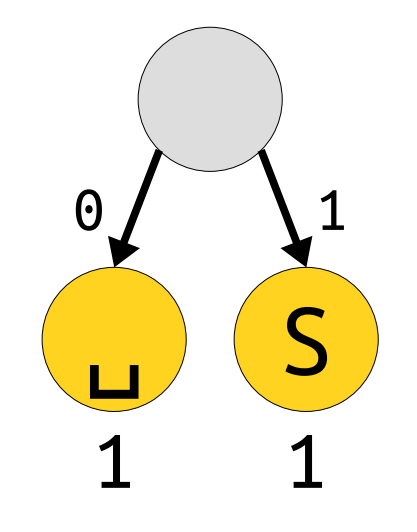

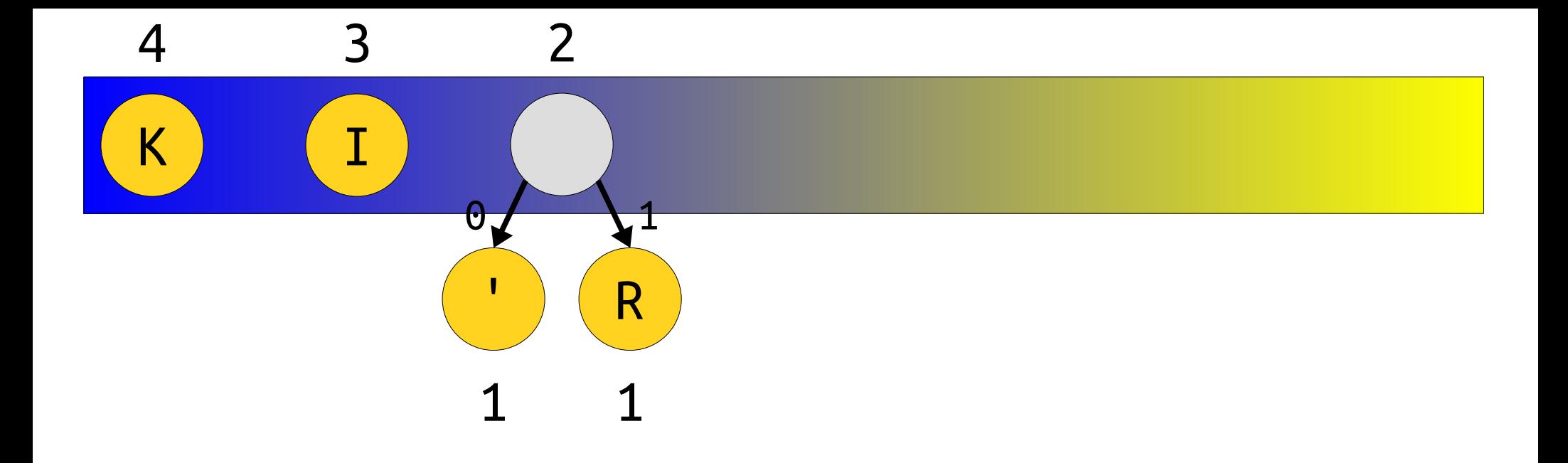

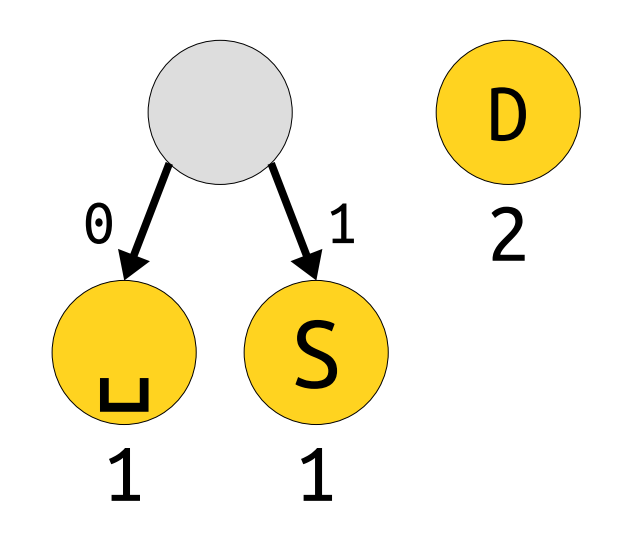

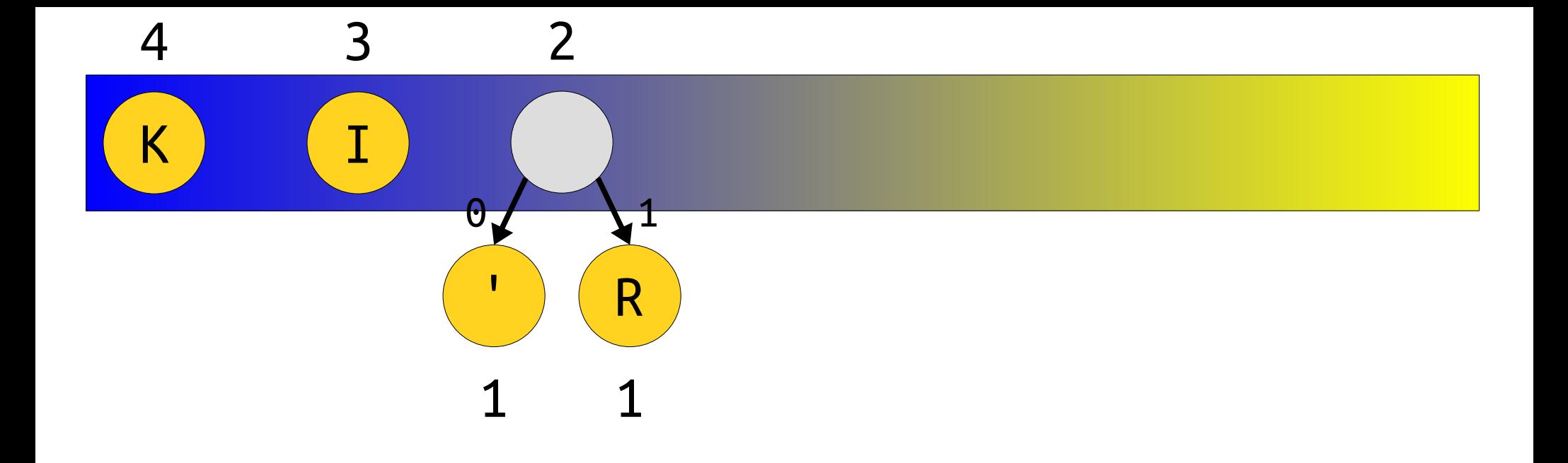

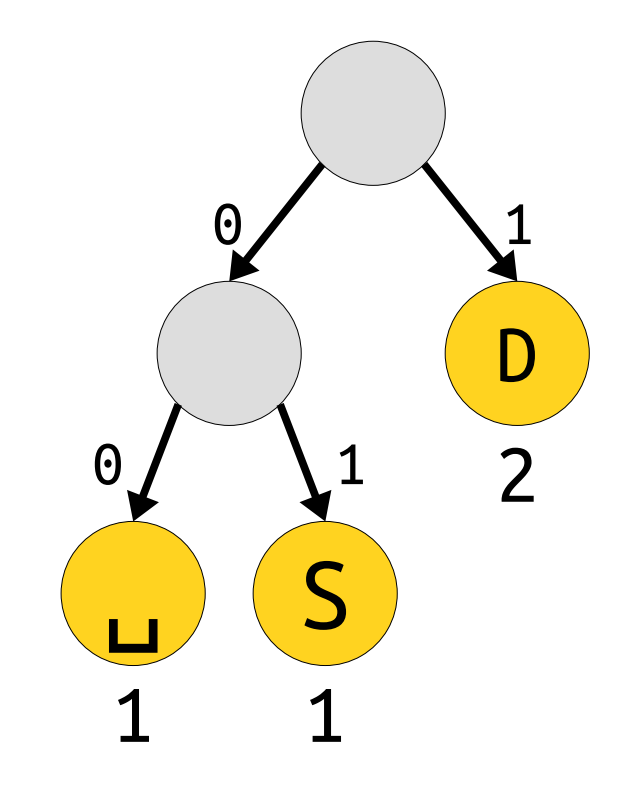

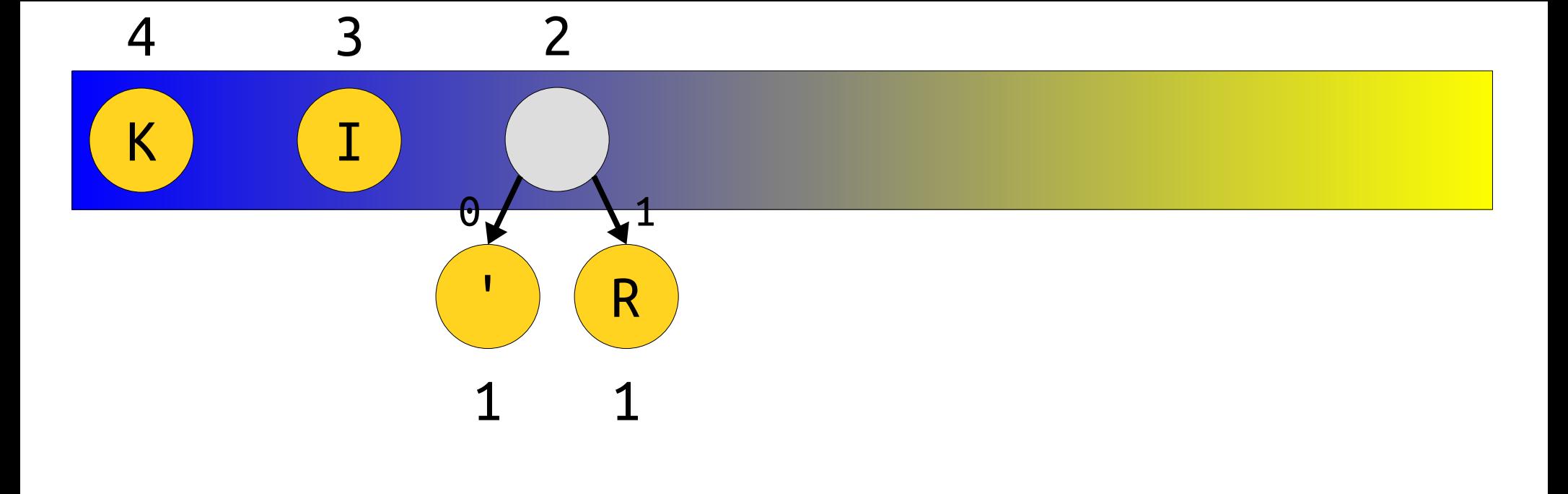

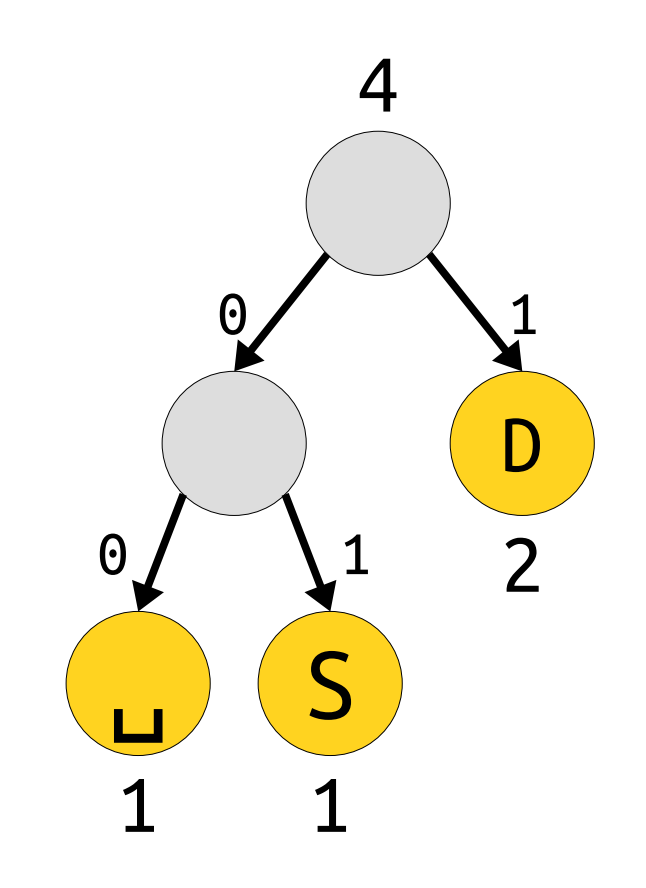

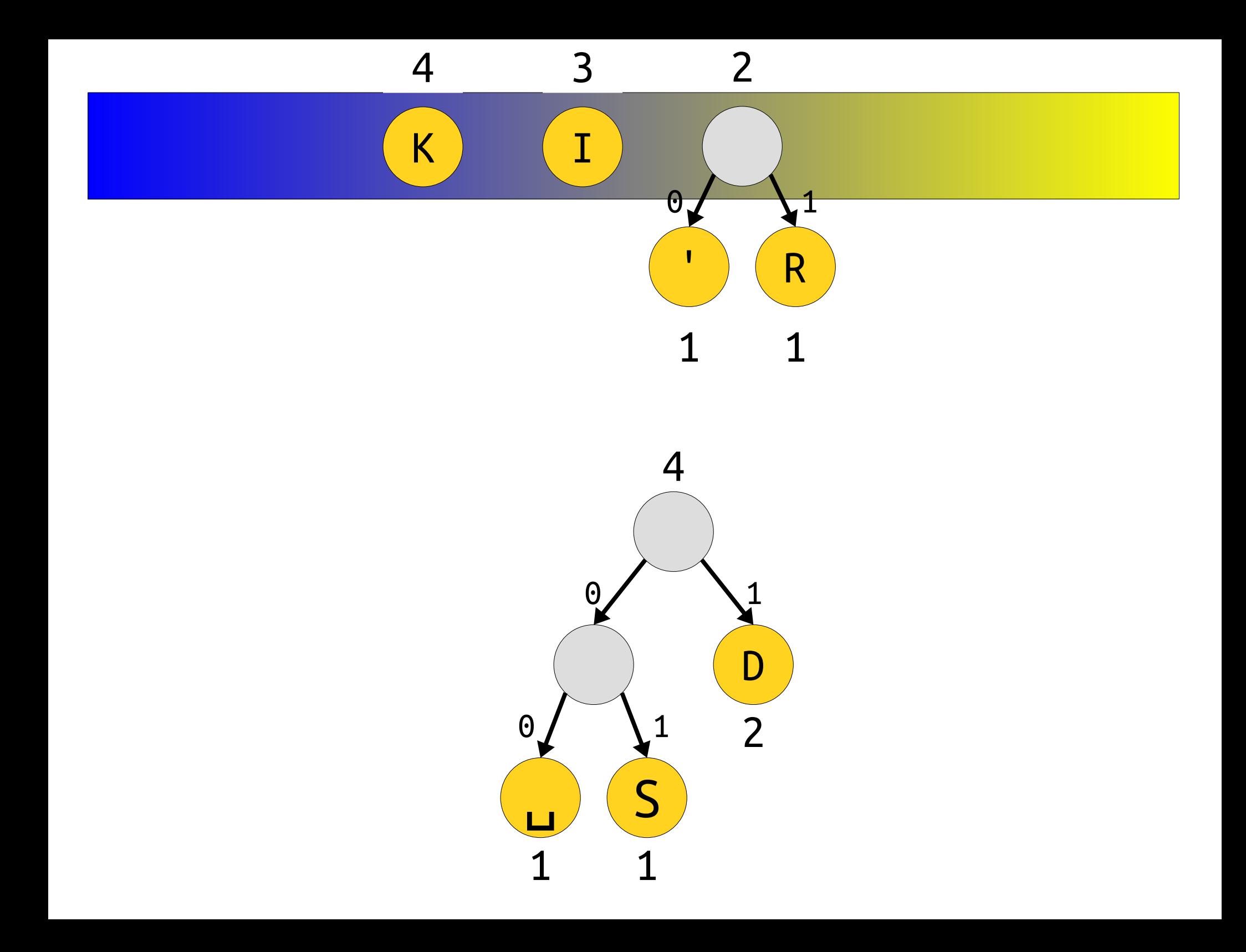

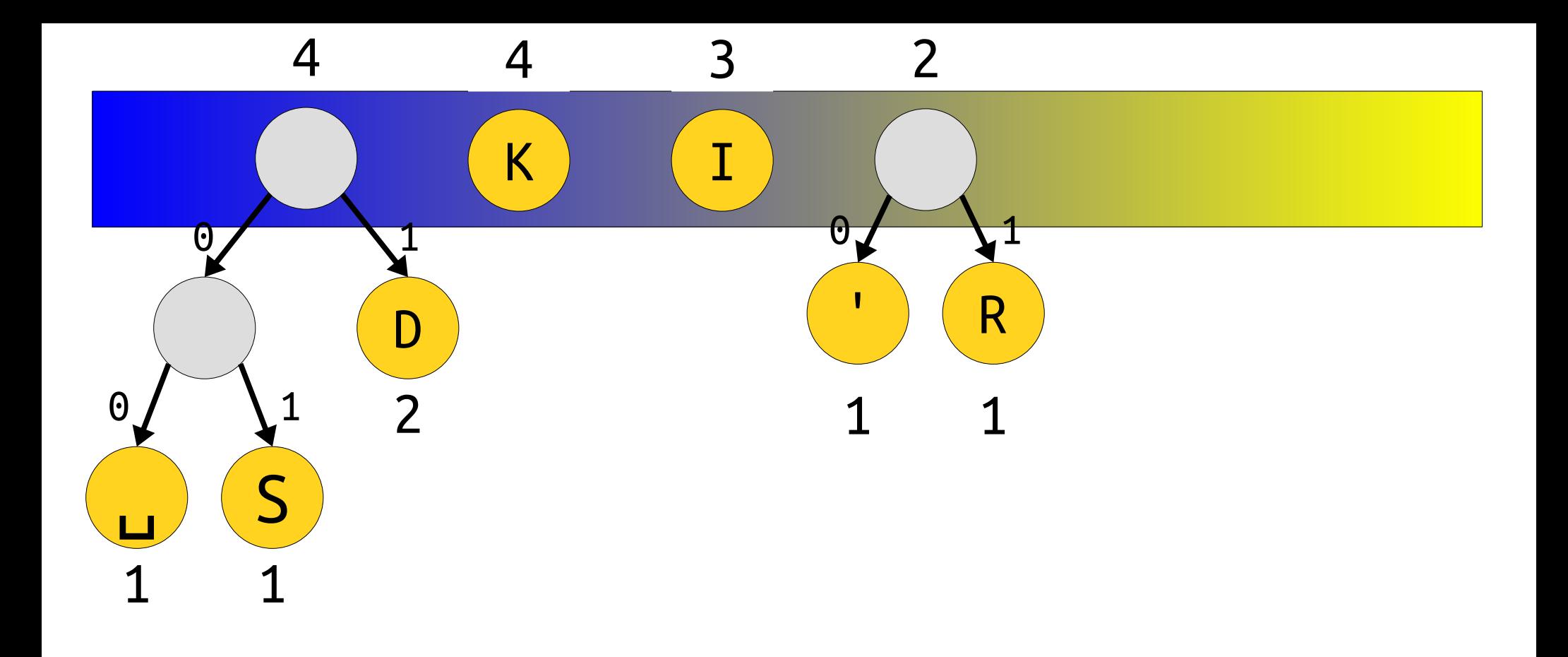

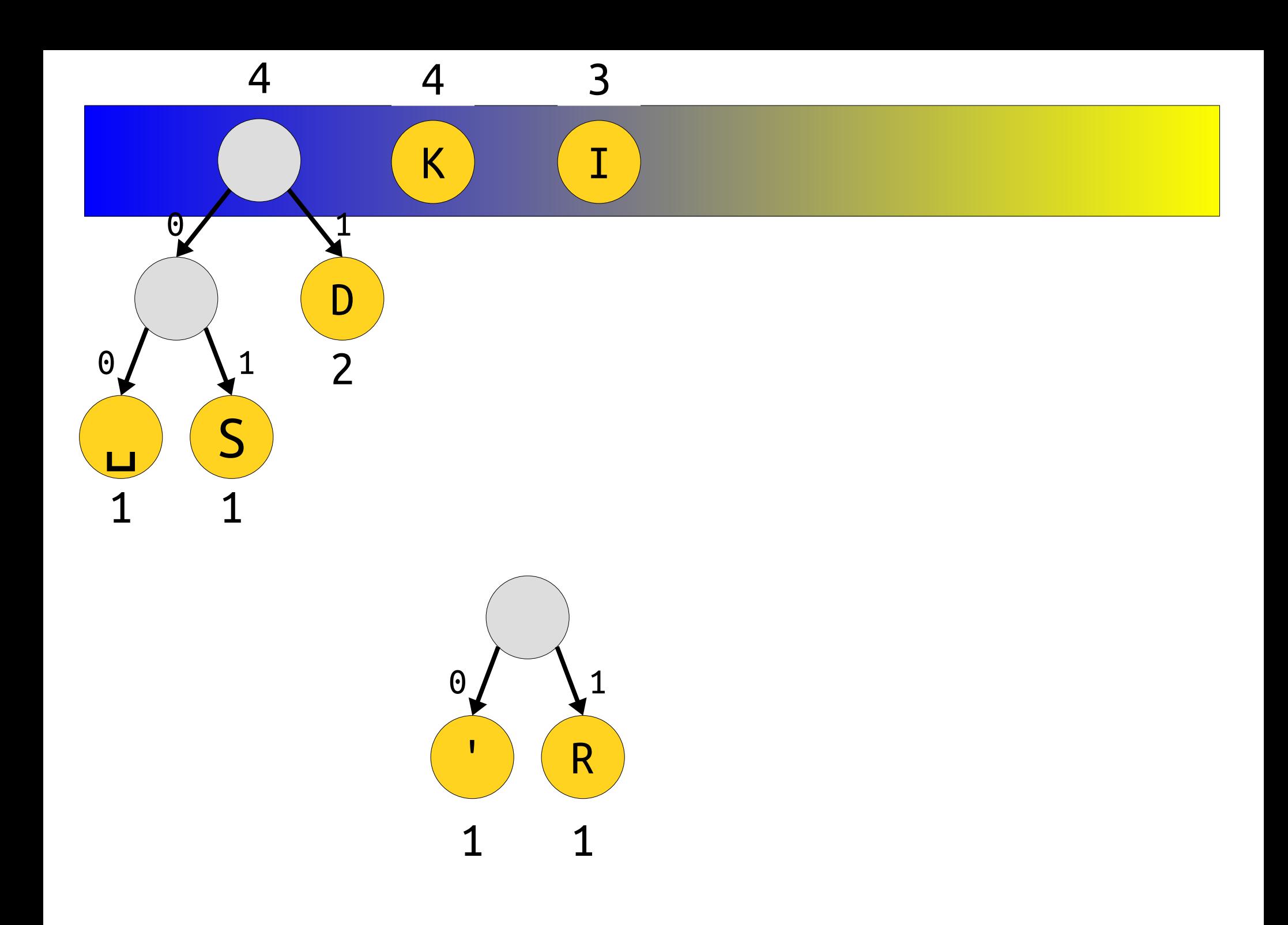

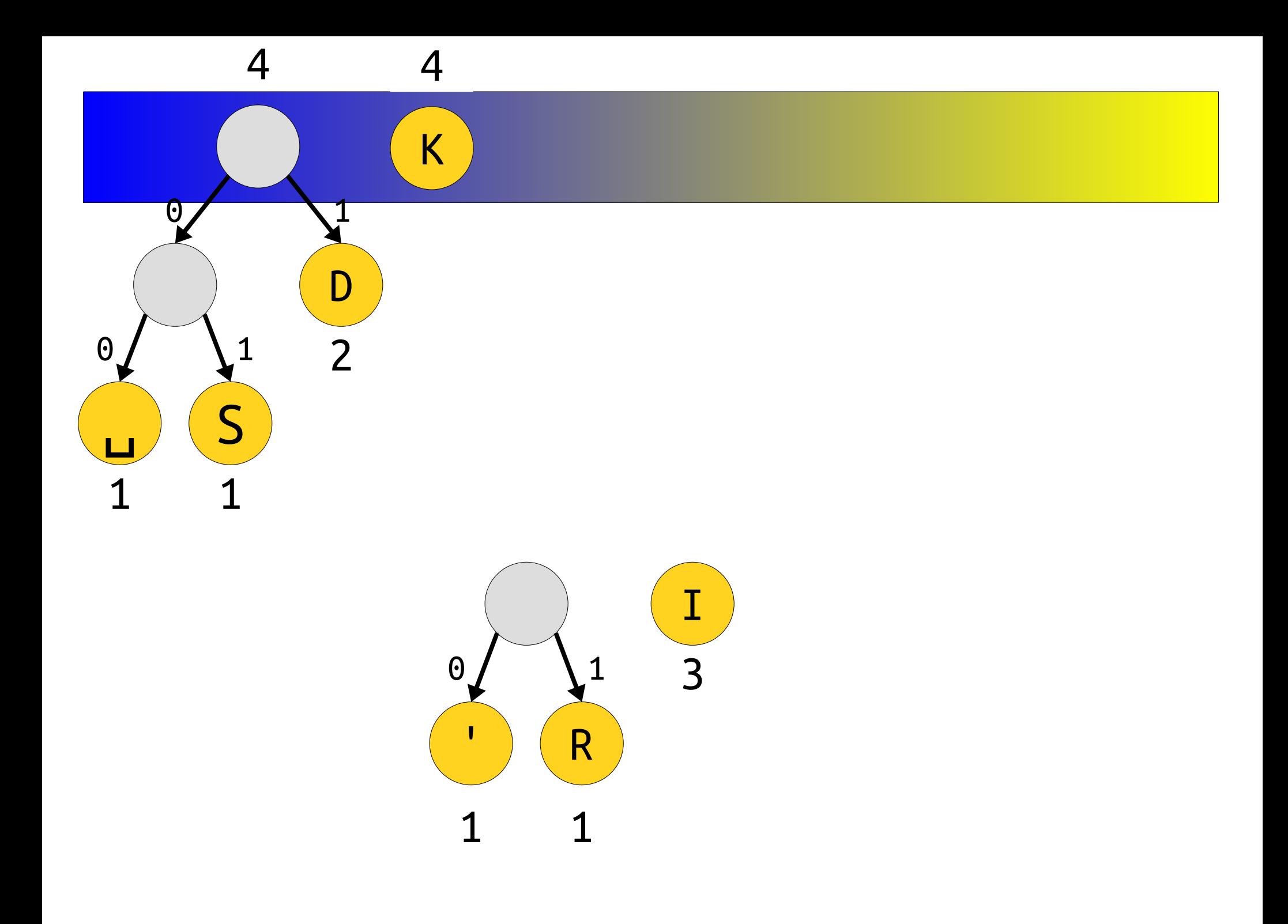

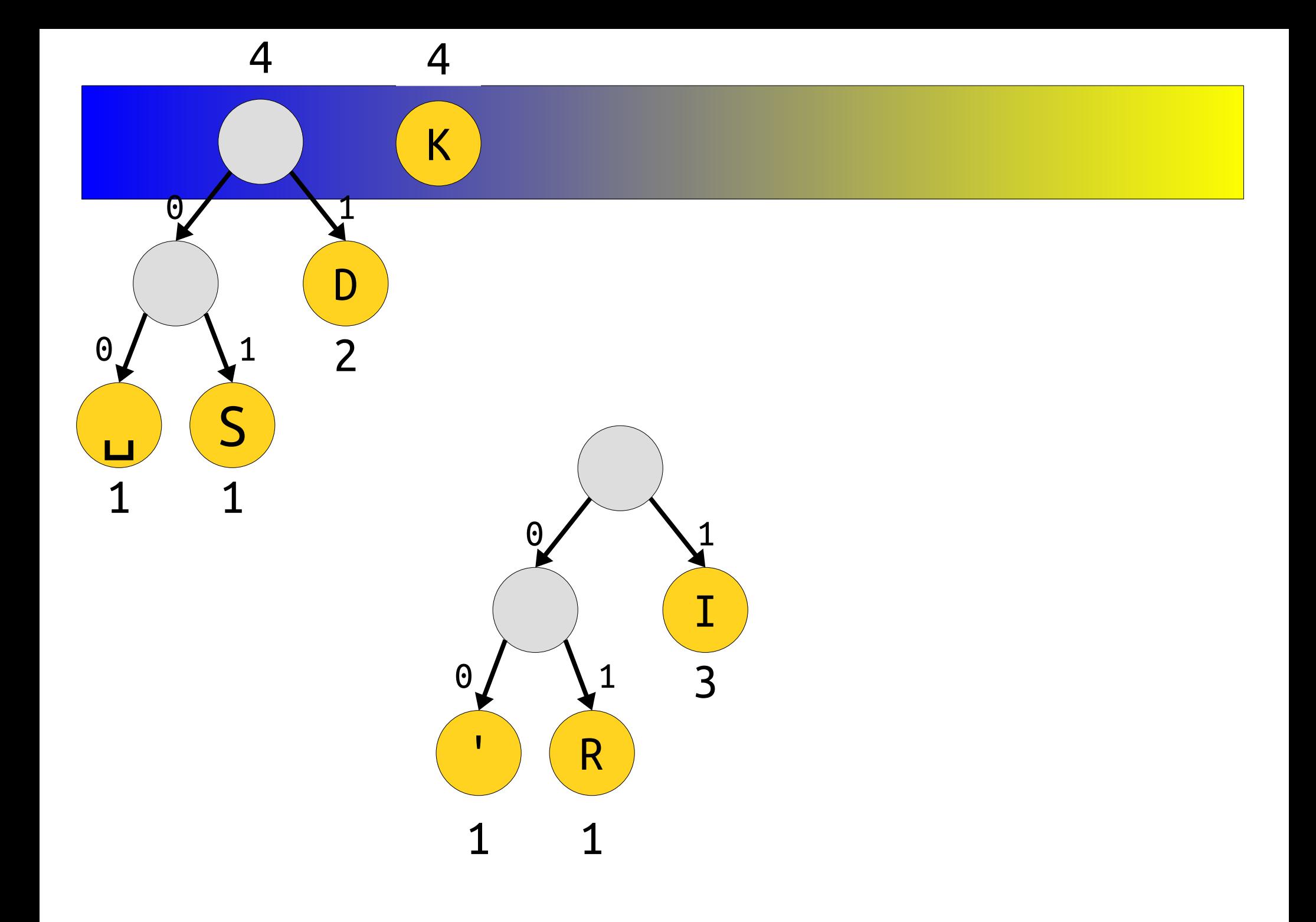

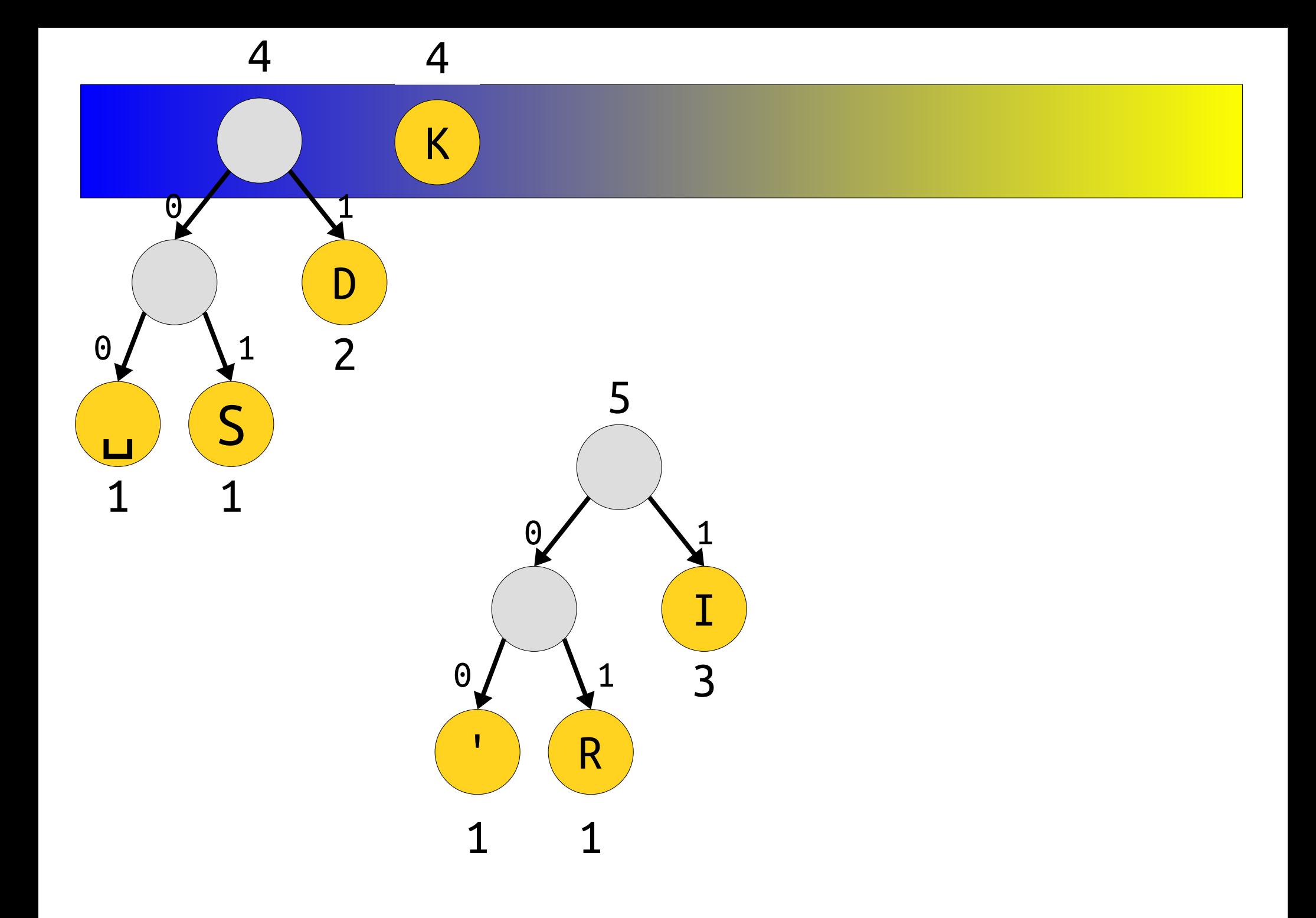

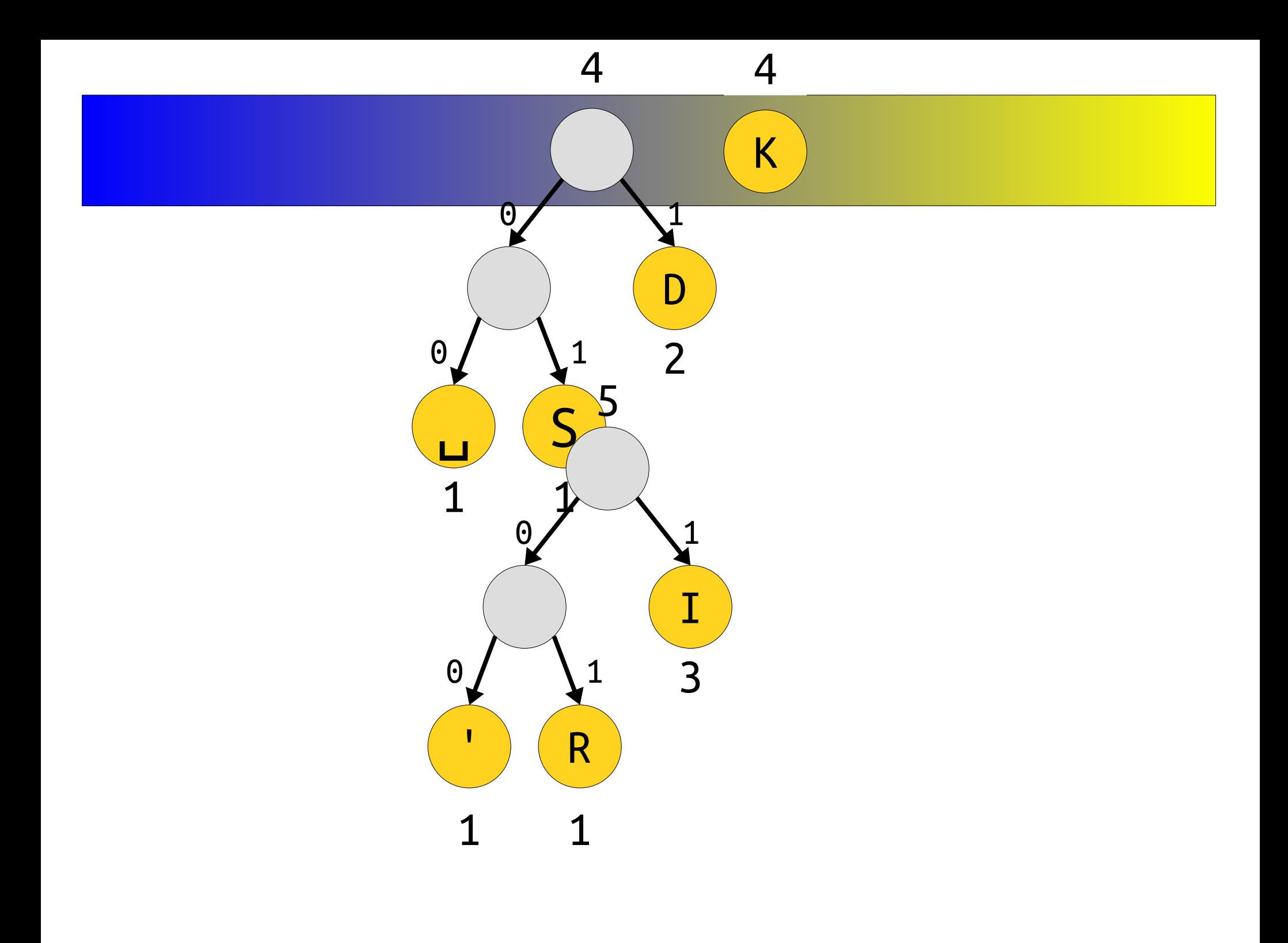

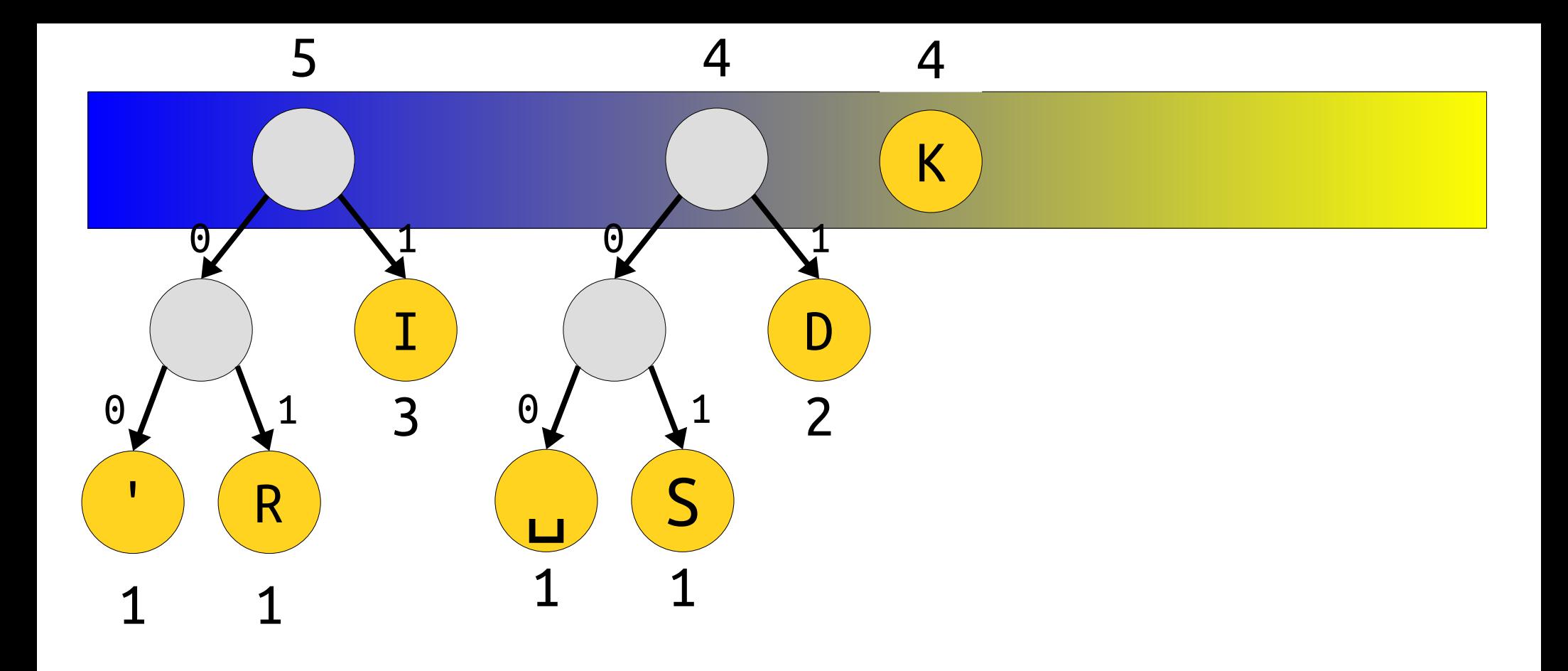

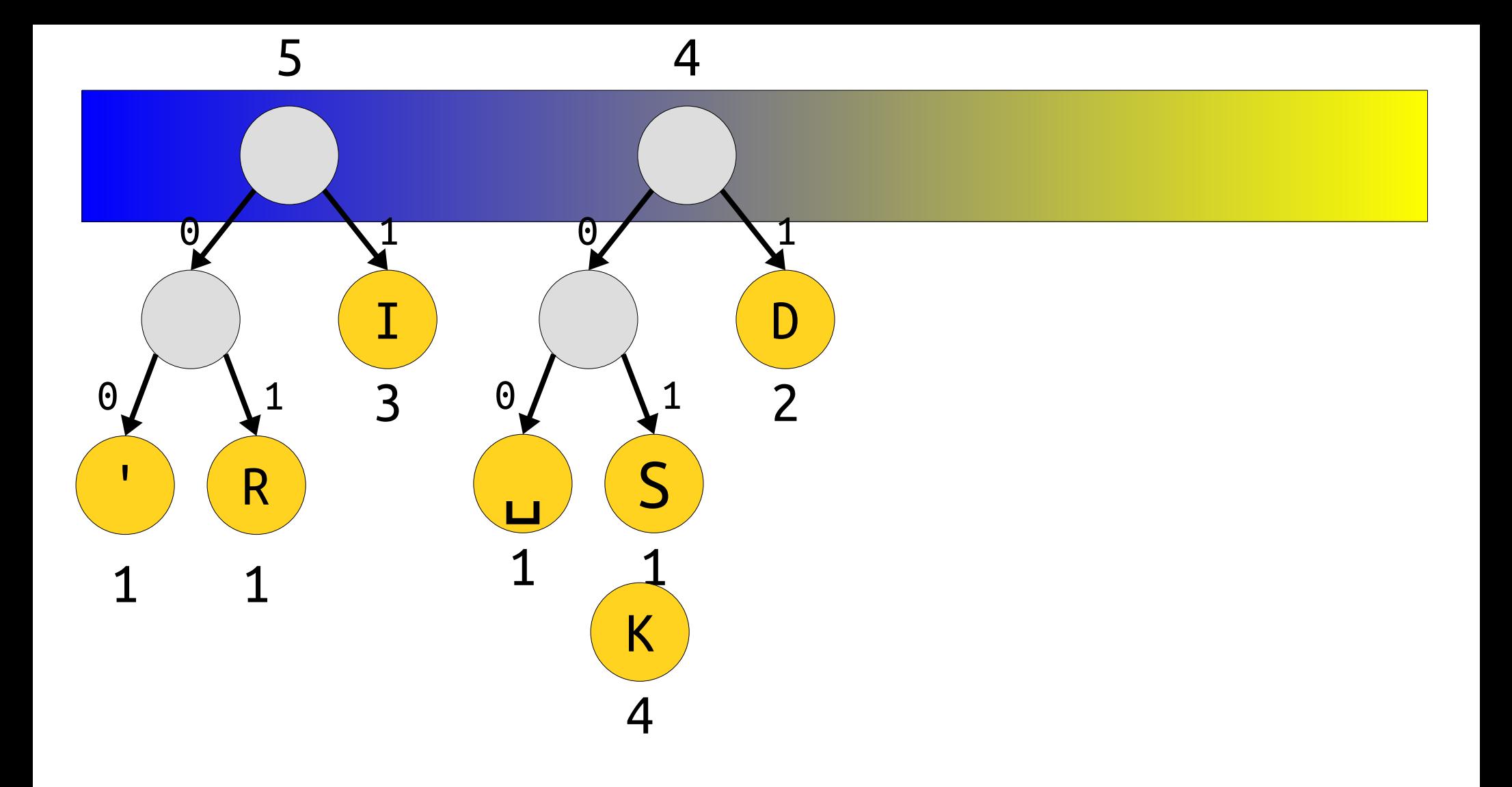

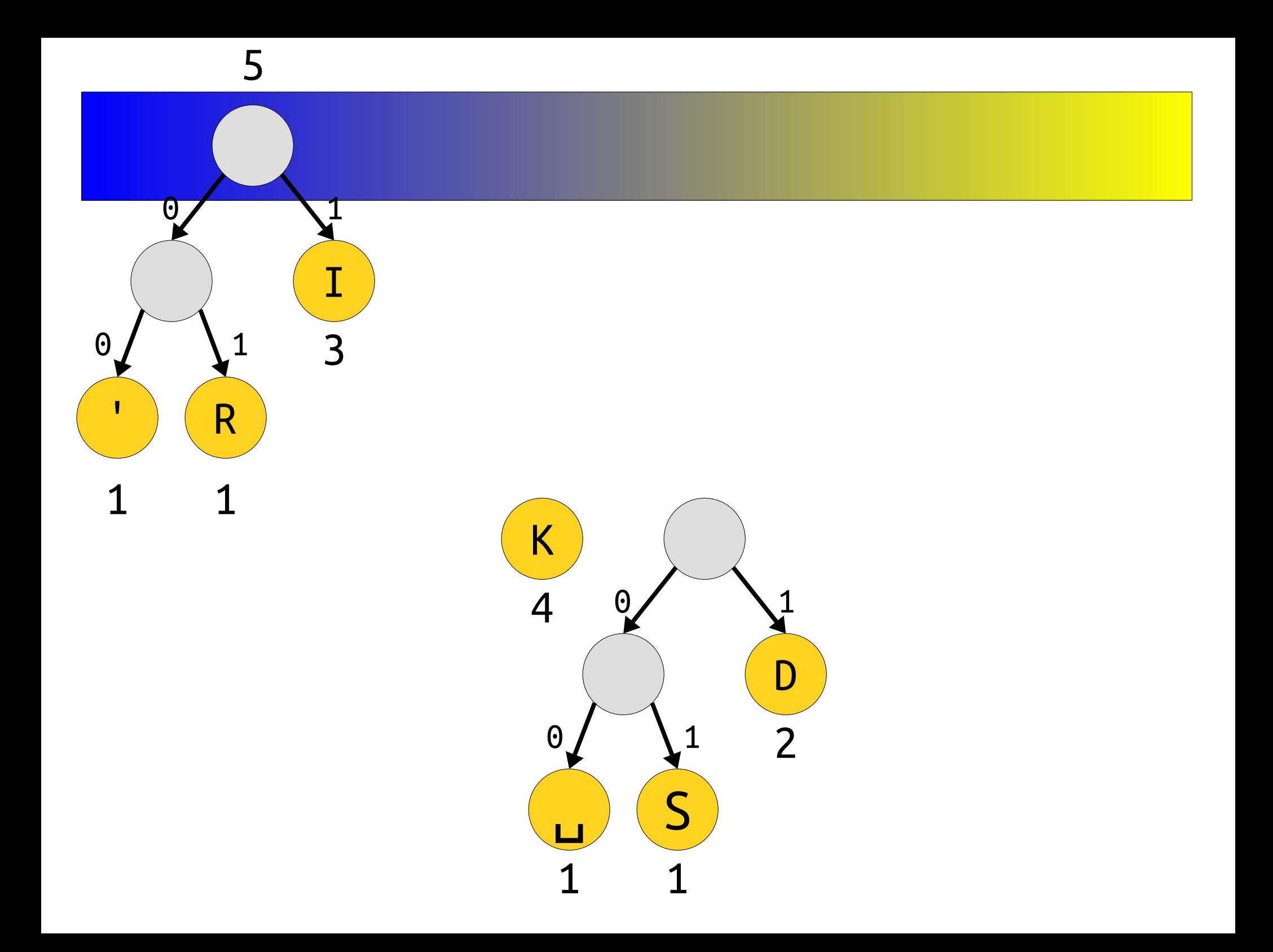

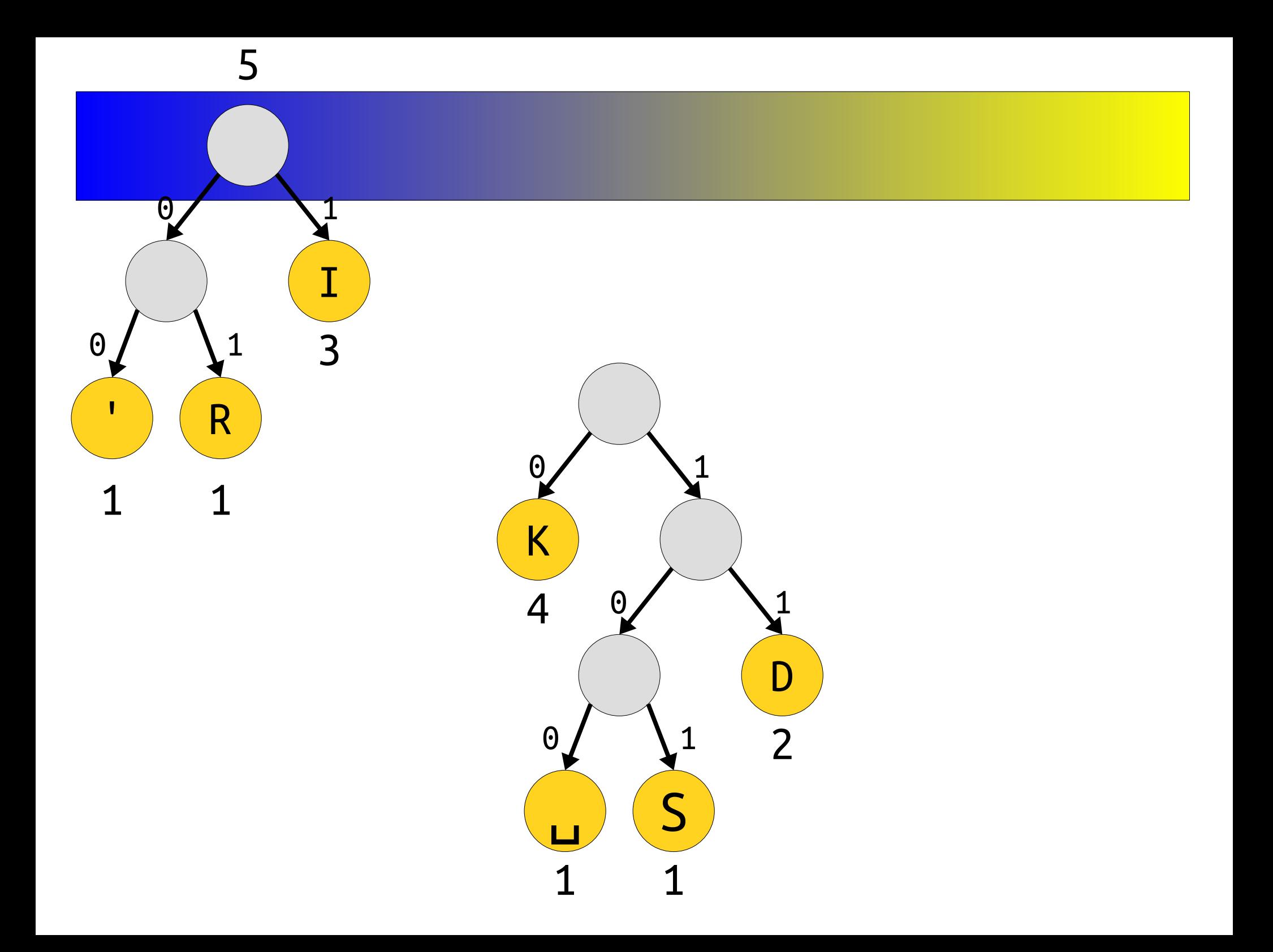

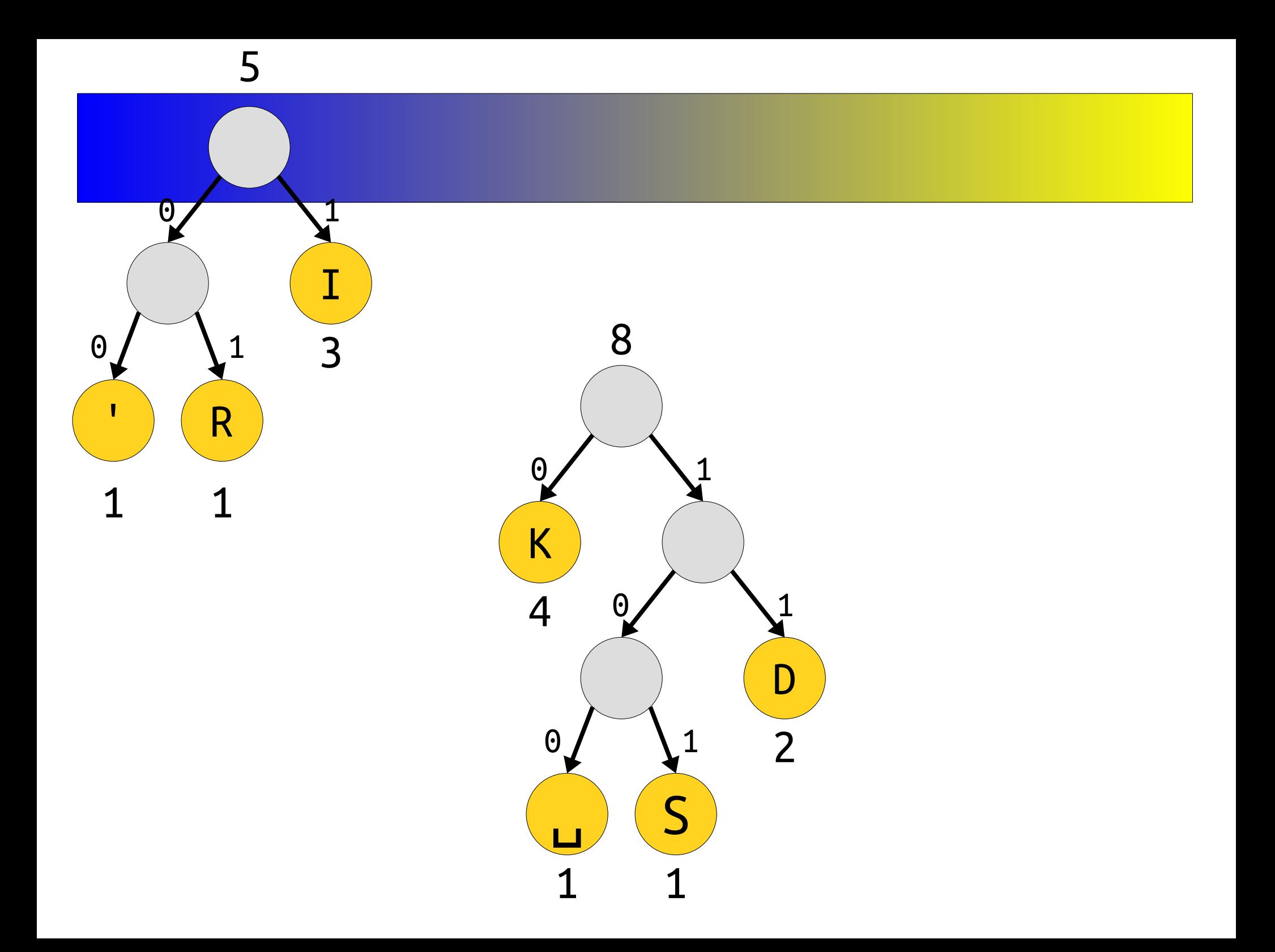

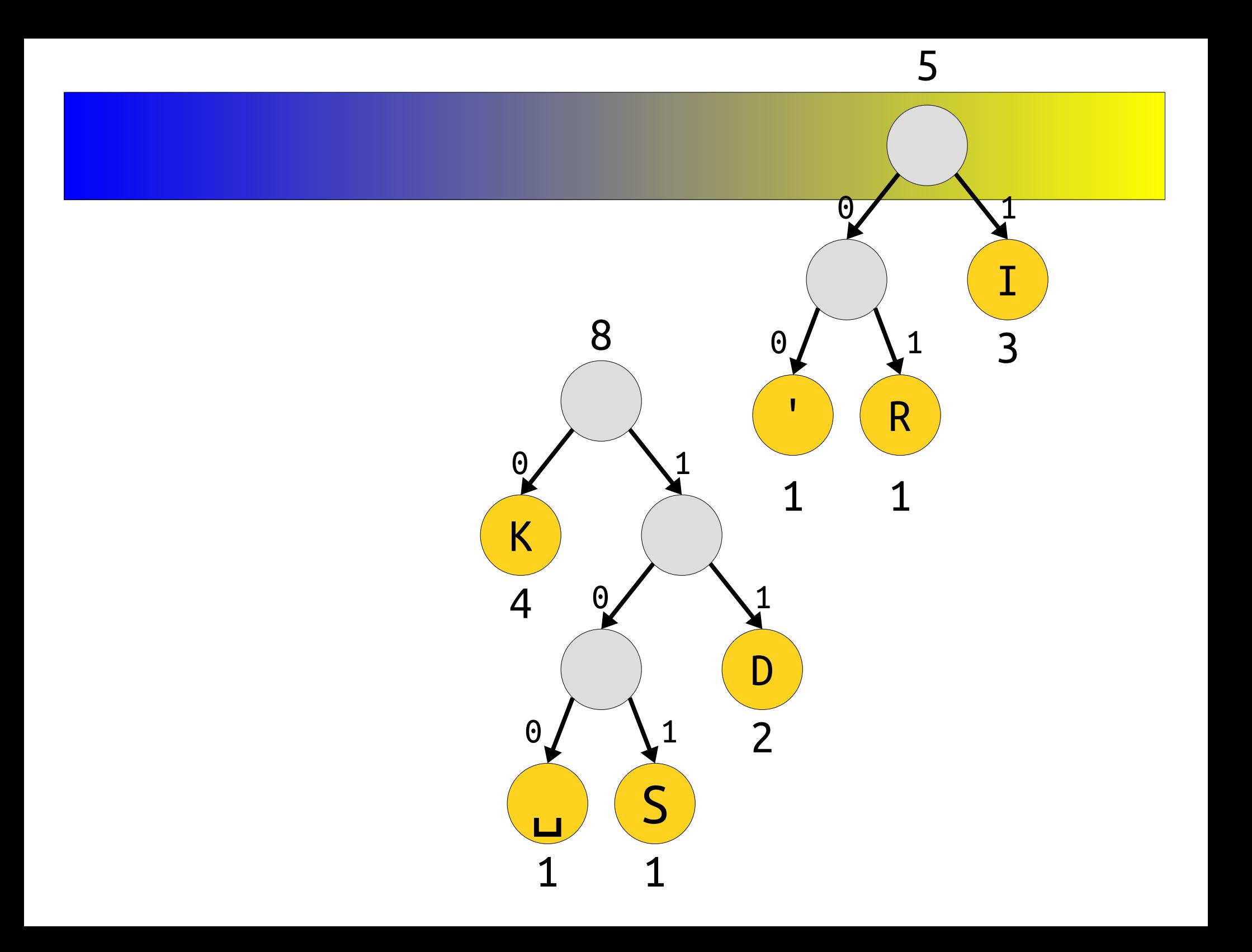

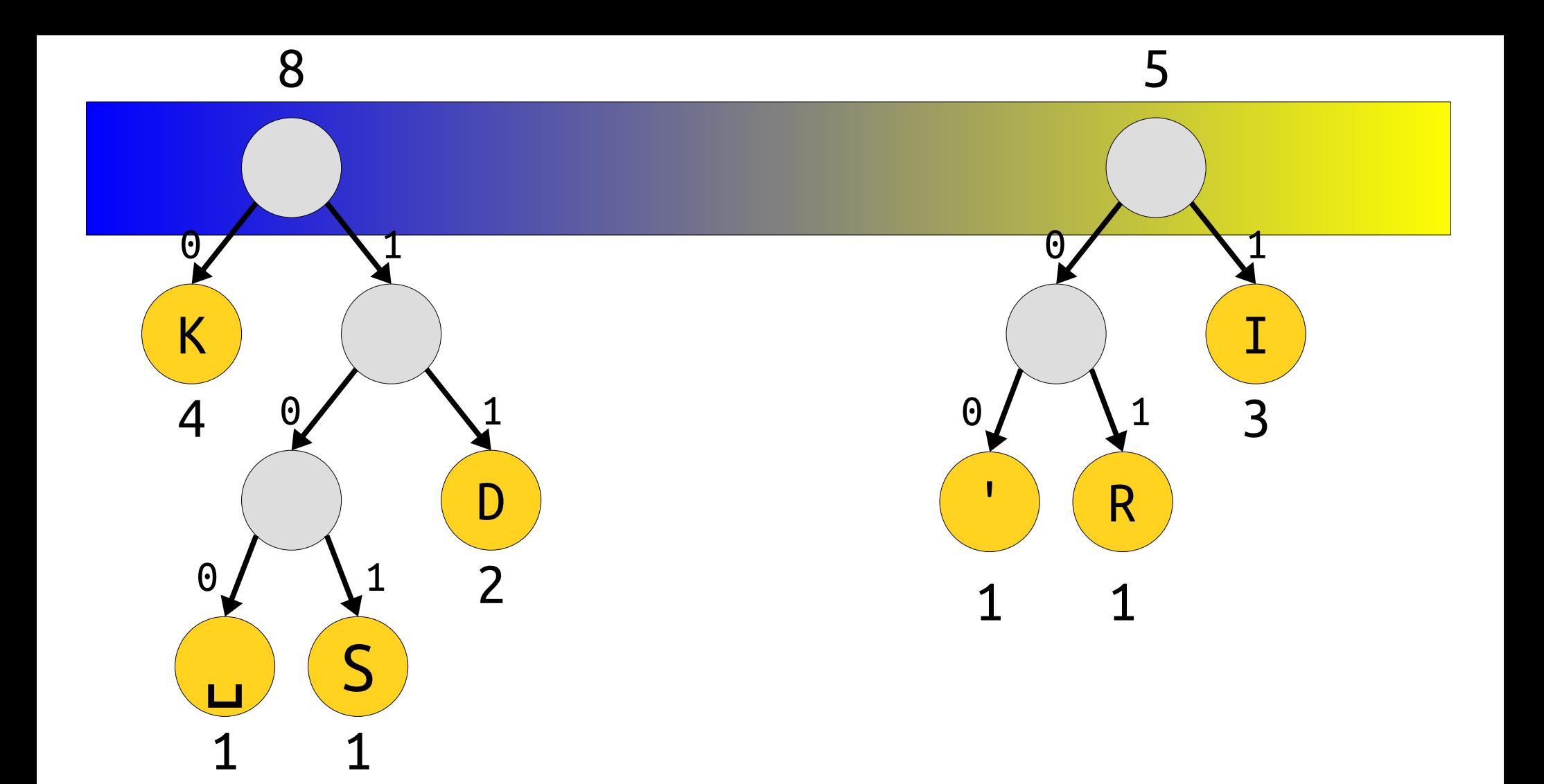

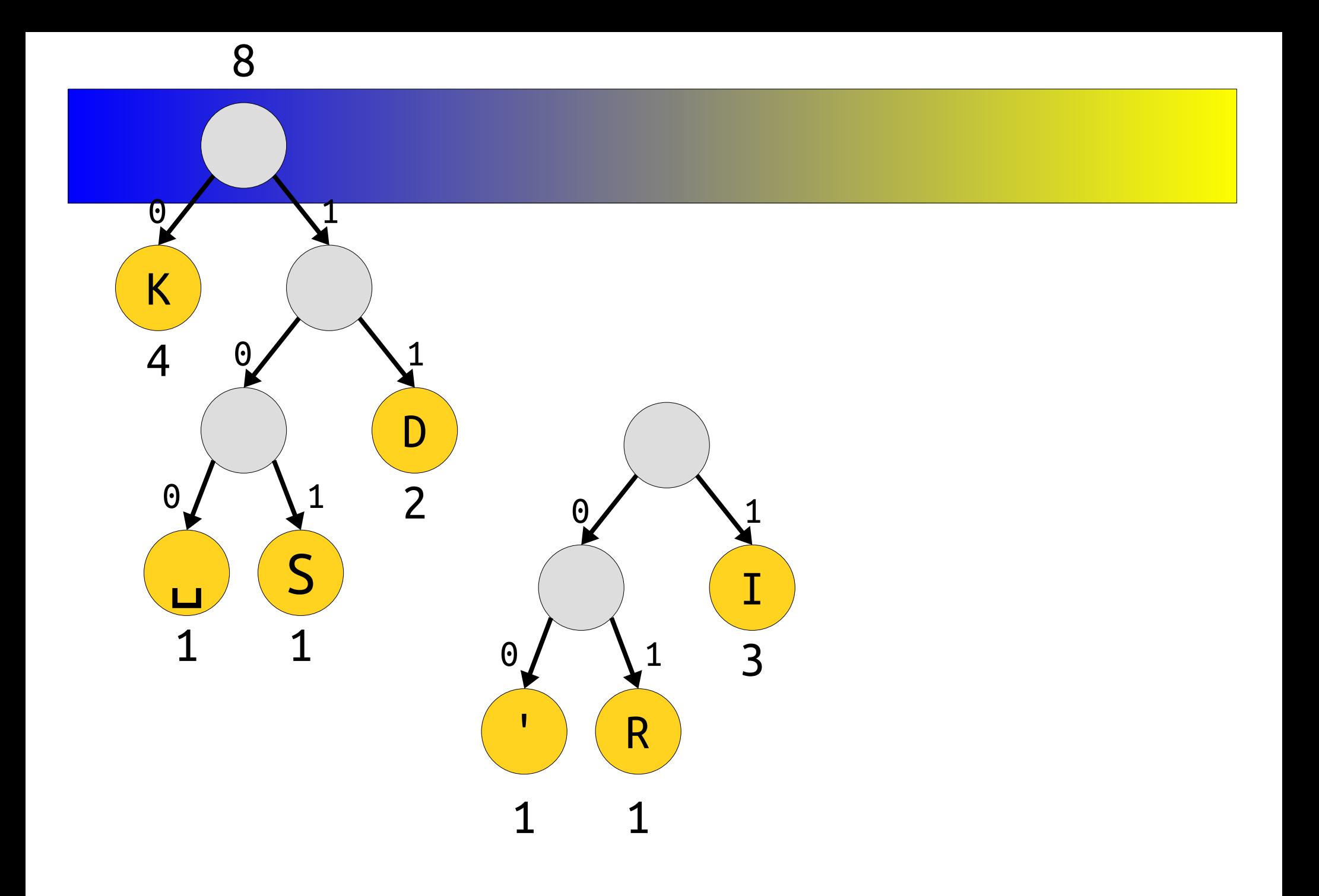

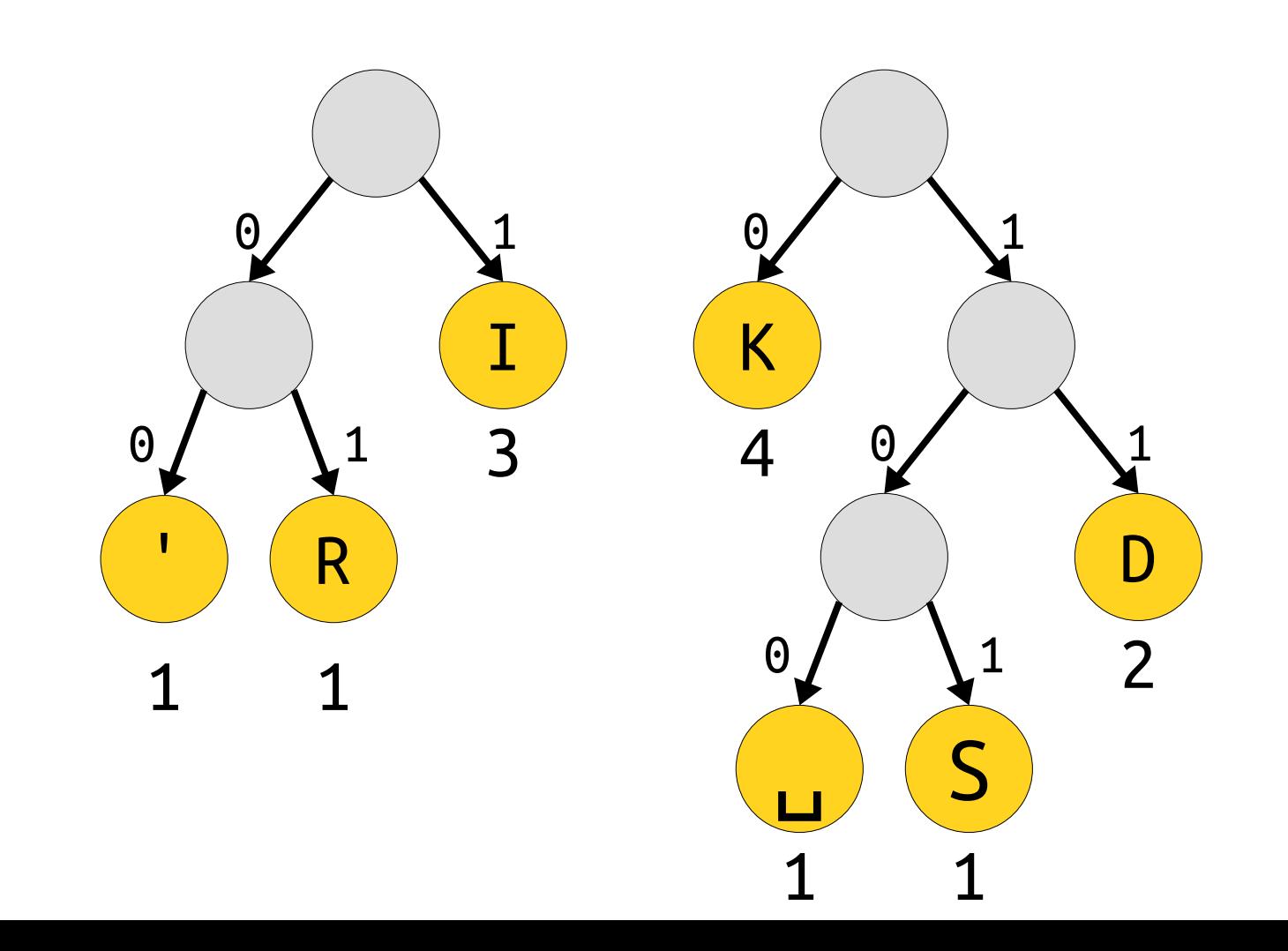

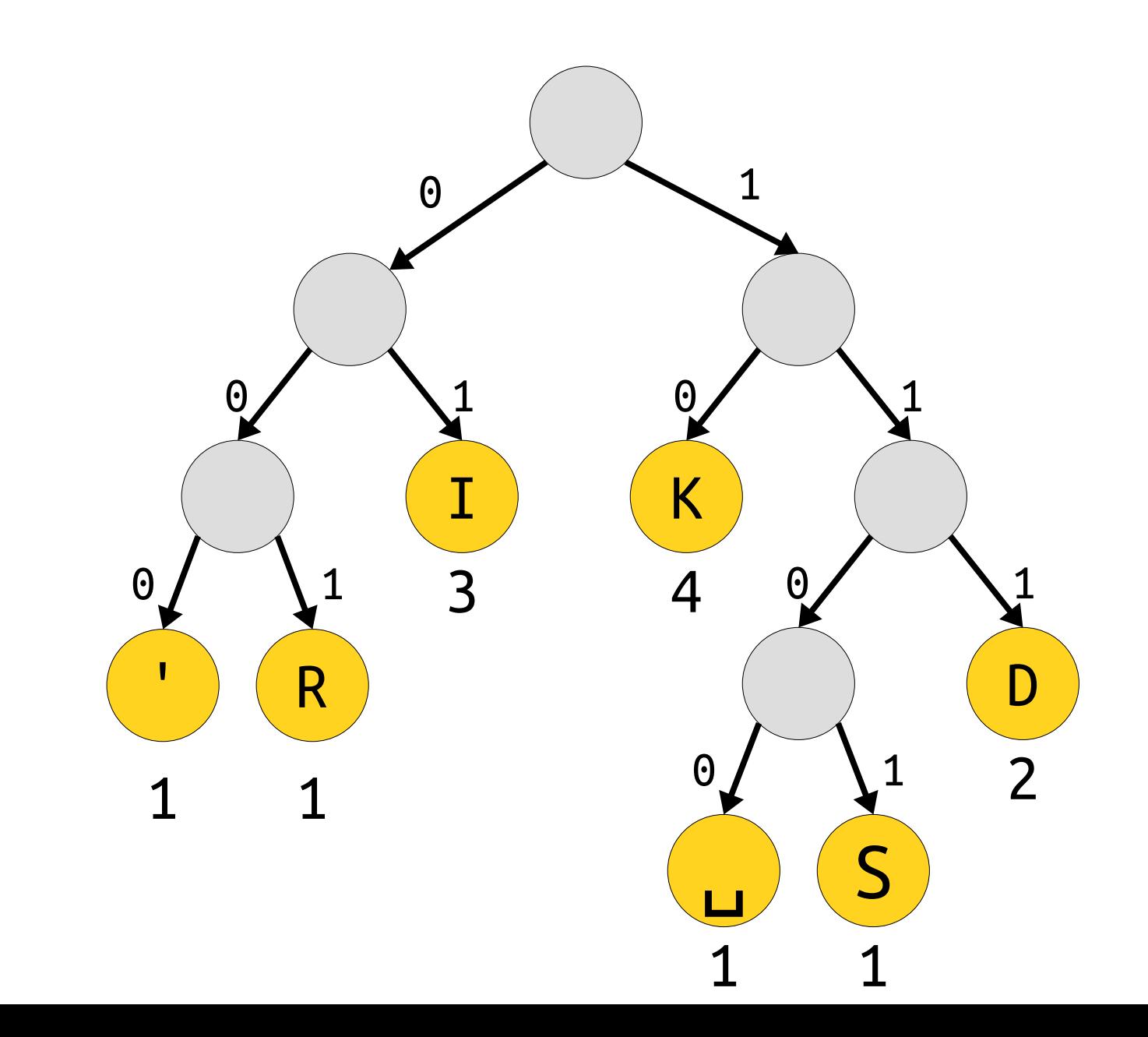
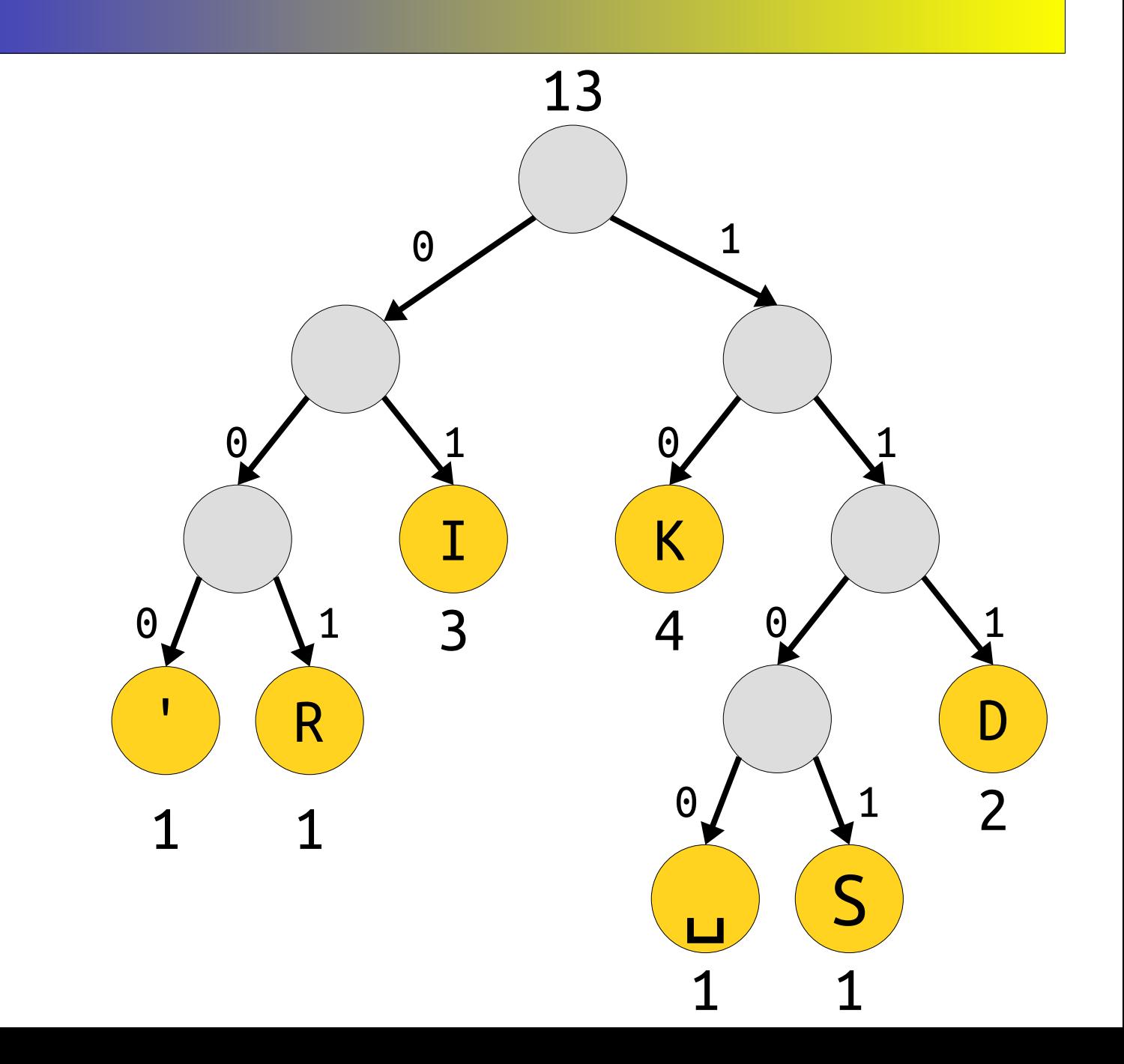

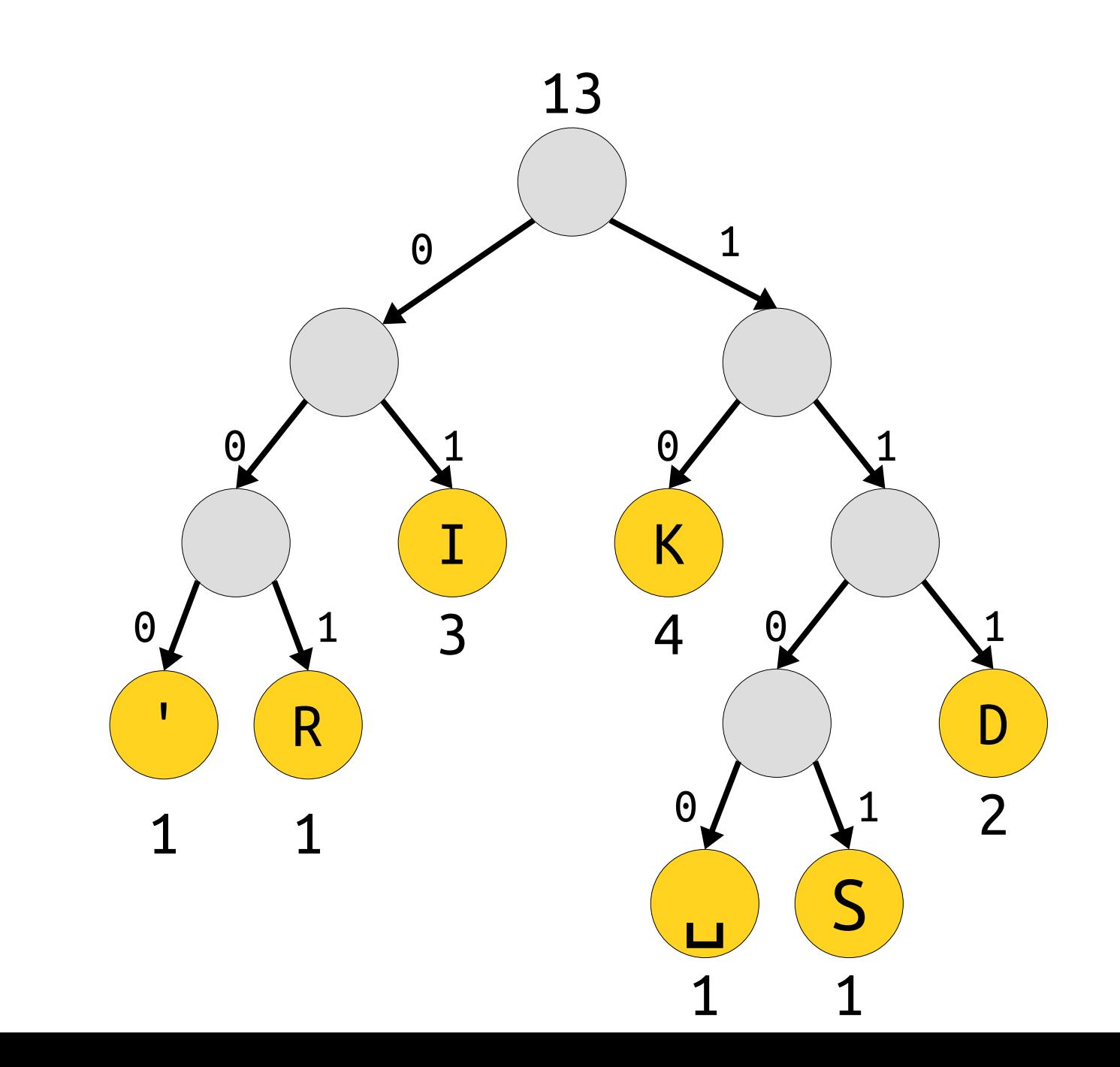

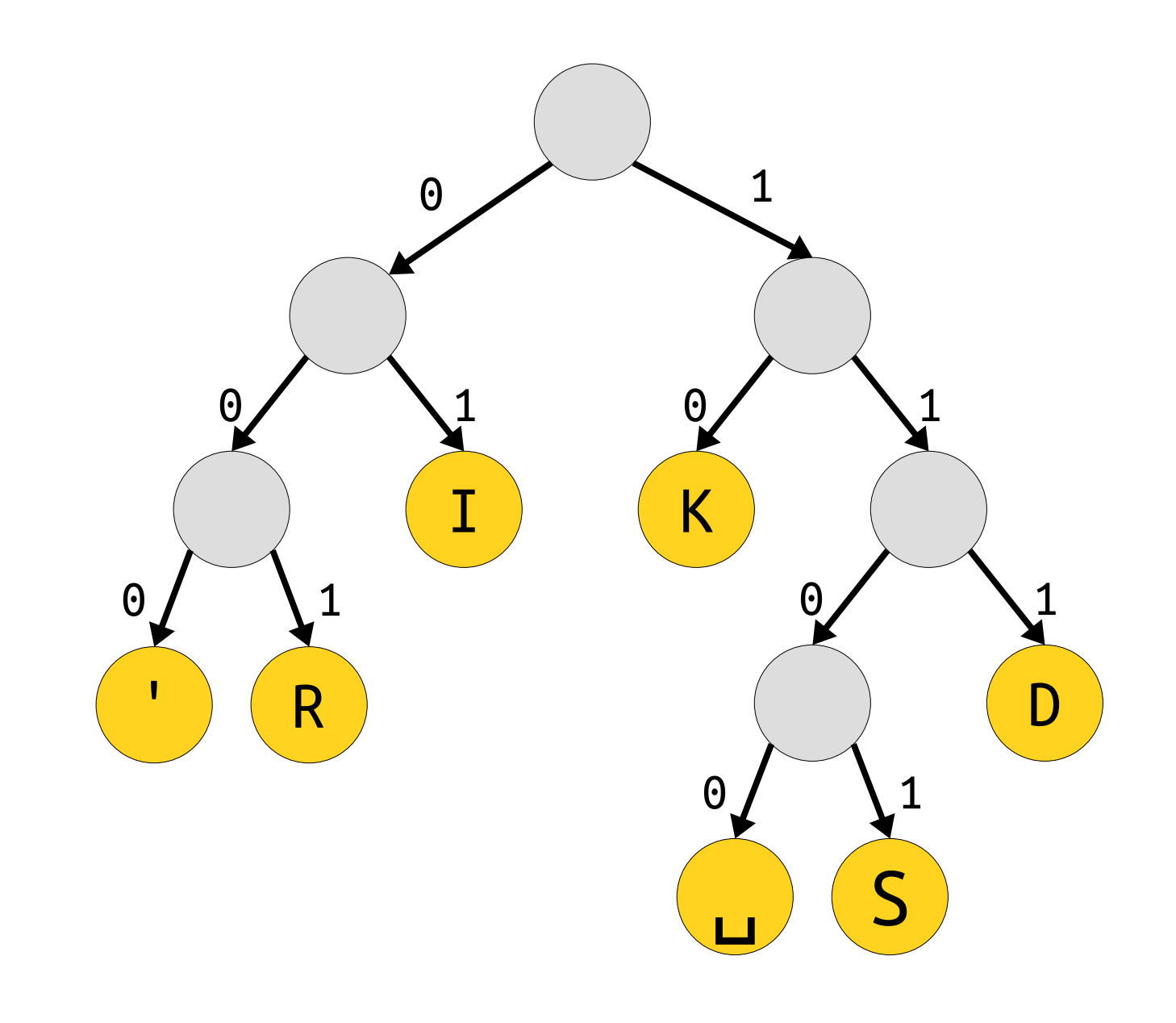

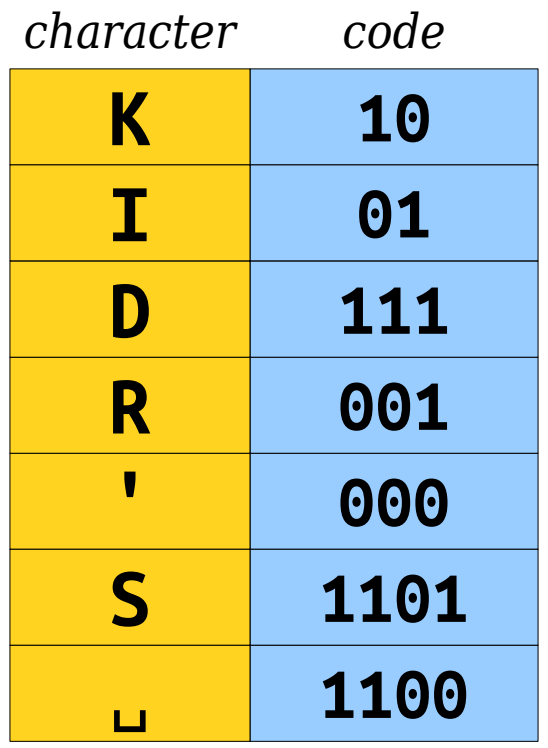

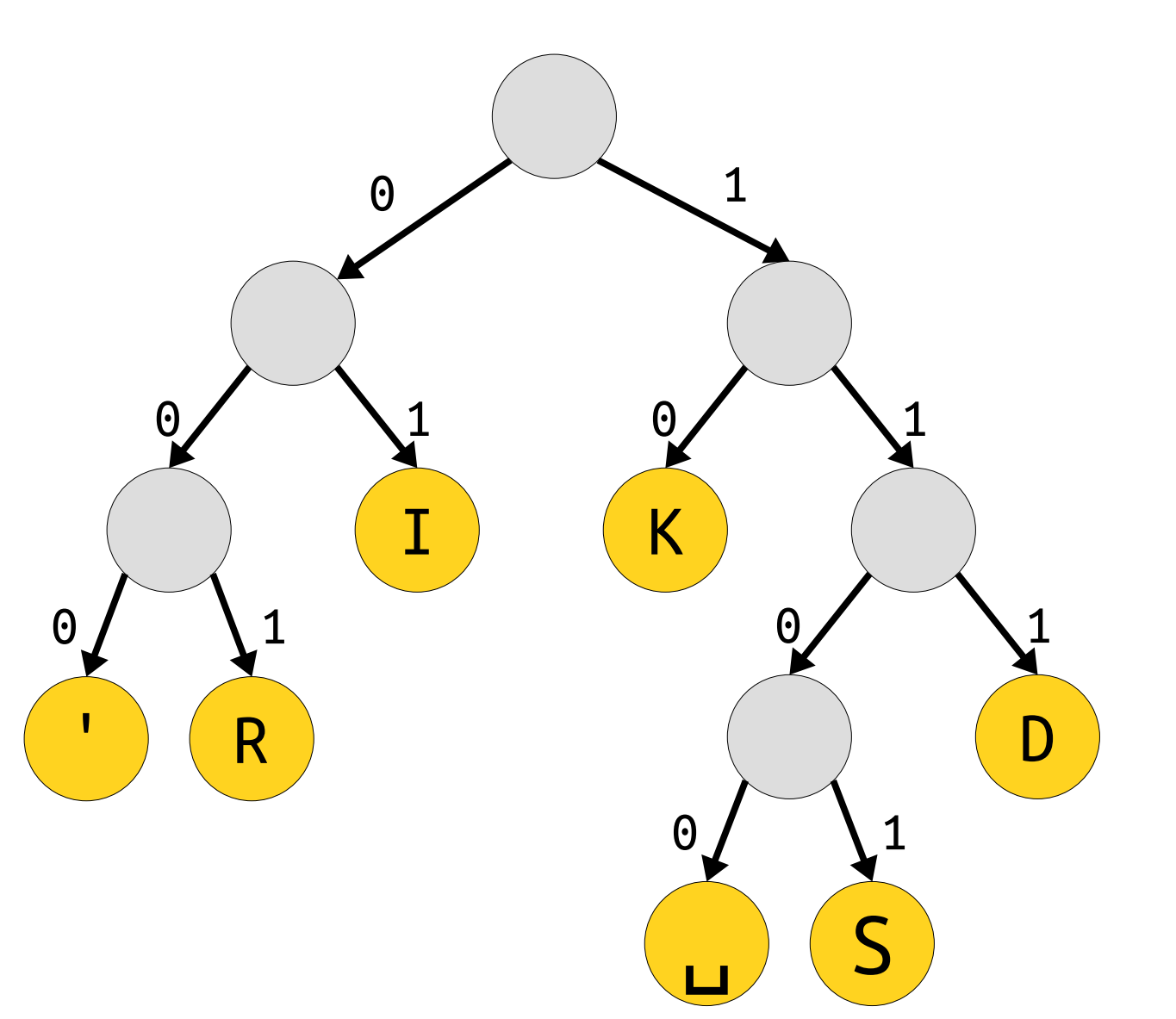

# ★ Huffman Coding ★

- Create a priority queue that holds partial trees.
- Create one leaf node per distinct character in the input string. The weight of that leaf is the frequency of the character. Add each to the priority queue.
- While there are two or more trees in the priority queue:
	- Dequeue the two lowest-priority trees.
	- Combine them together to form a new tree whose weight is the sum of the weights of the two trees.
	- Add that tree back to the priority queue.

#### An Important Detail

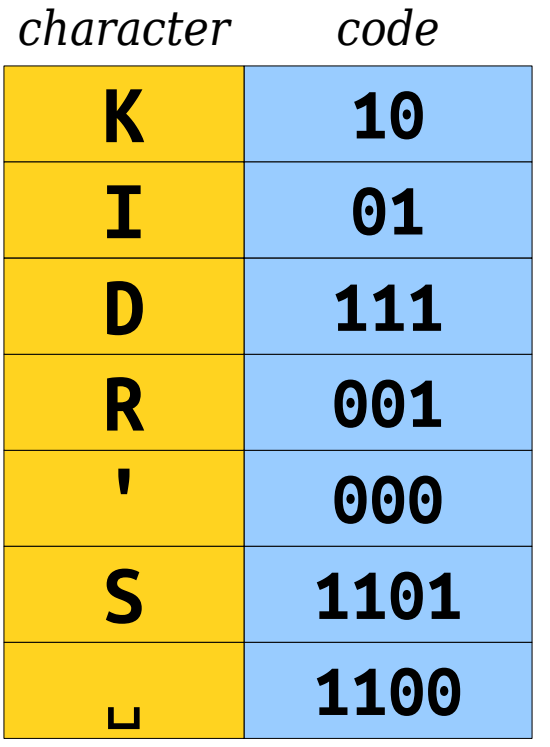

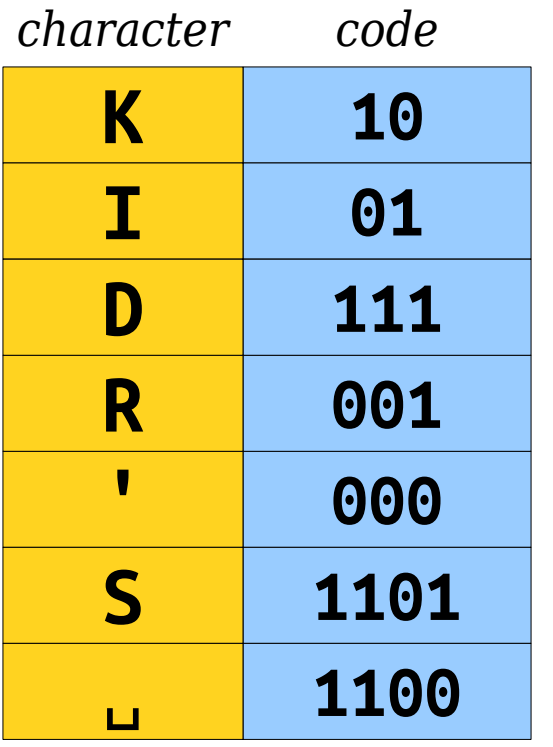

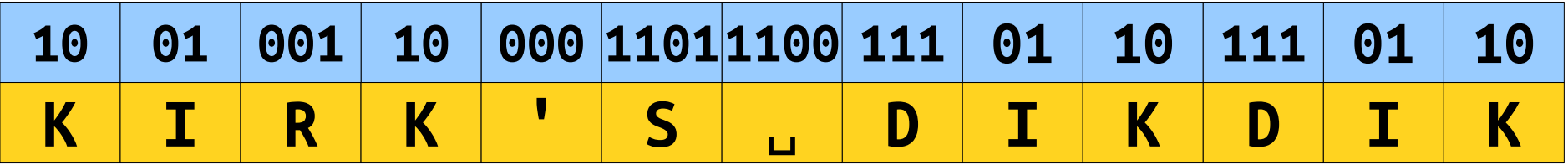

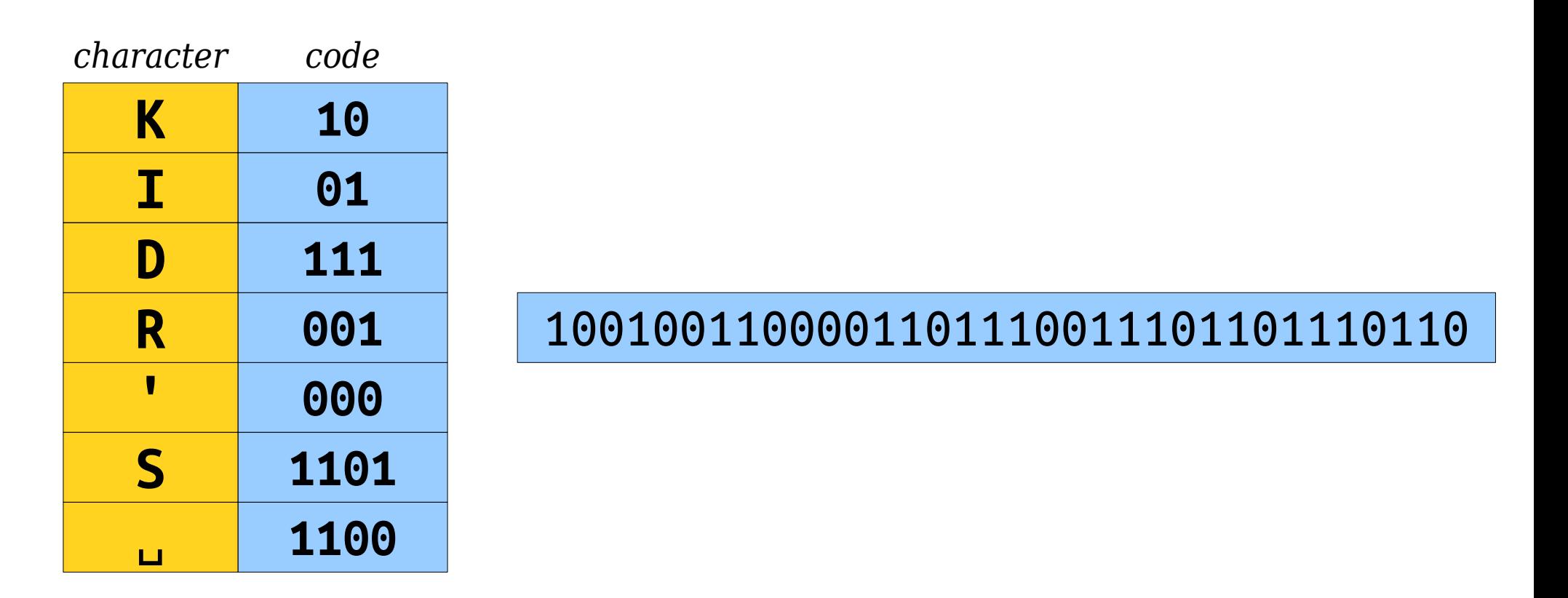

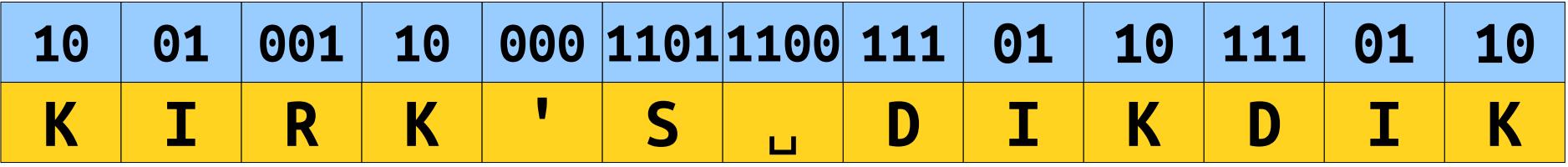

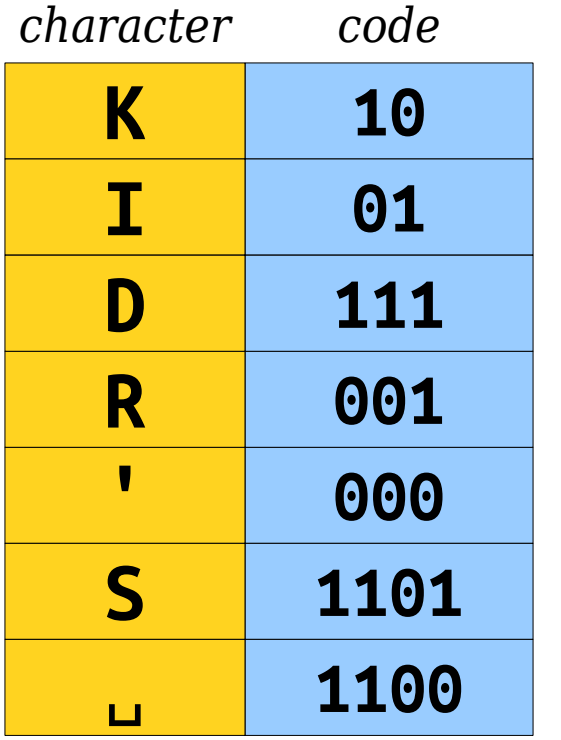

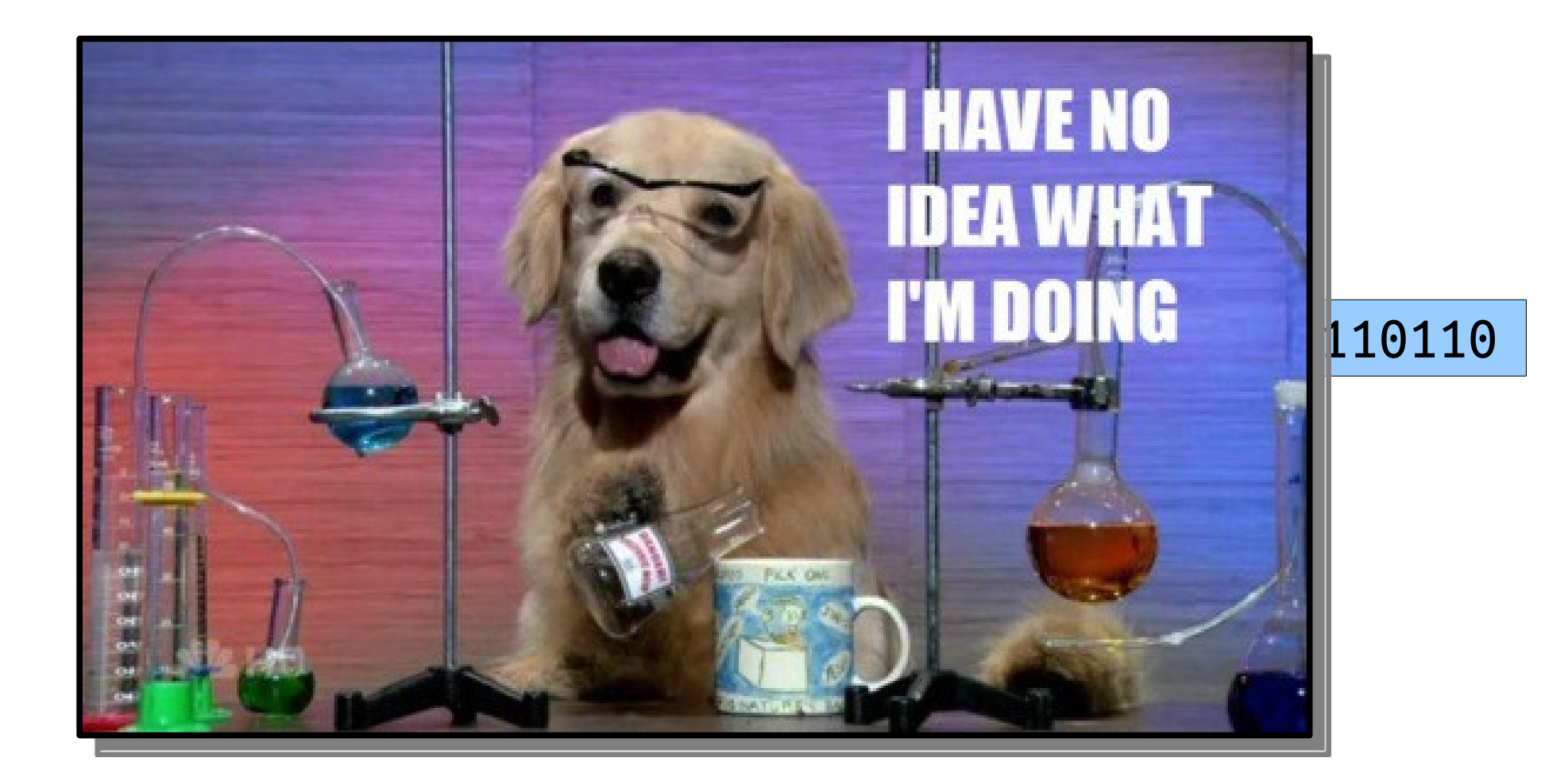

# Transmitting the Tree

- In order to decompress the text, we have to remember what encoding we used!
- *Idea:* Prefix the compressed data with a header containing information to rebuild the tree.

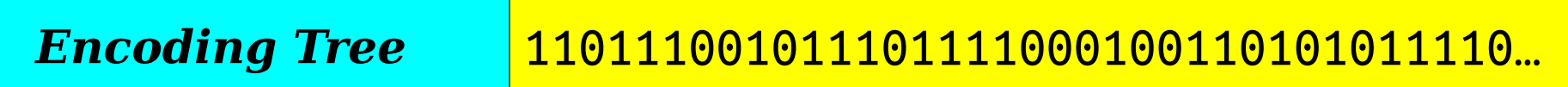

- This might increase the total file size!
- **Theorem**: There is no compression algorithm that can always compress all inputs.
	- **Proof:** Take CS103!

# Summary of Huffman Coding

- Prefix-free codes can be modeled as binary trees with characters in the leaves.
- Huffman coding assembles an encoding tree by repeatedly combining the lowestfrequency trees together until only one tree remains.
- We need to send the encoding table with the compressed message for it to be decoded, which can increase file sizes.

## More to Explore

- *Kolmogorov Complexity*
	- What's the theoretical limit to compression techniques?
- *Adaptive Coding Techniques*
	- Can you change your encoding system as you go?
- *Shannon Entropy*
	- A mathematical bound on Huffman coding.
- *Binary Tries*
	- Other applications of trees like these!

### Next Time

- *Graphs*
	- Representing networks of all sorts.
- *Graph Searches*
	- A new perspective on some earlier ideas.

#### Appendix: *UTF-8*

# Beyond ASCII

- ASCII was invented in 1960s America, when the main concern was storing English text.
- It's completely inadequate for storing the rich breadth of characters that actually get used across the whole world in the 2020s.
- What are we using now?

# Unicode

- *Unicode* is a system for representing glyphs and symbols from all languages and disciplines.
- One of the most common encodings is *UTF-8*, which uses sequences of bytes to represent any one individual character.
- The basic idea:
	- UTF-8 is a prefix code, so less common characters like and  $\epsilon$  use more bits than common characters like e and  $\epsilon$ .
	- UTF-8 encodings are always a full multiple of 8 bits long, making it easier for computers to work one byte at a time.
	- UTF-8 is backwards-compatible with ASCII, so any text encoded with ASCII is also valid UTF-8.

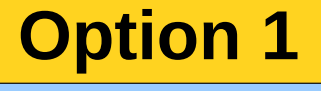

**0ddddddd**

**Option 2**

**110ddddd 10dddddd**

**Option 3**

**1110dddd 10dddddd 10dddddd**

#### **Option 4**

**11110ddd 10dddddd 10dddddd 10dddddd**

#### 11110000 10011111 10010101 10001100

### 11110000 10011111 10010101 10001100 11110000 10011111 10010101 10001100

#### 10010101 10001100

#### 10010101 10001100